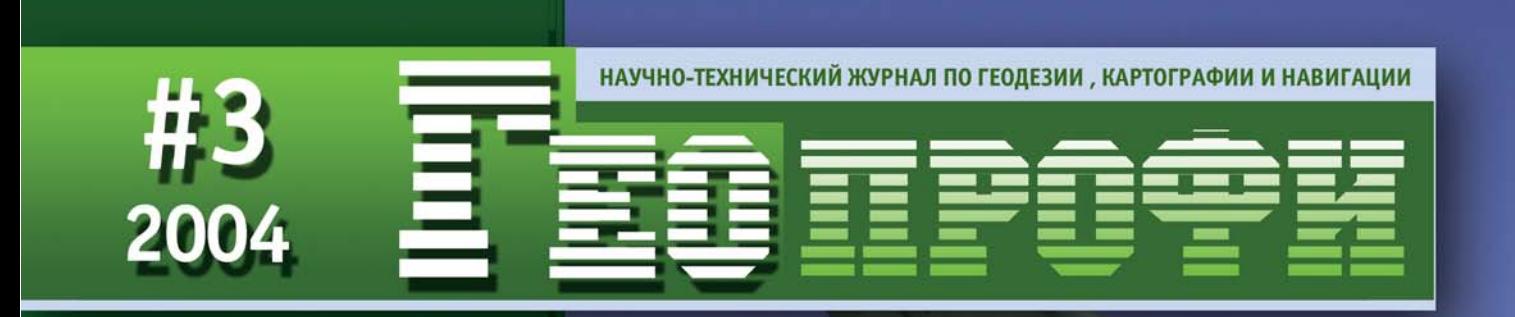

### **15 ABFYCTA** «ДЕНЬ ВОЗДУШНОГО ФЛОТА РОССИИ»

10 ЛЕТ КОМПАНИИ «ГЕОСТРОЙИЗЫСКАНИЯ»

ГЕОДЕЗИЧЕСКАЯ СЪЕМКА АЭРОПОРТА «ШЕРЕМЕТЬЕВО»

SAPOS - ГЕОДЕЗИЧЕСКАЯ СЛУЖБА ГЕРМАНИИ

ПЕРВЫЕ ВПЕЧАТЛЕНИЯ ПОЛЬЗОВАТЕЛЕЙ ССМЗ

ОБНОВЛЕНИЕ КАРТОГРАФИЧЕСКОЙ ПРОДУКЦИИ ПО СНИМКАМ ВЫСОКОГО РАЗРЕШЕНИЯ

ФОТОГРАММЕТРИЧЕСКИЕ СКАНЕРЫ

**ПОЛЕВОЙ КПК RECON** 

САБЛИНСКАЯ БАЗИСНАЯ СЕТЬ

**ИНТЕГРИРОВАННЫЕ** НАВИГАЦИОННЫЕ СИСТЕМЫ В ИНТЕРНЕТ

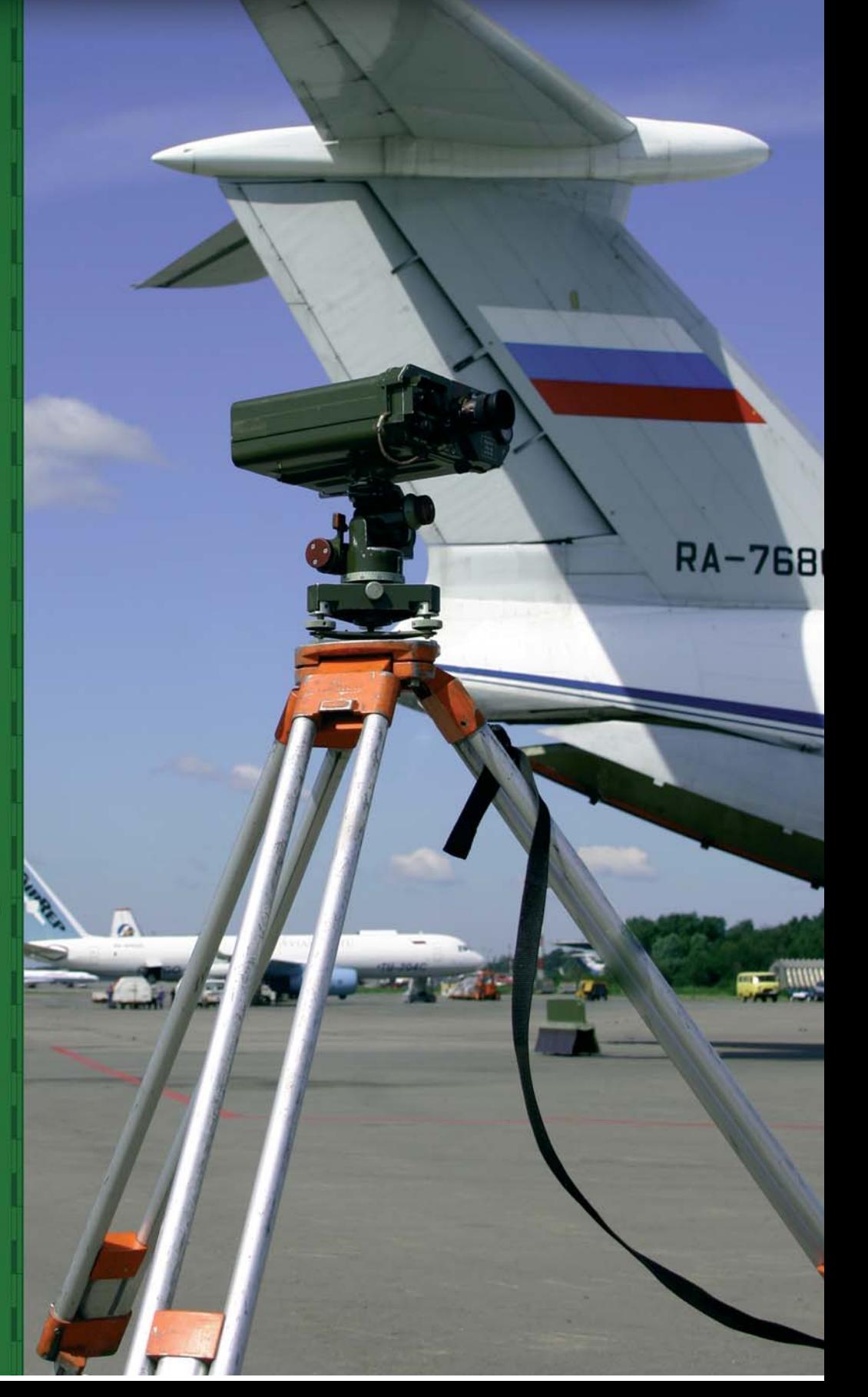

# Всегда рядом, всегда вам рады!

Разработка **Производство**  $\mathbf{M}$ GPS/ГЛОНАСС оборудования и сопутствующего программного гарантийное обеспечения, постгарантийное обслуживание, обучение работе с нашей продукцией и быстрая техническая поддержка на русском языке.

GPS/ГЛОНАСС приёмники

Ten. (095)935-7990, bakc (095)935-7893

MAN-1:0100.00M

(М) Ленинский пр-т

ОЕМ платы

JAVAD

п

 $\epsilon$   $\Gamma$ 

**India** 

an n n

Программное обеспечение

 $\sim \pi$  .

 $\overline{\mathbb{R}}$ 

 $\Box$ 

m

 $\blacksquare$ 

m

m

 $\mathbb{Z}$ 

 $\mathbb{Z}^L$ 

m

m  $\mathbb{Z}$ TRI **THE TH REVIEW ALLEN TT** 

羅羅河

 $\mathbb{Z}$ п

 $\sqrt{2}$ 

口

Œ

理

**BA** 面

Œ п

E π

 $\pi$   $\pi$ 

119071, MockBa, Yn. CracoBon, A. A. Донской Посад, офис A500

#### **Уважаемые коллеги!**

Май-июль можно охарактеризовать как период проведения множества выставок и конференций. В 2004 г. он совпал с юбилейными торжествами, посвященными 225летию землеустроительного, геодезиче ского и картографического образования в России (с. 60), 11-м Всероссийским Форумом «Рынок геоинформационных технологий в России. Современное состояние и перспективы развития», V Международной вы ставкой строительной техники и технологий (с. 30), ставшей традиционной научно-технической конференцией Центра «Уралгеоинформ» (с. 31), Международной конференцией «ИНТЕРКАРТО 10» и XX Конгрессом ISPRS. Наряду с этими мероприятиями, следует отметить решение руководства Autodesk, Inc. (США) от крыть в Москве представительство компании (с. 32).

В начале июля 2004 г. компания «Геостройизыскания» отметила 10-летний юбилей. Ее генеральный директор А.М. Шагаев, отвечая на вопросы редакции журнала, рассказывает об итогах работы компании за этот период и дает оценку ситуации, сложившейся на рынке геодезического оборудования и программно го обеспечения в настоящее время (с. 13).

Этот номер, посвященный «Дню Воздушного Флота России», открывает статья С.Л. Белогородского, в ко торой он, отмечая роль и место геодезических измерений в обеспечении полетов Гражданской авиации России, затронул проблему открытой публикации точных пространственных координат аэронавигацион ных ориентиров и препятствий в районе аэродрома и использования Всемирной геодезической системы координат WGS84 в России. О важности этих проблем говорит и появление примерно в это же время в Ин тернет открытого письма Заслуженного штурмана России А.В. Липина в адрес Роскартографии.

В этом номере журнала приводятся:

— результаты сертификации Международного аэропорта «Шереметьево» по стандартам ICAO (с. 6) и создания базы цифровых данных поверхности земли для системы раннего предупреждения близости зем ли, устанавливаемой по рекомендациям ICAO на воздушных суднах гражданской авиации (с. 9);

— практика использования спутниковой дифференциальной геодезической сети SAPOS в Германии (с. 44) и первые результаты применения спутниковой системы межевания земель в Московском регионе (с. 50);

— опыт использования космических снимков высокого разрешения для обновления Атласа Таганрога (с. 36);

— подробные характеристики и описание полевого карманного персонального компьютера RECON (с. 17) и фотограмметрических сканеров (с. 21);

– продолжение обсуждения возможностей использования лазерно-локационных методов для восстановления поверхности «истинного рельефа» (с. 25) и применения программных комплексов CREDO и Easy Trace для создания цифровых топографических планов (с. 33);

— публикация теоретических основ технологии создания цифровых топографических планов в услови ях ограниченных финансовых ресурсов (с. 41);

— возможные решения по защите производственной информации при выполнении проектов по циф ровому картографированию и созданию земельно-информационных систем (с. 39).

Дано подробное описание сайта компании «ТеКнол», занимающейся теоретической разработкой и практической реализацией малогабаритных навигационных комплексов (с. 54).

В разделе «Путешествие в историю» описывается история создания плановой координатной сети Рос сии, дается описание полевых работ и приводятся первые результаты измерений выходной стороны Саб линской базисной сети спутниковыми методами (с. 56).

В разделе «Образование» студентка IV курса МГГРУ делится мнением по вопросам преподавания геоин форматики в специализированных учебных заведениях (с. 59).

В заключении хотелось бы поделится итогами работы редакции за первое полугодие 2004 г. Подготов лены и выпущены:

— компакт-диск «GEOPROFI.RU» с электронной версией журнала «Геопрофи» за 2003 г.;

— реферативный сборник «GEOPROFI.RU-2003. Геодезия, картография и навигация. Вып. 1» с аннотациями статей, опубликованных в журнале «Геопрофи» за 2003 г.;

— специальный выпуск реферативного сборника «GEOPROFI.RU», посвященный XX Конгрессу ISPRS (на английском языке);

— журнал «Геопрофи» № 1, 2, 3-2004.

Был открыт сайт «Электронный журнал по геодезии и картографии — GEOPROFI.RU» (www.geoprofi.ru), который в настоящее время дополняется новой информацией.

Издания редакции распространялись на десяти конференциях и выставках в Екатеринбурге, Казани, Львове (Украина), Москве, Новосибирске и Стамбуле (Турция).

Журнал «Геопрофи» внесен в Объединенный каталог Агентства «Роспечать» и с первого полугодия 2005 г. на него можно подписаться в почтовых отделениях России, стран СНГ и Балтии.

**Редакция журнала**

#### **СОДЕРЖАНИЕ**

#### **ПРОФЕССИОНАЛЬНЫЙ ПРАЗДНИК** С.Л. Белогородский **ГЕОДЕЗИЧЕСКИЕ ИЗМЕРЕНИЯ В ГРАЖДАНСКОЙ АВИАЦИИ РОССИИ 3 ТЕХНОЛОГИИ** Н.Н. Кузнецова, В.Я. Лобазов, А.М. Мещеряков **ГЕОДЕЗИЧЕСКИЕ РАБОТЫ В МЕЖДУНАРОДНОМ АЭРОПОРТУ «ШЕРЕМЕТЬЕВО» 6** М.А. Водов, Г.Г. Пухов, В.И. Бабуров **ГИС ДЛЯ СИСТЕМ ОБЕСПЕЧЕНИЯ БЕЗОПАСНОСТИ ПОЛЕТА САМОЛЕТОВ 9** М.Ю. Караванов **КАРМАННЫЙ ПЕРСОНАЛЬНЫЙ КОМПЬЮТЕР RECON 17** С.В. Олейник **ФОТОГРАММЕТРИЧЕСКИЕ СКАНЕРЫ 21** Е.М. Медведев **В ПОИСКАХ «ИСТИННОЙ ЗЕМЛИ» 25** Ю.Д. Михелев, А.А. Лобанов **ПРОГРАММНЫЕ ПРОДУКТЫ ДЛЯ РАБОТЫ С ГРАФИЧЕСКИМИ ДАННЫМИ В ТОПОГРАФИИ 33** Л.С. Литвинова, А.В. Горбатюк **СОВРЕМЕННЫЕ ТЕХНОЛОГИИ СБОРА ПРОСТРАНСТВЕННОЙ ИНФОРМАЦИИ ПРИ ПОДГОТОВКЕ КАРТОГРАФИЧЕСКИХ ИЗДАНИЙ 36** А.Ю. Константинов **ОРГАНИЗАЦИЯ ВВОДА БОЛЬШИХ ОБЪЕМОВ ГЕОДАННЫХ 39** Н.М. Никитина, Ю.Е. Федосеев **СОЗДАНИЕ ЦИФРОВЫХ КАРТ МАСШТАБА 1:2000 С ПРИМЕНЕНИЕМ УСТАРЕВШИХ АРХИВНЫХ ДАННЫХ 41** Манфред Бауэр **SAPOS — ГЕОДЕЗИЧЕСКАЯ СЛУЖБА СПУТНИКОВОГО ПОЗИЦИОНИРОВАНИЯ ГЕРМАНИИ 44** С.Г. Гаврилов, С.Ю. Крыжановский, Д.Е. Осипов **СПУТНИКОВАЯ СИСТЕМА МЕЖЕВАНИЯ ЗЕМЕЛЬ: ПЕРВЫЕ ВПЕЧАТЛЕНИЯ ПОЛЬЗОВАТЕЛЕЙ 50 ЮБИЛЕЙ** А.М. Шагаев **КОМПАНИЯ «ГЕОСТРОЙИЗЫСКАНИЯ» — УНИКАЛЬНОЕ ОБРАЗОВАНИЕ В ЕВРОПЕ 13 НОВОСТИ ПРОГРАММНОЕ ОБЕСПЕЧЕНИЕ 27 ОБОРУДОВАНИЕ 28 СОБЫТИЯ 29 КАЛЕНДАРЬ СОБЫТИЙ** 53 **ИНТЕРНЕТ4РЕСУРСЫ ИНТЕГРИРОВАННЫЕ НАВИГАЦИОННЫЕ СИСТЕМЫ ХХI ВЕКА 54 ПУТЕШЕСТВИЕ В ИСТОРИЮ** А.П. Пигин, А.А. Чернявцев **САБЛИНСКАЯ БАЗИСНАЯ СЕТЬ 56 ОБРАЗОВАНИЕ** Е.А. Белявцева **ПОГРУЖЕНИЕ В ГИС (ОЩУЩЕНИЯ И ВПЕЧАТЛЕНИЯ СТУДЕНТА) 59 225 ЛЕТ СОЗДАНИЮ В РОССИИ СИСТЕМЫ ПРОФЕССИОНАЛЬНОГО ОБУЧЕНИЯ В ОБЛАСТИ ЗЕМЛЕУСТРОЙСТВА, ГЕОДЕЗИИ И КАРТОГРАФИИ 60**

#### **Редакция приносит благодарность организациям и компаниям, принявшим участие в подготовке журнала:**

«ДЖЕНЭС», Московское представительство Trimble Navigation, НПП «Навгеоком», Компания «Геокосмос»,, «Геостройизыскания», Sokkia (Япония), ФГУП «ПО «УОМЗ» (Екатеринбург), «ПромНефтеГрупп», НПК «GPScom», Центр прикладной геодинамики, ГУП «Мосгоргеотрест», НИЦ «Геодинамика» МИИГАиК, ФГУП «Запсиблеспроект» (Новосибирск), НПФ «Недра» (Челябинск), СГГА (Новосибирск), ЧП А.Н. Тимофеев (Новосибирск), НПП «Геосистема» (Винница, Украина), «Геомир», НПЦ «Геотрейд»

> Учредитель и шеф-редактор **В.В. Грошев**

> > Главный редактор **М.С. Романчикова**

Редактор **Т.А. Каменская**

Перевод аннотаций статей

**Е.Б. Краснопевцева**

Дизайн обложки и макета **И.А. Петрович**

Фото на первую обложку предоставлено НИЦ «Геодинамика» МИИГАиК

#### Редакция:

**119607, Москва, ул. Удальцова, 85** Тел/факс (095) 789-99-48 **E4mail: info@geoprofi.ru www.geoprofi.ru**

Перепечатка материалов без разрешения редакции запрещается. Мнение редакции может не совпадать с мнением авторов. Редакция не несет ответственности за содержание рекламной информации.

Журнал зарегистрирован в Минпечати России. Свидетельство о регистрации ПИ № 77-14955 от 03 апреля 2003 г.

Периодичность издания — шесть номеров и один компакт-диск в год.

**Индекс для подписки** в объединенном каталоге Агенства «Роспечать»: Россия — **85153**, страны СНГ и Балтии — **85154**

Тираж 5000 экз. Цена свободная Номер подписан в печать 20.07.2004 г.

> **Предпечатная подготовка** Издательство «Проспект»

**Печать** «Технология ЦД»

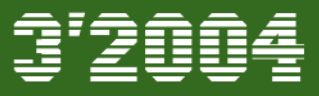

# ГЕОДЕЗИЧЕСКИЕ ИЗМЕРЕНИЯ В ГРАЖДАНСКОЙ АВИАЦИИ РОССИИ

#### С.Л. Белогородский (ГосНИИ «Аэронавигация»)

В 1949 г. окончил МАТИ им. К.Э. Циолковского по специальности «инженер-технолог по авиаприборостроению». В 1949-1957 гг. работал в аэропорту «Внуково», в 1949-1957 гг. в ГосНИИ Гражданской авиации. С 1982 г. работает в ГосНИИ «Аэронавигация», в настоящее время начальник отдела. Вице-президент по воздушному транспорту Российского общественного институт<u>а навигац</u>ии.

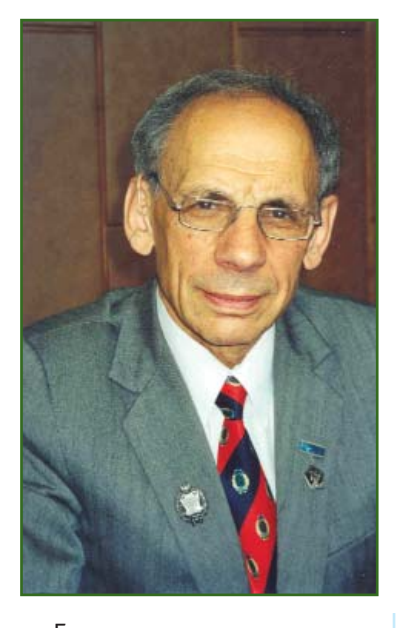

Безопасность, регулярность и экономичность полетов воздушных судов являются важнейшими характеристиками функционирования гражданской авиации. За последние два десятилетия международные требования к безопасности полетов возросли примерно в десять раз. Соответственно повысились требования к характеристикам точности и надежности аэронавигации, качеству и надежности радиосвязи. Их выполнение позволит реализовать перспективную концепцию развития систем связи, навигации, наблюдения и управления воздушным движением (CNS/ATM), разработанную Международной организацией гражданской авиации (ICAO) на период до 2020-2025 гг.

Внедрение систем CNS/ATM позволит поднять на более вы-

сокий уровень управление воздушным движением, повысить пропускную способность на трассах и аэродромах.

Рассматривая в этом контексте вопросы точности и надежности определения пространственного положения воздушного судна, можно констатировать, что современные достижения спутниковых технологий, широко используемые на воздушном транспорте, уже сейчас позволяют определять координаты и местоположение воздушного судна с точностью до десятков, а при определенных условиях - единиц метров. Важнейшим условием эффективного использования спутниковой навигационной информации является применение обшеземной опорной системы координат.

Как известно, в соответствии с рекомендациями Международной службы врашения Земли **TFRS** (International Farth Rotation Service), для решения задач навигации используется общеземная геоцентрическая правосторонняя прямоугольная система координат. Ее начало лежит в центре масс Земли, ось Z совпадает со средней осью вращения Земли, ось Х находится в средней плоскости меридиана Гринвича и перпендикулярна оси Z, а ось Y лежит в плоскости экватора и перпендикулярна осям Х и Z. Очевидно, что таким условиям может отвечать только одна система координат.

Вместе с тем, в настоящее время на практике при решении навигационных задач используются различные системы координат. Так, например, в России для обеспечения орбитальных полетов и решения навигационных задач в 2001 г. введена геоцентрическая система координат «Параметры Земли — 90 (П3-90)». В этой координатной системе действует российская глобальная спутниковая навигационная система (ГЛОНАСС). ICAO в 1987 г в качестве стандартной геодезической системы отсчета для гражданской авиации приняла Всемирную геодезическую систему - 1984 (WGS-84). Эта система используется в качестве координатной основы американской глобальной спутниковой навигационной системы NAVSTAR (GPS). Наконец, Международная служба вращения Земли (IERS), ежегодно, начиная с 1989 г., новейшими методами и средствами космической геодезии формирует сеть ПУНКТОВ ITRF (IERS Terrestrial Reference Frame), 3aкрепляющих с погрешностью до 10 см геоцентрическую координатную систему ITRF-94. В частности, она принята в качестве координатной основы для Европейской спутниковой системы Galileo, которая по существующим планам будет внедрена в 2008-2009 гг.

Необходимо отметить, что сушествует возможность перехода от одной системы координат к другой с помощью специальных матриц (параметров) перехода, которые постоянно уточ-

#### ПРОФЕССИОНАЛЬНЫЙ ПРАЗДНИК

няются вследствие непрерывного совершенствования сетей и изменяющихся геодинамических процессов на Земле. ICAO опубликовала матрицы перехода для систем WGS-84 и ПЗ-90, а в целях облегчения внедрения в гражданской авиации глобальной геодезической систе- $WGS-84$ координат **M<sub>bl</sub>** выпущено «Руководство по Всемирной геодезической системе - 1984 (WGS-84)». В нем изложены требования к точности. разрешению и целостности аэронавигационных данных, инструктивные указания по проведению геодезических съемок, а также ряд других методических материалов. В 2002 г. выпущено второе издание этого руководства, содержащее дополнительные сведения и изменения некоторых требований к геодезическим съемкам.

Для организации работ по геодезическим измерениям для гражданской авиации в России, начиная с 2000 г., был проведен ряд исследований по определению перечня объектов, подлежащих съемке, созданию национальных требований к геодезическим съемкам аэронавигационных ориентиров (АНО) и препятствий на гражданских аэродромах и воздушных трассах России и разработке методических рекомендаций по ее проведению. При этом особое внимание было уделено вопросам построения опорной сети аэродрома.

Учитывая.  $UT<sub>O</sub>$ CHCTOMA WGS-84 практически совпадает с системой ITRF-94, пункты которой широко распространены на Земле, а данные передаются через Интернет, определение координат пунктов опорной сети аэродрома рекомендовано проводить в системе ITRF-94. Используя уже действующие пункты этой системы, можно ограничиться измерениями только на данном аэродроме, что существенно сокращает расходы на съемку. В принципе, для определения координат пунктов опорной сети аэродрома могут быть использованы действующие пункты системы ПЗ-90.

В частности, распоряжением Минтранса Российской Федерации № НА-165-р от 20 мая 2002 г. определены аэронавигационные ориентиры гражданских аэродромов и воздушных трасс России, подлежащие геодезическим съемкам, и дано поручение ФГУП «ГосНИИ «Аэронавигация» осуществлять оценку материалов и обобщение результатов этих съемок.

Кроме того, распоряжением определены требования к организациям, выполняющим геодезические съемки АНО на аэродромах и воздушных трассах гражданской авиации России. Соблюдение этих требований рассматривается как одна из гарантий квалифицированного и качественного проведения съемки.

Оценка материалов геодезических съемок в ГосНИИ «Аэронавигация» включает: изучение отчетной документации о результатах съемки; оценку точности определения геодезических координат опорной сети аэродрома и геодезических координат и высот АНО на аэродромах и воздушных трассах; оценку результатов определения ортометрических (нормальных) высот и итоговой таблицы результатов геодезической съемки. Указанная оценка проводится группой высококвалифицированных специалистов. В ходе обобшения материалов геодезической съемки выявляются наиболее характерные недостатки и разрабатываются рекомендации по их устранению.

Как показали результаты обобщения материалов выполненных геодезических съемок, в ряде случаев вместо создания опорной сети аэродрома из нескольких (рекомендуется не менее 4) пунктов исполнители ограничивались созданием только одного пункта, к координатам которого затем привязывались другие объекты съемки. В некоторых случаях координаты препятствий определялись в местной системе координат. На отдельных аэродромах в качестве пунктов опорной сети принимались пункты в системе координат СК-42. Имели место случаи, когда вместо съемки проводился необоснованный пересчет координат из системы СК-42 в систему WGS-84. В ряде случаев технология и точность проведения геодезических измерений не соответствовали установленным требованиям.

Только на трех аэродромах из 10 съемка была выполнена в полном соответствии с требованиями. Из числа организаций. выполняющих геодезическую съемку, МОЖНО выделить ЦНИИГАиК и МИИГАиК, работы которых получили положительное заключение.

На основании результатов обобщения ГосНИИ «Аэронавигация» систематически выпускает информационно-методические письма по вопросам организации и проведения геодезической съемки аэронавигационных ориентиров на аэродромах и воздушных трассах России, которые направляются в территориальные управления гражданской авиации.

Специального рассмотрения требует проблема публикации результатов геодезических измерений в аэронавигационных справочниках и паспорте аэродрома. В соответствии с документами ICAO координаты критических объектов аэродрома необходимо определять с точностью 0,5-0,25 м, а публиковать с разрешением до 0.01". Вместе с тем, по действующим в России ограничениям, координаты объектов, полученные с точностью 30 м и точнее, являются секретными. Поэтому результаты съемок в основном яв-

### <u> Геопрофи з'2004</u>

Каждый последний вторник января, марта, мая, сентября и ноября в ГосНИИ «Аэронавигация» проводится семинар по проблемам летной эксплуатации воздушных судов.

#### Организаторы семинара:

Академия транспорта России, ГосНИИ «Аэронавигация», Комиссия по расследованию авиационных происшествий на воздушном транспорте Межгосударственного авиационного комитета.

#### Место проведения семинара:

Москва, Волоколамское шоссе, 26, ГосНИИ «Аэронавигация»

#### Запись для участия:

Тел: (095) 190-74-61, 239-98-52 Факс: (095) 943-00-01, 953-11-45 E-mail: SLBelogorodski@atminst.ru

ляются секретными или предназначенными для служебного пользования и подлежат хранению в установленном порядке.

По вопросу о снятии ограничений на публикацию геодезических координат АНО на международных воздушных трассах и аэродромах России были неоднократные обращения различных организаций и групп специалистов в области аэронавигации в Правительство Российской Федерации. Так, в открытом письме группы членов Российского общественного института навигации на имя М.М. Касьянова в мае 2002 г. (см. Информационный бюллетень ГИС-Ассоциации. - 2002. —  $N$ <sup>2</sup> 1(33)-2(34). — С. 52) указывалось, что для иностранных авиакомпаний, выполняющих полеты по международным воздушным трассам России, определение координат АНО на аэродромах с точностью порядка 1 м не представляет трудности и можно предполагать, что такая информация у них имеется и используется.

Поэтому считать координаты АНО секретной информацией значит заниматься самообманом, от которого, в первую очередь, страдает российская гражданская авиация. Хочется надеяться, что Правительство Российской Федерации будет строго выполнять международные обязательства, взятые в ICAO, и снимет неоправданные ограничения на публикацию результатов геодезических съемок.

Это также касается использосистемы вания координат WGS-84 в качестве основной системы в гражданской авиации России. Такой переход тем более актуален, что в настоящее время практически на всех магистральных самолетах используются приемники GPS, работающие в системе WGS-84, а эксплуатация отечественной спутниковой системы ГЛОНАСС, базирующейся на системе координат ПЗ-90, начнется, в лучшем случае, в 2008-2010 гг.

Анализируя опыт проведения и состояния геодезических съемок в России, можно сделать некоторые выводы.

Для большинства заказчиков и исполнителей проведение геодезических съемок в соответствии с новыми требованиями оказалось более сложной задачей, чем представлялось первоначально. Выявилось, что качественное проведение съемок может быть выполнено ограниченным числом геодезических организаций.

Подтвердилась целесообразность и необходимость до подписания заказчиком акта сдачиприемки работы проведение оценки материалов геодезической съемки и получения положительного заключения ГосНИИ «Аэронавигация».

Требуются указания нового руководства гражданской авиации и проведение некоторых организационных мероприятий по форсированию проведения съемок. В частности, необходимо ввести в сертификационные требования аэродрома обязательное предоставление материалов по геодезической съемке в глобальной системе коорлинат.

С учетом вышесказанного можно выразить надежду, что геодезические измерения на воздушных трассах и аэродромах гражданской авиации России могут быть выполнены в течение 2004-2006 гг.

В данной публикации мы коснулись только некоторых проблем использования геодезической информации в гражданской авиации России. Остались не рассмотренными вопросы навигационных карт, включая создание и обновление цифровых картографических баз данных, и многие другие, которые обсуждаются на постоянно действующем семинаре, проводимом в ГосНИИ «Аэронавигация».

#### **RESUME**

Geodetic survey of the aeronavigation landmarks and hazards in the Russian Civil Aviation requires for the consideration of the currently in force codes established by the International Civil Aviation Organization (ICAO). At present the geodetic surveys' problems are as follows: in Russia the PZ-90 coordinate system is used as the nominal one, geodetic enterprises face lack of experience in aeronavigation landmarks geodetic survey at airports meeting the ICAO requirements and the present limitations in Russia on the open publication of the objects' coordinates with an accuracy of better than 30 m.

The author hopes that the new headquarters of the Russian civil aviation will introduce geodetic survey materials in the global coordinate system as the nominal certification requirements for aerodromes

# **ГЕОДЕЗИЧЕСКИЕ РАБОТЫ** В МЕЖДУНАРОДНОМ АЭРОПОРТУ «ШЕРЕМЕТЬЕВО»

#### Н.Н. Кузнецова (Международный аэропорт «Шереметьево»)

В 1982 г. окончила факультет строительства и эксплуатации аэродромов МАДИ. С 1982 г. — инженер аэродромной службы, с 1992 г. по настоящее время — ведущий инженер аэродромной службы аэропорта «Шереметьево».

В.Я. Лобазов (НИЦ «Геодинамика» МИИГАиК)

В 1980 г. окончил МИИГАиК по специальности «астрономо-геодезия». После окончания института до 1989 г. служил в 29-м НИИ МО РФ. В 1989–1990 гг. работал научным сотрудником ГИПРОЦВЕТМЕТ. С 1992 г. по настоящее время — руководитель НИЦ «Геодинамика» МИИГАиК.

А.М. Мещеряков (НИЦ «Геодинамика» МИИГАиК)

В 1990 г. окончил МИИГАиК по специальности «прикладная геодезия». В 1982-1990 гг. служил в 29-м НИИ МО РФ. С 1990 г. по настоящее время — ведущий специалист НИЦ «Геодинамика» МИИГАиК.

Разработанные ранее и действующие в настоящее время в России нормативные документы по геодезическому обеспечению аэродромов [1, 2] не учитывают новых требований, которые предъявляют внедряемые в гражданской авиации глобальные навигационные спутниковые системы ГЛОНАСС и GPS. Международной организацией гражданской авиации (ICAO) разработаны рекомендации по практической реализации Всемирной геодезической системы - 1984 (WGS-84) в качестве стандартной геодезической системы отсчета для целей аэронавигации [3, 4]. На основании этих документов в России в 2003 г. были выпущены методические рекомендации [5], в которых был установлен перечень и порядок проведения геодезических работ на территории аэродромов, а главное, установлена единая форма отчетной документации, соответствующая рекомендациям ICAO. Однако, документ [5], являясь своевременным, не снял противоречий между международными и российскими требок геодезическим ваниями съемкам аэронавигационных ориентиров (АНО) на аэродромах и воздушных трассах. Геодезические работы, выполненные в аэропортах России за последнее время, подтверждают это.

Международный аэропорт «Шереметьево» стал одним из первых аэропортов, на котором специалистами НИЦ «Геодинамика» была выполнена геодезическая съемка АНО по международным стандартам, получившая положительное экспертное заключение ГосНИИ «Аэронавигация».

Одной из проблем, с которой пришлось столкнуться при проведении работ, явилось многообразие систем координат, используемых в России на территориях аэродромов для представления данных об АНО. В соответствии с документами [1, 2 и 6] на территории аэродрома действуют следующие системы координат:

- государственная система координат СК-95 [7], принятая взамен государственной системы координат СК-42 и предназначенная для картографирования ряда элементов аэродрома, а также Балтийская система высот 1977 г.;

- государственная система координат ПЗ-90, предназначенная для решения задач навигации:

- локальные (местные) прямоугольные и полярная системы координат аэродрома, предназначенные для координирования препятствий на аэродроме и приаэродромной территории, а также Балтийская система высот 1977 г.

В соответствии с документами [3-5] координаты АНО, включая препятствия на приаэродромной территории, должны быть представлены в системах координат WGS-84 и ПЗ-90, высоты в Балтийской системе и ЕGM-96. Если с пла-

#### Геопрофи **3'2004**

новыми координатами вопрос может быть решен (параметры связи между системами координат WGS-84, ПЗ-90 и СК-42 опубликованы в [6, 8]), то с высотами ситуация гораздо сложнее. Спутниковые технологии позиционирования позволяют определять непосредственно только высоты относительно эллипсоида WGS-84, далее для перехода к ортометрическим высотам необходимо знать высоты геоида над эллипсоидом. Во многих программных продуктах обработки спутниковых наблюдений присутствует модель геоида EGM-96, в то время как возможность определения высот в Балтийской системе отсутствует. Поэтому необходимо:

- одновременно со спутниковыми наблюдениями для определения высот использовать материалы геометрического или тригонометрического нивелирования или;

— иметь модель геоида соответствующей точности для данного региона или;

провести достаточно большой объем спутниковых наблюдений на пунктах высотной сети с последующим построением региональной модели геоила.

При проведении работ на аэродроме «Шереметьево» был

выбран последний вариант. Для построения модели геоида использовались материалы спутниковых измерений на 23 фундаментальных и грунтовых реперах нивелирной сети, расположенной на территории Москвы и Московской области. Погрешность определения разности высот составила 3 см, что **VДОВЛ**ЕТВО**РЯ**ЕТ требованиям [5]. Насколько данный подход применим к другим регионам, можно определить только после оценки геодезического обеспечения региона.

Завершая рассмотрение вопроса о системах координат и высот на территории аэродрома приведем перечень систем координат и высот, в которых были представлены данные в Каталоге по аэропорту «Шереметьево».

Значения прямоугольных координат АНО, включая препятствия на приаэродромной территории, были представлены:

- во всемирной геодезической системе координат  $WGS-84:$ 

- в государственной геодезической системе координат России ПЗ-90.

Координаты препятствий, дополнительно, были представлены в системах координат аэродрома.

Значения высот аэронавига-

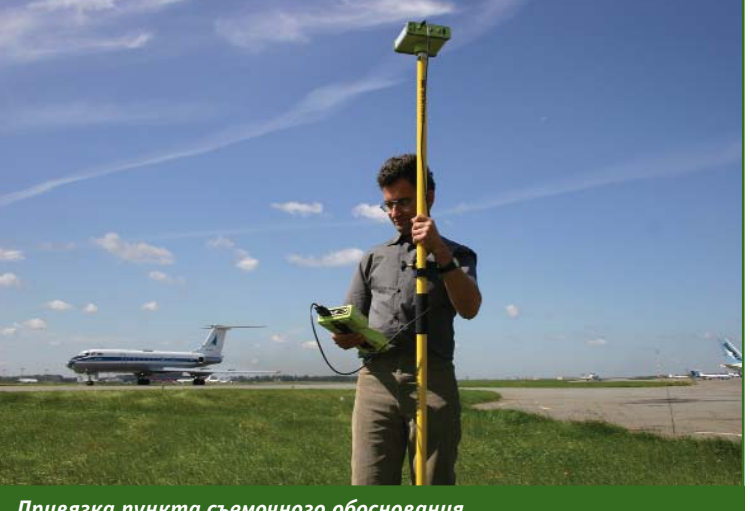

Привязка пункта съемочного обоснования

ционных ориентиров и препятствий на приаэродромной территории были представлены:

- геодезическими высотами в WGS-84 и П3-90:

- ортометрическими высотами в ЕСМ-96 и Балтийской системе высот 1977 г.

Для высот препятствий, дополнительно, были даны приращения высот относительно контрольной точки аэродрома.

Работы на территории аэродрома «Шереметьево» были начаты с создания опорной сети аэродрома, для чего были заложены пять пунктов со взаимной видимостью между тремя одновременно. Один пункт был принят за основной и привязан к международной сети ITRF (IERS Terrestrial Reference Frame). Оставшиеся пункты были привязаны к основному. На данном этапе было выбрано спутниковое оборудование и программное обеспечение, а также определена продолжительность сеансов наблюдений. Для измерений использовались двухчастотные спутниковые геодезические приемники. Продолжительность сеансов наблюдений составляла не менее двух независимых серий по 12 ч. В качестве программного обеспечения использовалась программа **BERNESSE** (Leica Geosystems, Швейцария). Выбранное аппаратное и программное обеспечение, а также технология выполнения работ полностью соответствуют методическим рекомендациям [5].

На следующем этапе каждый аэронавигационный ориентир на приаэродромной территории и пункты съемочного обоснования (см. рисунок) привязывались к двум пунктам опорной сети. Далее проводилось координирование препятствий, не менее чем с двух пунктов съемочного обоснования.

Первый и второй этапы ра-

боты выполнялись исключительно с применением спутниковых приемников. Несмотря на то, что пересчет значений координат из СК-42 в системы координат CK-95 и WGS-84 регламентирован нормативным документами [6, 8], исходная точность координат АНО и препятствий, имеющаяся в документации по аэродрому, не соответствует требованиям [4, 5]. Следует отметить, что никакой пересчет координат из одной системы в другую не сможет повысить точность, возможно только непосредственное определение координат в системе СК-95 или WGS-84 с использованием приемников спутниковых систем позиционирования ГЛО-НАСС или GPS, с последующим взаимным пересчетом.

При построении профиля взлетно-посадочной полосы (ВПП) следует учитывать, что традиционное геодезическое нивелирование и нивелирование с помощью спутниковой аппаратуры дают различные значения превышения между порогами ВПП. Разность превышений будет соответствовать разности высот геоида на порогах ВПП. Если разность высот геоида для района проведения работ не известна для получения значений высот на порогах ВПП, приводах и высот

радиотехнических средств, работу следует проводить не только с использованием спутниковых приемников, но и традиционными методоми. При проведении работ на территории аэродрома «Шереметьево» использовалась карта высот геоида на территорию России.

Обобщая опыт проведения геодезической съемки АНО на территории аэродрома «Шереметьево» можно сделать следующий вывод. Данная работа по степени сложности и ответственности требует:

- высокого уровня профессиональной подготовки специалистов [9];

- наличия высокоточного оборудования для спутникового позиционирования:

специализированного программного обеспечения;

- строгого соответствия методическим рекомендациям [5].

#### • Список литературы

1. Методики оценки соответствия нормам годности к эксплуатации в СССР гражданских аэродромов. - М.: «Воздушный транспорт», 1992.

2. Поправка № 6 к Методикам оценки соответствия нормам годности к эксплуатации в СССР гражданских аэродромов. - М.: «Межгосударственный авиационный комитет», 1995.

3. Поправка № 2 к тому 1 Приложения 14 « Проектирование и эксплуатация аэродромов». R07/97 -

 $1463 - ICA0 1997$ 

4. Руководство по всемирной геодезической системе - 1984 (WGS-84). Doc 9674 - AN/946. -ICAO, 2002.

5. Методические рекомендации по проведению геодезической съемки АНО на гражданских аэродромах и воздушных трассах России. Приложение к распоряжению Минтранса России № КР-14-р от 4 апреля 2003 г.

6. Система геодезических параметров земли «Параметры земли 1990 года» (П3-90). - М., 1998.

7. Постановление Правительства Российской Федерации № 568 от 28 июля 2000 г. «Об установлении государственных систем координат»

8. ГОСТ Р51794-2001 «Системы координат. Методы преобразований координат определяемых точек». - М.: Госстандарт РФ, 2001.

9. Требования к организациям, рекомендуемым для выполнения геодезической съемке АНО на аэродромах и воздушных трассах России. Приложение к распоряжению Минтранса России № КР-14-р от 4 апреля 2003 г.

#### **RESUME**

Problems of the RF airports' geodetic support are considered with regard to the ICAO requirements. An experience of conducting geodetic works at the International Sheremetyevo Airport is described. These works have got positive expert certificate from the Federal State Unitary Enterprise State Research Institute «Aeronavigatsiya».

**Геодинамика** 

Геодезическое обеспечение аэродромов для сертификации по нормам ГЭ ГА и ИКАО. Топографическая и кадастровая съемки, съемка подземных коммуникаций при реконструкции и эксплуатации аэродрома.

**MMMTAMK** 

Центр «Геодинамика», МИИГАиК: г. Москва, Гороховский пер, 4. (095) 514-7189, (095) 267-2709; E-mail: Office@geodinamika.ru

### .<br>Тапрлфи з'Эпл4

# ГИС ДЛЯ СИСТЕМ ОБЕСПЕЧЕНИЯ БЕЗОПАСНОСТИ ПОЛЕТА САМОЛЕТОВ

#### М.А. Водов (ФГУП «Центр «Севзапгеоинформ», Санкт-Петербург)

В 1968 г. окончил Ленинградский топографический техникум по специальности «топография», в 1976 г. — географический факультет Ленинградского государственного университета по специальности<br>«картография». Работал на предприятиях бывшего ГУГК — «Аэрогеодезия» и «Союзмаркштрест», более пяти лет работал в качестве консультанта за границей. В настоящее время — генеральный директор ФГУП «Центр «Севзапгеоинформ».

#### Г.Г. Пухов (ФГУП Центр «Севзапгеоинформ», Санкт-Петербург)

В 1974 г. окончил Ленинградский политехнический институт по специальности «радиофизика», в 1979 г. инженерный факультет Военной артиллерийской академии им. М.И. Калинина. В настоящее время начальник ОРГИС ФГУП «Центр «Севзапгеоинформ».

В.И. Бабуров («ВНИИРА-Навигатор», Санкт-Петербург)

В 1971 г. окончил Ленинградский электротехнический институт по специальности «радиотехника». В настоящее время — генеральный директор «ВНИИРА-Навигатор».

В соответствии с международными требованиями, изложенными в материалах международной организации гражданской авиации (ICAO) [1], а также распоряжениями Министерства транспорта Российской Федерации [2, 3] самолеты, взлетная масса которых превышает 15 000 кг, выполняющие полеты как в России, так и за рубеж, должны быть оборудованы системой раннего предупреждения близости земли (СРПБЗ). СРПБЗ является новым поколением систем повышения безопасности полетов и предназначена для замены устаревших систем предыдущих поколений на всех типах воздушных судов (ВС). Для обеспечения работы в системе должна содержаться База цифровых данных рельефа поверхности земли (БДР).

Филиалом Всероссийского научно-исследовательского института радиоаппаратуры «ВНИИРА» — «ВНИИРА-Навигатор» за период с июня 1999 г. по июнь 2001 г. была разработана аппаратная часть СРПБЗ, которая прошла предварительные, межведомственные и летные испытания на

самолете ЯК-40 и получила сертификат соответствия без функции раннего предупреждения близости земли, так как в то время отсутствовала отечественная БДР. Поэтому в 2001 г. специалисты «ВНИИРА-Навигатор» и ФГУП «Центр «Севзапгеоинформ» приступили к разработке такой базы.

Поскольку к БДР были предъявлены специфические требования, направленные на обеспечение безопасности полетов самолетов, она разрабатывалась в виде цифровой проблемно-ориентированной модели местности. Одновременно создавалась система управления базой данных. Таким образом, по существу, разрабатывалась новая географическая информационная система для систем обеспечения безопасности полета самолета. Ограничения по объему памяти ОЗУ и вычислительным возможностям СРПБЗ накладывали определенный отпечаток на создание БДР.

К концу 2002 г. был создан опытный образец БДР, а в 2003 г. - проведены летные испытания, получен сертификат соответствия на аппаратуру СРПБЗ с функцией раннего предупреждения близости к земле, и БДР была передана в опытную эксплуатацию.

Основное назначение базы данных рельефа в составе бортовой базы данных СРПБЗ состоит в следующем.

СРПБЗ выполняет обзор впе-

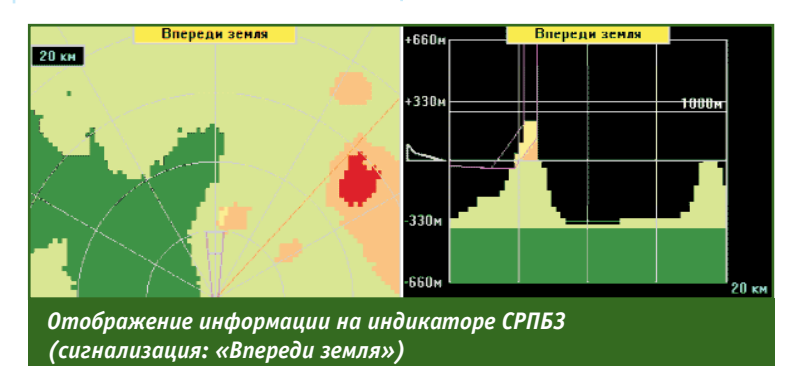

реди самолета в направлении по лета вдоль и ниже горизонталь ной и вертикальной траектории полета самолета, и обеспечивает необходимую сигнализацию в случае, если элементы БДР попа дают в рабочее защитное прост ранство (см. рисунок).

Информация о подстилающей поверхности на индикаторе отоб ражается по отношению к место положению самолета таким обра зом, чтобы пилот мог определить направление «на» и расстояние «до» участка БДР, представляю щего интерес. Отображение БДР сориентировано по путевому углу ВС. Различие в разности высот, отображаемых элементов БДР по отношению к высоте ВС (выше, ниже), обеспечивается за счет цветового кодирования. Элемен ты БДР, вызывающие появление сигнализации, отличны от эле ментов, не вызывающих сигнали зацию.

Электронный банк данных ре льефа содержит информацию о местности, препятствиях и по правках высоты перехода к высо там относительно эллипсоида WGS–84.

В базе цифровых данных рель ефа поверхности земли учтены:

— абсолютные высоты объек тов рельефа местности: горизон тали, отметки высот, озера, с обо значенными урезами, крупные водохранилища, с обозначенны ми урезами, акватории морей и океанов;

— относительные высоты пре пятствий: города, поселки, теле визионные и радиомачты, вышки, капитальные сооружения башен ного типа, леса, линии электропе редачи.

Данные представлены в систе ме координат WGS–84. Отсчет вы сот осуществляется относительно среднего уровня моря. Средне квадратическая погрешность оп ределения местоположения объ ектов местности и препятствий по исходным материалам в плане составляет не более 50 м. Пре дельные значения погрешностей допускаются с вероятностями 5% (3  $\sigma$ ) и 10% (2  $\sigma$ ). Предельная ошибка представления значения

высоты в вертикальной плоско сти объектов рельефа местности и препятствий — не более +30 м и –0 м с вероятностью 5%.

Поверхность Земли разделена на ячейки, линейные размеры ко торых не больше линейных раз меров ячейки в районе экватора с угловыми размерами 15''х15''. Разрешающая способность БДР приведена в таблице.

Дискретность представления высоты ячеек равна не более 30 м. Уровень гарантии качества обработки данных оценен веро ятностью необнаруженного раз рушения, которая равна или не более 10–5.

При создании базы была пре дусмотрена возможность уста новления цепочки прохождения данных о местности и препятст виях от конечного пользователя до поставщика, а также под тверждена достоверность и цело стность данных.

Соответствие вышеуказанным требованиям подтверждено ре зультатами полунатурного моде лирования на комплексном стен де во «ВНИИРА-Навигатор», летчиками-испытателями ГосНИИ «Гражданской авиации» в экспе риментальных полетах в районах аэропортов «Душанбе», «Пулко во» (Санкт-Петербург), «Быково», «Мячково» (Москва), «Минераль ные воды», в рейсовых полетах экипажами воздушных судов при полетах по трассам гражданской авиации в более чем 40 городов России, 15 городов западной Ев ропы и 10 городов Ближнего Вос тока и Африки.

База данных рельефа поверх ности земли официально зареги стрирована в Роспатенте России, о чем имеется Свидетельство № 200320148 от 23 июля 2003 г.

В настоящее время база циф ровых данных рельефа поверх ности земли:

— сертифицирована в Систе ме сертификации геодезической, топографической и картографи ческой продукции Роскартогра фии (Сертификат соответствия № РОСС RU.КР02.С00071 от 30 июня 2004 г.);

— актуализирована по состо

### **Геопрофи** 3'21

#### **Разрешающая способность БДР**

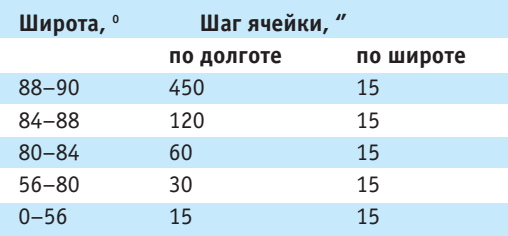

янию на 1 июля 2004 г.;

— устанавливается на СРПБЗ серийного производства;

— завершается разработка БДР на территорию России с ли нейными размерами ячейки не более линейных размеров ячей ки в районе экватора с угловыми размерами 3''х3''.

#### **Список литературы**

1. Поправка № 27 к международ ным стандартам и рекомендуемой практике. Эксплуатация воздушных судов. Часть I Приложения 6 к кон венции о международной граждан ской авиации (п. 6.15.6).

2. Распоряжение Минтранса России № НА-428-р от 24 декабря 2002 г. «О реализации стандарта ICAO в отношении оборудования самолетов системой предупрежде ния о близости земли, имеющей функцию оценки рельефа местнос ти в направлении полета».

3. Распоряжение Минтранса России № 130-ГА от 8 января 2004 г. «Об оснащении воздушных судов системами предупреждения о близости земли с функцией оценки рельефа местности в направлении полета».

#### **RESUME**

According to the requirements of the International Civil Aviation Organization (ICAO) civil aviation aircraft fulfilling flights in the air space of both the European and some other countries are to be equipped with a ground proximity warning system (GPWS). A data base of the terrain relief devel oped for this system is described. This database is a digital problem oriented terrain model arranged as a GIS limited with the GPWS RAM capacity and computation capabilities. This database was updated on July 1, 2004 and installed on the serial GPWSs.

### Гарантия надёжности и точности

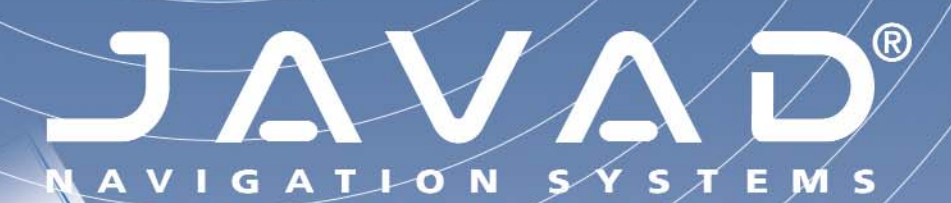

CEPTHOMKAT

 $\overline{\mathcal{P}}$ 

 $q_{\text{imp}}$ 

CEPTHOMICA

#### Оборудование сертифицировано

 $^{\circ}$ sax

(095) 236-7162<br>(095) 949-8048 тел: факс: geospace@mtu-net.ru

THEFT

**Be**  $\bullet$ 

> www.javadgps.ru ООО "ДЖЕНЭС" 117049, г. Москва, ул. Мытная, д. 28/1

 $\odot$   $\odot$   $\odot$ 

Ремонт оборудования:<br>тел: (095) 726-8732<br>факс: (095) 726-8745

# **ГЕОСТРОЙИЗЫСКАНИЯ**

# ЛУЧШИЕ **TAXEOMETP**

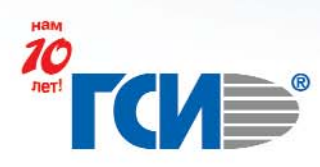

.<br>105082, г. Москва, ул. Ф. Энгельса, д. 75, стр. 11, (095) 101-22-08, 926-89-18, gsi@gsi2000.ru, www.gsi2000.ru

В июле 2004 г. исполняется 10 лет со дня основания ЗАО «Геостройизыскания» — одной из ведущих российских компаний-поставшиков геодезического оборудования. В связи с этим, редакция журнала «Геопрофи» обратилась к генеральному директору ЗАО «Геостройизыскания» Андрею Михайловичу Шагаеву с просьбой более подробно рассказать об истории компании, основных этапах ее развития и планах на будущее.

# **КОМПАНИЯ** «ГЕОСТРОЙИЗЫСКАНИЯ» -УНИКАЛЬНОЕ ОБРАЗОВАНИЕ **B EBPONE**

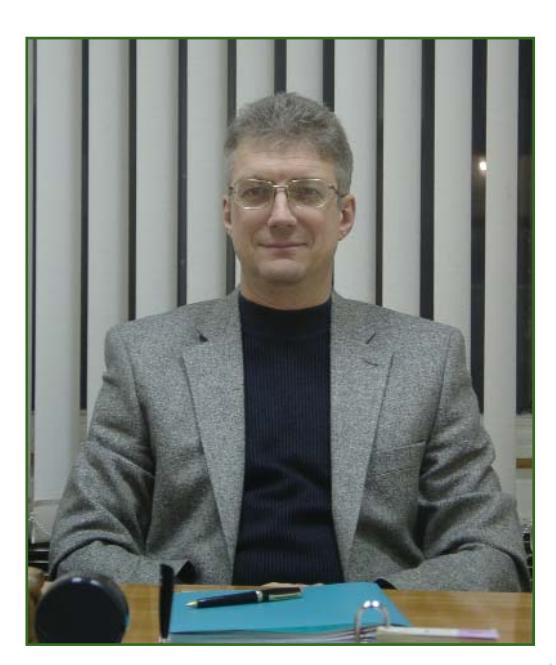

#### Расскажите о компании «Геостройизыскания» и основных этапах ее развития.

Компания ЗАО «Геостройизыскания» основана в 1994 г., а если точнее - летом 1994 г. Главным стимулом к созданию компании послужило желание небольшого тогда коллектива инженеровизыскателей наиболее полно реализовать опыт, накопленный при выполнении инженерно-геодезических изысканий.

Наличие собственной компании давало возможность, в первую очередь, направлять материальные средства на приобретение современного оборудования и использовать его с наибольшей эффективностью для быстрого и качественного выполнения производственных задач.

Стремление немногочисленных в то время партнеров приобрести и внедрить в производственный процесс современные высокопроизводительные геодезические приборы привело к появлению в компании направления по продаже геодезического оборудования.

За 10 лет существования компания выросла, приобрела известность как в России, так и за рубежом. И нам приятно «за державу», когда иностранные партнеры, посещая нашу компанию, с удивлением и искренним уважением отмечают, что такой размах, широкий ассортимент приборов и принадлежностей, а также высокий профессионализм можно встретить только в России.

В настоящее время в деятельности компанию можно выделить следующие направления.

Выполнение топографо-геодезических работ с применением приемников GPS, электронных тахеометров и наземных лазерных сканирующих систем. Производственный отдел возглавляет О.С. Кипкаев.

Поставка геодезического оборудования и программного обеспечения всех видов и уровней сложности и их сопровождение. Руководителем этого направления является Н.А. Скалдина. В отделе созданы и успеш-

А.М. Шагаев в 1980 г. окончил МАДИ по специальности «мосты и тоннели». После окончания института служил в Забайкальском военном округе в дорожно-строительных войсках. С 1982 г. работал в отделе капитального строительства треста «Монтажтермоизделия», с 1984 г. - в отделе инженерных изысканий «Союздорпроект», с 1991 г. - главным инженером в «Росгеопроект». С 1994 г. по настоящее время — генеральный директор ЗАО «Геостройизыскания».

но работают группы по продвижению на российский рынок новейших технологий наземного лазерного сканирования любых объектов для получения трехмерных моделей с высокой степенью детализации, спутниковых приемников GPS для решения геодезических и навигационных задач, программного обеспечения в области геодезии, геологии и строительства, приборов неразрушающего контроля.

Сервисное обслуживание. Данное направление включает предпродажную подготовку, метрологическое обеспечение, гарантийный и постгарантийный ремонт как в Москве, так и в филиалах компании. Сервисный центр возглавляет С.П. Шелагин.

Обучение и проведение курсов повышения квалификации. Консалтинг. Внедрение новых инструментов и техно-

### <u>Геопрофи з'2004</u>

#### **ЮБИЛЕЙ**

логий в производственные процессы заказчиков. Эти направления курирует главный специалист компании А.А. Чер-HABILER.

Организация и развитие сети филиалов и представительств ЗАО «Геостроизыскания» в России и странах СНГ, а также координация рекламной деятельности компании в целом возложена на технического директора С.В. Филатов.

Хронологию развития компании «Геостройизыскания» можно представить следующим обра-30M.

1994 г. Регистрация ЗАО «Геостройизыскания», выполнение производственных работ и первые продажи оптического геодезического оборудования и рулеток. Состав компании - 14 чело-**RAK** 

Заключение дилерского соглашения с фирмой Sokkia (Япония) на поставку оборудования в России.

1994-1995 гг. Сотрудники компании от имени фирмы Sokkia участвуют в тендере по проекту ЛАРИС, представляя электронные тахеометры, а компания СП «Кредо-Диалог» (Минск, Белоруссия) представляет программный комплекс CREDO. Начинается тесное сотрудничество специалистов «Геостройизыскания» и «Кредо-Диалог» по адаптации системы CREDO к электронным тахеометрам Sokkia и - как следствие — победа Sokkia и CREDO в тендере. Следует отметить, что электронные тахеометры фирмы Sokkia были первыми геодезическими приборами, которые начали работать в форматах CREDO.

Кроме того, с 1994 г. наша компания поставляет программные продукты системы CREDO, осуществляет обучение этим программным продуктам и их сопровождение.

1995 г. Партнером компании становится фирма Geotronics (Швеция).

1997 г. Начало массовой организации региональных выста-

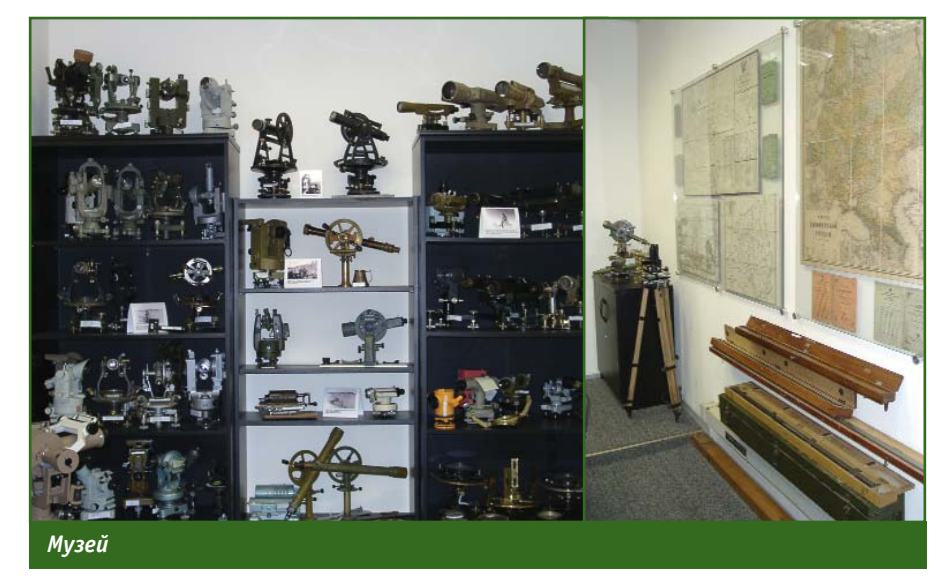

вок-семинаров на территории России. Популяризация электронных геодезических приборов с раздачей рекламной продукции, разработанной в компании

Первые продажи приемников GPS.

Организация сервисной мастерской по ремонту оптико-механических приборов.

Установление партнерских отношений с фирмами NEDO (Германия), Zeiss (Германия), Fisko (Англия) и Ashtech (США).

1998 г. Дефолт. Борьба за выживание.

1999 г. Выходит первый «толстый» каталог геодезического оборудования, предлагаемого компанией, с цветными иллюстрациями и подробным описание приборов. До сих пор в некоторых учебных заведениях он используется как учебник по современному оборудованию.

Создается современный сервисный центр, аттестованный Ростест-Москва, с полным комплексом оборудования для метрологического обеспечения и ремонта оптико-электронных приборов.

Организовывается музей геодезических приборов, эталонов и старинных карт.

2000 г. Компания переезжает в новое помещение, что позволяет создать: самый современный сервисный центр в России; большой склад продукции площадью до 400 м<sup>2</sup>; современный торговый зал площадью 150 м<sup>2</sup>. Начинается массовая продажа оборудования GPS. Проводится сертификация нивелиров компании SETL (Китай). Начинает развиваться направление по приборам неразрушающего контроля, осуществляются первые продажи и обучение.

2002 г. Подписано соглашение с фирмой Trimble Navigation (США) на реализацию и ремонт оборудования.

2003 г. Компания начала предлагать полный комплекс услуг для работы с наземными лазерными сканирующими систе-

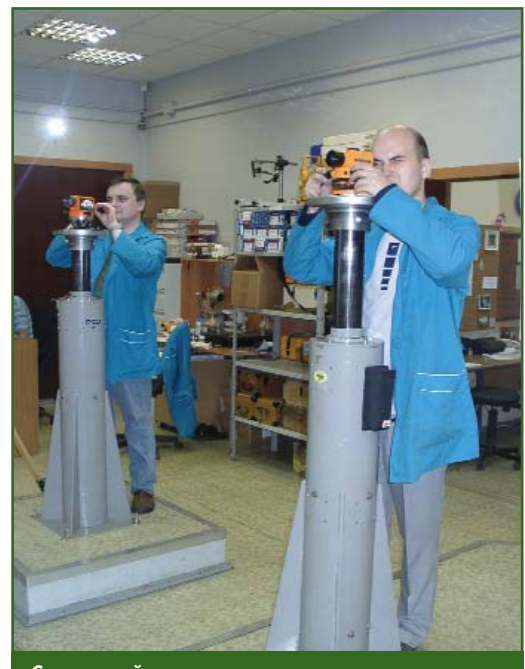

Сервисный центр

### a'2004 Fra**npa¢u**

мами. Первые продажи лазерных сканеров.

2004 г. ЗАО «Геостройизыскания» переезжает в новое помещение, недалеко от нынешнего места нахождения, в район станции метро «Электрозаводская» по адресу: ул. М. Семеновская, 9, стр. 6.

#### • Расскажите о структуре компании и принципах работы с клиентами.

Структура компании включает центральный офис и представительства в Екатеринбурге и Самаре. Кроме того, у нас есть постоянные партнеры в Санкт-Петербурге — компания «Геодезические приборы», в Ростове-на-Дону - «Инженерная геодезия», а также в Новосибирске, Красноярске и Иркутске.

В центральном офисе компании работает 81 человек, среди которых 38 - с высшим геодезическим образованием, 3 - со специальным строительным и 3 кандидата технических наук. Среди сотрудников компании 30 человек имеют более чем десятилетний опыт проведения полевых работ. При этом мы всячески поддерживаем высокий уровень квалификации персонала и постоянно проводим обучение сотрудников на курсах повышения квалификации в ЗАО «Геостройизыскания» и учебных базах наших партнеров.

В компании уже сложилась определенная культура и принципы работы с клиентами. Мы отбираем сотрудников по профес-

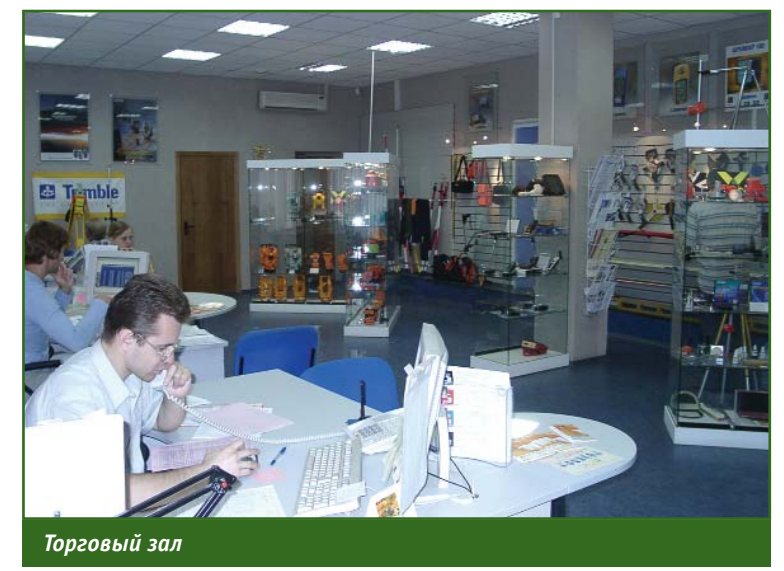

сиональным и человеческим критериям. Сотрудники, работающие в торговом зале, являются одновременно продавцами и специалистами. Мы стремимся не просто продать товар, а предоставить квалифицированную консультацию покупателю, чтобы у него возникло желание обратиться к нам еще раз. А наличие склада позволяет предложить клиентам широкий ассортимент оборудования в сжатые сроки. Группа технической поддержки и сопровождения проводит бесплатное обучение по работе с приборами и программным обеспечением для покупателей. Для этих целей оборудован учебный класс, подготовлены видеоролики и учебная литература. После продажи оборудования инженеры группы технической поддержки и сопровождения продолжают оказывать консульта-

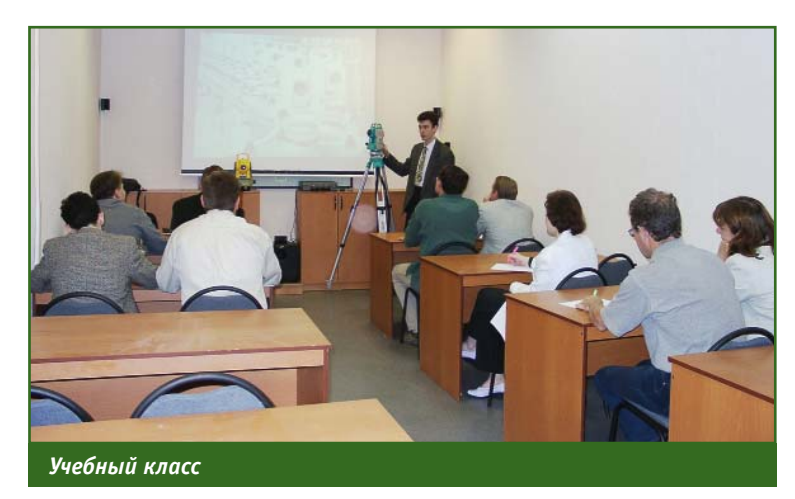

ции заказчикам по телефону и при необходимости выезжают на место.

• Какова Ваша оценка изменениям, которые произошли за 10 лет на рынке геодезического оборудования и программного обеспечения?

За 10 лет изменилась экономика нашей страны, изменились наши покупатели. В настоящее время сформировалась определенная прослойка заказчиков, для которых основным критерием при выборе оборудования являются его возможности, а не стоимость.

Уровень подготовки специалистов, работающих на производстве, стал выше, поэтому отпала необходимость в проведении семинаров и выставок по электронным тахеометрам. Покупатели больше интересуются приемниками GPS и лазерными сканерами, а электронные тахеометры стали массовым геодезическим оборудованием.

Комплекс услуг, который оказывают крупные компании, предлагающие геодезическое оборудование, стал шире.

#### **RESUME**

The Editorial Board interviews Shagaev A.M., the Director General of the Geostroiizyskaniya Company on the 10th anniversary of the company.

#### **ЮБИЛЕЙ**

# SOKKIA лучший выбор для России

# **Stratus**

Высокоточная **GPS система** 

**СЕРТИФИЦИРОВАН** В РОССИИ

> Официальный дилер в России: ЗАО "Геостройизыскания", 105082, г. Москва, ул. Фридриха Энгельса, д. 75, строение 11, Т/ф: (095) 101-22-08 (многоканальный), 926-89-18 (-19), 234-00-46 (-47, -48), e-mail: gsi@gsi2000.ru, http://www.gsi2000.ru

# КАРМАННЫЙ ПЕРСОНАЛЬНЫЙ **КОМПЬЮТЕР RECON**

#### М.Ю. Караванов (Московское представительство Trimble Navigation)

В 1984 г. окончил геодезический факультет МИИГАиК по специальности «астрономо-геодезия». До 1993 г. работал в МИИГАиК, с 1993 г. по 1994 г. — в Ashtech, с 1994 г. по 2002 г. — в компании ПРИН. В настоящее<br>время — инженер по технической поддержке Московского представительства Trimble Navigation.

Какой из карманных компьютеров лучше? Однозначного ответа на этот вопрос не существует. Для одних основным критерием является цена, другим важен набор прилагаемого программного обеспечения, третьих прельщают малые размеры и вес, а кого-то - дизайн. Однако, геодезист, который предполагает использовать карманный персональный компьютер (КПК) в сложных полевых условиях, поставит на первое место совсем другие критерии. Такие как: обеспечение высокой надежности, наличие влаго- и морозоустойчивости, длительное время непрерывной автономной работы, удобство и быстроту ремонта, возможность работы в перчатках и на ярком солнце.

В этой статье представлен защищенный КПК Recon. Его и еще несколько моделей данного класса производит компания Tripod Data Systems (TDS), дочерняя компания Trimble Navigation (США).

#### • Что лежит в коробке?

Нам представилась возможность изучить стандартный комплект компьютера Recon с программой Trimble Digital Fieldbook для работы с приемниками GPS. Кроме компьютера в чехле, в комплект входит зарядное устройство с набором съемных вилок для электросетей различных стран, USB-кабель для передачи данных на компьютер, два пера-указателя, набор защитных пленок для экрана и компакт-диски с программным обеспечением и руководствами (рис. 1).

#### • Первое впечатление

Первое, что отмечаешь, беря в руки Recon, - его вес и эргономичность. Хотя Recon и весит в три раза больше бытовых КПК, для столь защищенного устройства он чрезвычайно легок. Благодаря вогнутым ребрам он идеально лежит в руке, удобно удерживаясь на ладони эластичным ремешком.

Впечатляет яркий и контрастный дисплей с широким углом обзора. Он относится к классу рефлективных TFT-дисплеев, имеющих лучшие характеристики читаемости изображения при прямом солнечном освещении. А если внешнего освещения, наоборот, оказывается недостаточно, то для повышения яркости изображения можно включить светодиодную подсветку дисплея. На таком дисплее удобно просматривать большие графические изображения и файлы данных ГИС.

Скорость выполнения приложений у Recon стала заметно выше, чем у предшественников. благодаря использованию процессора для КПК Intel XScale с частотой 400 МГц, большому объему памяти и новой операционной системе.

В основу конструкции Recon положен модульный принцип. КПК состоит из нескольких блоков: компьютера, аккумуляторного модуля PowerBoot вместе с портами ввода/вывода и защитной крышки СГ-Сар, защищающей два слота расширения

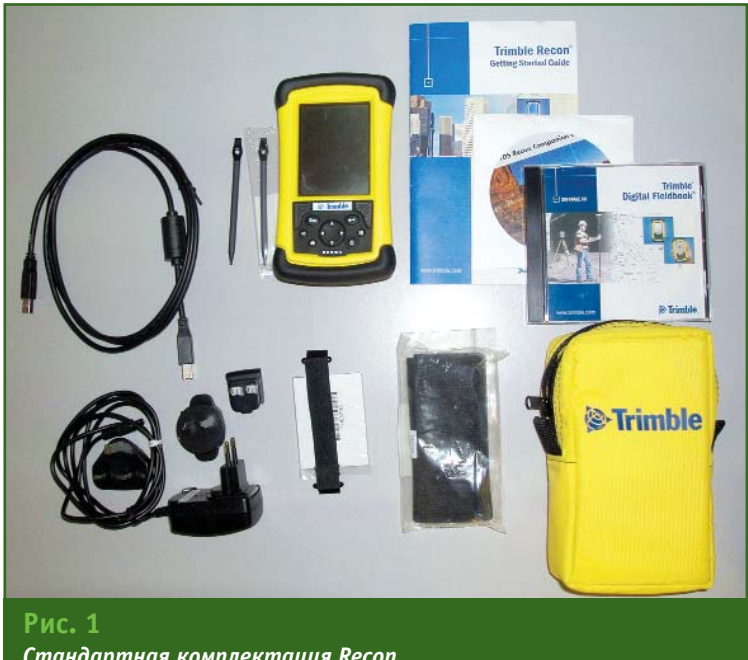

Стандартная комплектация Recon

сверху. Такая конструкция позволяет в случае повреждения аккумулятора или одного из портов заменить только один, относительно недорогой, блок PowerBoot.

На переднюю панель, для большего удобства прослушивания звуковых файлов, выведены два динамика. При выполнении полевой съемки громкие команды и звуковое сопровождение событий и предупреждений позволяют избавиться от необходимости постоянно смотреть на экран КПК.

Структура памяти Recon cyшественно отличается от большинства КПК с Windows CE, Bce приложения, файлы и информасистемного шия реестра Windows CE хранятся во встроенной флэш-памяти или на дополнительных картах памяти. Флэш-память энергонезависима, поэтому собранные данные остаются в целости даже при перезагрузке, сбое питания или при полной разрядке батарей. Оперативная память используется для запуска программ, а также для хранения некоторых файлов базы данных ОС. Эта память энергозависима и обычно мгновенно очишается при отсутствии питания. Но и здесь Recon имеет редкую возможность сохранения содержимого 03У. Если в течение 30 с успеть возобновить питание (заменить аккумуляторный модуль), то все работающие приложения и открытые файлы данных останутся неповрежденными.

С этим КПК геодезисту практически не приходится волноваться об объеме памяти, оставшейся для записи полевых данных. Recon стандартно поставляется с оперативной памятью объемом 64 Мбайт и флэш-памятью 128 Мбайт, которых хватает на несколько дней записи. Но при необходимости этот объем можно еще более расширить с помощью дополнительных карт памяти.

#### • Сверхнадежное железо...

Самое же главное качество Recon - его исключительную надежность - трудно оценить с первого взгляда. Этот прочный компьютер превосходит жесткие требования военных спецификаций к ударам, вибрации, давлению, погружению в воду и температуре. Одно простое перечисление эксплуатационных характеристик Recon впечатляет: он работает при температуре до -30°С, полностью непроницаем для песка и пыли, выдерживает «кратковременное» тридцатиминутное погружение в воду на глубину 1 м и 40 падений с высоты более 1 м на жесткую поверхность.

По принятому международному стандарту защищенности устройства от проникновения твердых предметов и жидкости он получил почти максимальный рейтинг - IP67. Цифра «6» указывает на полную пыленепроницаемость, а цифра «7» - на защиту от временного погружения в воду. Эти характеристики не снижаются даже после установки внутри компьютера дополнительных карт расширения, поскольку они герметично защищаются специальной крышкой СГ-Сар с внутренним кольцевым уплот-НИТАЛАМ

Этой зимой особых холодов в Москве не наблюдалось, и для проверки работоспособности Recon на морозе пришлось подержать его несколько часов в холодильнике при температуре −25°С. Полежал он и в грязном снегу, и под дождем. Но самое волнующее испытание, которое он также выдержал с честью это купание в аквариуме (рис. 2).

#### • ... с надежной ОС и большим набором программ

С недавних пор компьютеры Recon стали оснашаться новой операционной системой от Microsoft Windows Mobile 2003 for Pocket PC. Новая ОС отличается повышенной стабильностью и скоростью выполнения операций, а также улучшенной поддержкой новой аппаратуры. Кроме того, она стала более удобной и для разработчиков ПО, поскольку позволяет использовать множество стандартных функций.

Откликнувшись на бурный рост беспроводных технологий, Microsoft включила в состав Windows Mobile 2003 встроенную поддержку Wi-Fi  $M$ Bluetooth. Это значит, что теперь можно передавать файлы между устройствами без соединительных проводов и установки дополнительного программного обеспечения. Правда, для этого они должны быть оснащены соответствующим оборудованием, например, картами расширения Wi-Fi или Bluetooth.

Кроме того, новая версия ОС включает расширенный набор прикладного программного обеспечения Microsoft. Были усовершенствованы менеджер соединений для подключения к сетям, программа для работы с электронной почтой Inbox и **6navsen** Pocket **Internet** Explorer; появились встроенные утилиты для просмотра изображений и распознавания рукописного текста. Не забыты и Pocket Word с Pocket Excel, а так-

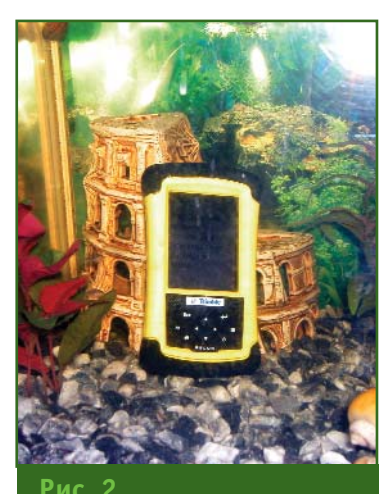

Recon в абсолютно влажной среде

же вездесущий Windows Media Player. На компьютере можно просматривать документы в форматах PDF и PowerPoint.

Добавилась полезная утилита Pocket Backup, позволяющая создавать резервную копию всей энергозависимой памяти с помощью одного касания. При «холодной» перезагрузке устройства пользователь может выбрать автоматическое восстановление к значениям параметров, существовавших при последнем резервном копировании. Есть возможность записи нескольких резервных копий, а также автоматическое копирование по расписанию.

#### $\overline{\phantom{a}}$  Самое главное — хорошее питание

Поскольку этот КПК был разработан для длительной работы в поле, производитель позаботился о надежной системе питания. Recon оснащен мощным аккумулятором NiMH, который в стандартных условиях обеспечивает непрерывную работу КПК в течение 15-33 ч. Такой широкий временной разброс связан с тем, что компьютер использует различные режимы при работе. Общее энергопотребление системы зависит от загрузки процессора, подключения дополнительных CompactFlash-карт и, самое главное, от использования полсветки. Светодиодная подсветка сокращает время работы ак-

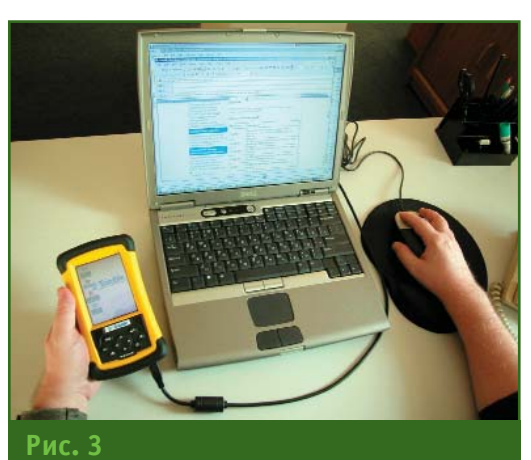

Обмен данными с офисным компьютером

кумулятора примерно в два раза. Именно поэтому производитель рекомендует отключать ее при работе вне помещений, а при работе в условиях недостаточного освещения отрегулировать ее продолжительность и интенсивность.

Конечно, время работы КПК зависит и от температуры окружающей среды. При температуре ниже -20°С емкость аккумулятора падает на 30-70%, а время работы уменьшается до 5-10 ч (опять-таки в зависимости от использования подсветки). Тем не менее, это самая высокая характеристика среди КПК, существующих в настоящее время на рынке.

Аккумуляторный блок заряжается от сети переменного тока как внутри самого КПК, так и отдельно от него. За 5 ч зарядки аккумулятор набирает около 50% емкости, а полная зарядка занимает около 12 ч. Хотя эффект памяти практически отсутствует, тем не менее производитель рекомендует периодически проводить цикл полной зарядки-разрядки.

Когда, примерно через два года эксплуатации, аккумулятор выработает свой ресурс, потребуется заменить только съемный модуль PowerBoot, что легко сделать и в полевых условиях.

А что делать, если нет возможности зарядить аккумулятор? В этом случае подойдет дополнительный модуль AA PowerBoot для работы от обычных батареек типа АА. Он легко устанавливается на место аккумуляторного модуля и обеспечивает Recon альтернативным источником питания с большим сроком хранения. Щелочных элементов АА хватит приблизительно на 8 ч работы, а литиевых — на 16 ч.

#### • Возможности связи и расширения

Удачная конструкция КПК позволяет соединять его со множеством различных устройств и использовать в разнообразных мобильных приложениях.

Все порты ввода/вывода у Recon находятся в сменном модуле PowerBoot. В отличие от «комнатных» КПК, порты у Recon соответствуют принятым промышленным стандартам (последовательный RS-232 порт 9-pin D и USB-порт Type A). Последовательный порт удобен в полевых условиях и достаточно широко используется в различном полевом оборудовании. Быстрый USB-порт используется, в основном, для связи и обмена данными с офисным компьютером (рис. 3).

В верхней части компьютера расположены два слота, предназначенные для установки карт расширения формата CompactFlash (CF Type I и CF Туре II). Это могут быть, например, карты дополнительной памяти, беспроводной связи, и даже, GPS-карты. Они герметично защищены крышкой СF-Сар со специальным кольцевым уплотнителем, который предохраняет карты от воды, грязи или пыли.

В новой версии ОС компьютеры Recon поддерживают беспроводные технологии Wi-Fi и Bluetooth. Используя стандартную CF-карту с Bluetooth, компьютер Recon может без использования кабелей связываться, например, с сотовыми телефонами, обеспечивая мгновенное подключение к Интернет и электронной почте. Можно соединяться и с другими периферийными устройствами, поддерживающими Bluetooth: с портативными принтерами, другими компьютерами, а также получать доступ к беспроводным локальным сетям.

Установленная в одном из CompactFlash-слотов ДBVX Recon, Bluetooth-карта позволяет соединяться с приемником GPS и выполнять съемку без ка-

### Геопрофи з'2004

беля. Чип Bluetooth потребляет мало энергии и не оказывает существенного влияния на время работы Recon.

Для установки СГ-карт большего размера (например: GPS, Wi-Fi или беспроводного модема) предусмотрена другая крышка Extended CF-Сар. Одна ее часть крепится на Recon и позволяет быстро устанавливать и снимать карты.

#### • Ввод информации

Создатели Recon отказались от установки полной алфавитно-цифровой клавиатуры, что позволило получить самый легкий и миниатюрный полевой КПК, хотя и несколько ограничило возможности по вводу текста. Однако это не является серьезной проблемой для современного геодезиста, занимающегося полевым кодированием объектов, поскольку он использует заранее подготовленные библиотеки описаний объектов и в полевых условиях просто выбирает значения из готового списка.

Ввод информации и управление ведется с помощью семи кнопок, сенсорного дисплея и виртуальной клавиатуры. Кроме того, существует программа Transcriber, которая «понимает» текст, написанный от руки прямо на дисплее КПК (правда, пока только по-английски).

Хорошо осязаемые кнопки достаточно больших размеров и со значительными промежутками между ними позволяют работать, не снимая перчаток (рис. 4). Кнопками можно включить устройство, перемешаться по меню и переключаться между задачами. А на сенсорном дисплее с помощью пера можно нажимать на программные кнопки и вводить любой текст или числа на виртуальной клавиатуре.

#### • Удобство работы

Закончив полевые работы, не требуется возвращаться на базу для «перекачки» собранных данных. Их можно спокойно отправить по электронной почте, и по ней же получить каталог координат и задание для следующего объекта. При желании можно выйти в Интернет и узнать, например, погоду на завтра. Для этого необходимо соединить КПК с мобильным телефоном (рис. 5) или просто установить внутрь него дополнительную карту GSM/GPRS.

Благодаря использованию открытой и стандартной платформы можно устанавливать разнообразное программное обеспечение, совместимое с версией операционной системы, установленной на КПК. Просто перечислю те геодезические программы, которые были установлены и работают на моем экземпляре Recon: Trimble Digital Fieldbook, GPS Configurator и TerraSvnc (Trimble Navigation), Survey Pro (TDS), DCTools (GeoNav). С их помошью можно управлять и записывать информацию, полученную с помощью большинства существующих геодезических инструментов, как электронных тахеометров, так и спутниковых приемников.

Можно установить другие популярные программы

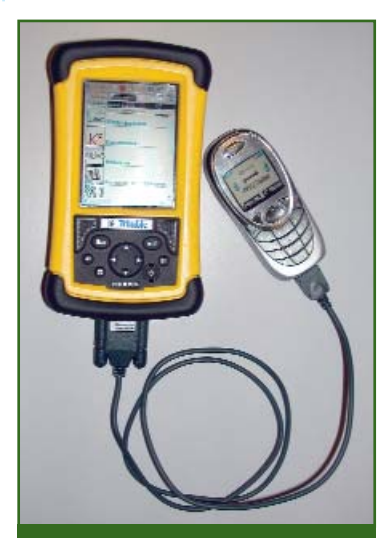

Рис. 5 Передача данных в стандарте GSM/GPRS

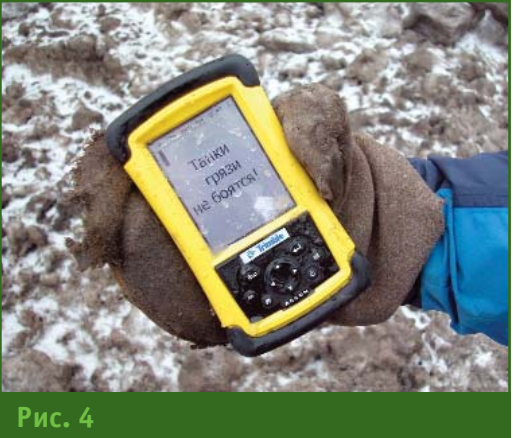

Работа с Recon в зимних условиях

ArcPad (ESRI) или OziExplorer (Des and Lorraine Newman), a также собственные специализированные приложения, для создания которых на прилагаемом компакт-диске имеется инразработчика струментарий ПО. И, конечно же, огромное количество игр на случай длительных переездов с объекта на объект.

Некоторые полезные при работе в поле принадлежности не входят в стандартный комплект Recon и их нужно заказывать отдельно. Для установки КПК на штатив или на вешку существуют специальные кронштейны, а для использования возможностей беспроволной связи необходимо приобрести соответствующие СЕ-карты в любом магазине компьютерных принадлежностей. Также для питания и зарядки устройства от прикуривателя понадобится специальный кабель

В настоящее время Recon является одним из самых защищенных, легких, миниатюрных и мощных компьютеров на рынке полевых КПК.

#### **RESIIME**

A design of the Recon PC is given. This computer is widely applied for field geodetic measurements using satellite receivers and electronic tacheometers. A description is given for the software capabilities, and the measured data input/output features.

## ФОТОГРАММЕТРИЧЕСКИЕ СКАНЕРЫ

#### С.В. Олейник (НПП «Геосистема», Винница, Украина)

В 1991 г. окончил Винницкий политехнический институт по специальности «автоматика и информационно-измерительная техника». С 1991 г. по 1994 г. работал в ПО «Аэрогеоприбор», с 1994 г. по настоящее время - заместитель директора НПП «Геосистема».

#### • История возникновения

Первые модели фотограмметрических сканеров для коммерческого использования появились в начале 1990-х гг., когда развитие компьютерной техники создало предпосылки для перехода от аналитической фотограмметрии к цифровой. Зародившись в недрах университетских лабораторий, цифровая фотограмметрия в течение нескольких лет поднялась до промышленного уровня, поставив во главу угла вопрос обеспечения высокой точности при сканировании материалов аэросъемки.

Первые модели сканеров позволяли выполнять лишь черно-белое или трехпроходное цветное сканирование одиночных снимков, и имели довольно скромные радиометрические характеристики. Тем не менее, именно фотограмметрические сканеры ведущих производителей, таких как Leica Geosystems (Швейцария) и Zeiss (Германия), обеспечивая высокую геометрическую точность в 2-3 мкм, позволили цифровой фотограмметрии выйти из лабораторий в реальное производство. И это притом, что стоимость таких сканеров достигала нескольких сотен тысяч долларов.

Именно высокая стоимость специализированных сканеров породила в свое время массу дискуссий о возможности применения менее дорогостоящих полиграфических и даже «бытовых» сканеров в фотограмметрическом производстве. Принципиальная возможность такого использования в настоящее время очевидна, и технологии про-

граммной калибровки действительно позволяют устранять систематическую составляющую погрешности сканирования. Тем не менее, случайные остаточные погрешности принципиально не дают добиться на таких сканерах геометрической точности выше, чем 10 мкм. Да и стоимость профессиональных полиграфических сканеров часто оказывается соизмерима со стоимостью младших моделей фотограмметрических сканеров. Реальная точность сканеров стоимостью до 10 тыс. дол. обычно лежит в пределах 20-50 мкм, несмотря на все программные ухищрения.

Часто даже такой точности оказывается достаточно для некоторых применений, например, при съемке небольших территорий. Но в общем случае каждый микрон потерянной точности влечет за собой финансовые издержки, связанные с неизбежной необходимостью увеличения масштаба залета. Более крупный масштаб не только увеличивает стоимость залета, но также повышает трудоемкость и стоимость последующей обработки за счет увеличения количества снимков и требуемой полевой подготовки на единицу площади.

#### • Точность и еще раз точность

За счет чего же достигается такая существенная разница в точности между фотограмметрическими и обычными сканерами? Дело в том, что фотограмметрические сканеры используют высокоточные датчики линейных перемещений и сервоприводы с обратной связью. Датчик линейных перемещений имеет разрешение 0,5-1,0 мкм и гарантированную точность  $\overline{B}$ 2,0-3,0 мкм. Сервопривод использует прецизионный двигатель постоянного тока с микропроцессорным контроллером, позволяющим отслеживать и отрабатывать микронные отклонения в перемещении.

Именно применение таких дорогостоящих компонентов и дает разницу в точности (а также в стоимости) по сравнению с обычными сканерами, использующими более дешевые шаговые двигатели без датчиков обратной связи.

Однако определяющим фактором точности является технология изготовления. Конструк-TURHO фотограмметрический сканер обязательно имеет массивное основание, направляющие из специальной стали, обработанные и выставленные с высокой точностью, прецизионные подшипники и т. д.

Отдельного упоминания заслуживает оптика, ведь показатели дисторсии у стандартных «бытовых» объективов исчисляются десятками микрон. Поэтому в фотограмметрических сканерах используются дорогостоящие объективы с малой дисторсией, чаще всего - зеркаль-HHP.

#### $\overline{\phantom{a}}$  Становление

Уже к середине 1990-х гг. на рынке фотограмметрических сканеров появляются новые производители, многие из которых опускают планку цены значительно ниже 100 тыс. дол. Это такие компании как Vexcel (Австрия-США), Wehrli and Assoc,

Inc. (США), НПП «Геосистема» и др. К концу 1990-х гг. сканеры практически всех вышеназванных производителей обеспечивают однопроходное цветное сканирование и возможность сканирования фильмов с ручной или автоматической перемоткой. Геометрическая точность таких сканеров, как правило, не ниже чем ±3 мкм, а разрешающая способность не хуже 10 мкм. Появление сканеров с автоматической перемоткой позволило еще более повысить эффективность и оперативность обработки и дало серьезное дополнительное преимущество по сравнению с полиграфическими сканерами. Практически, все крупные компании, выполняющие большие объемы аэросъемочных работ, используют такие сканеры. Небольшие фирмы, занимающиеся в основном фотограмметрической обработкой и заказывающие залеты на стороне, часто предпочитают менее дорогостоящие сканеры с ручной перемоткой.

#### • Ситуация в настоящее вре-MЯ

Несмотря на повсеместное развитие цифровой фотограмметрии, наблюдаемое в последние годы, серийных производителей фотограмметрических сканеров можно сосчитать по пальцам одной руки. В отличие от цифровых фотограмметрических станций, которых в мире существуют десятки. В настоящее время на рынке представлены всего несколько коммерческих моделей фотограмметрических сканеров, различающихся по стоимости и основным характеристикам. Наиболее известные из них приведены в таблицe.

Рассмотрим более подробно параметры, изложенные в таблице, и их влияние на потребительские свойства сканеров.

#### • Тип сенсора

Большинство сканеров используют линейный светочувствительный датчик (цветную ПЗС-линейку), состоящий из нескольких тысяч элементов (пикселей), размером 5-10 мкм каждый. Ширина ПЗС-линейки определяет полосу на снимке, которую сканер способен отсканировать за один проход. Использование площадного фотоприемного элемента (ПЗС-матрицы) позволяет существенно ускорить процесс сканирования, однако требует более мошного осветителя и повышает требования к его калибровке.

#### $\blacktriangleright$  Формат

Стандартным для сканеров является формат кадра, размером 230x230 мм (ширина фильма 240 мм). Некоторые модели позволяют сканировать снимки большего формата, вплоть до 320x470 мм, например, сканер DeltaScan-470 (НПП «Геосистема»). Данный сканер специально предназначен для широкоформатных космических сним-KOR

#### • Сканирование фильма

Автоматическое сканирование фильма является крайне по-

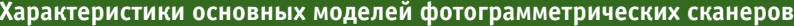

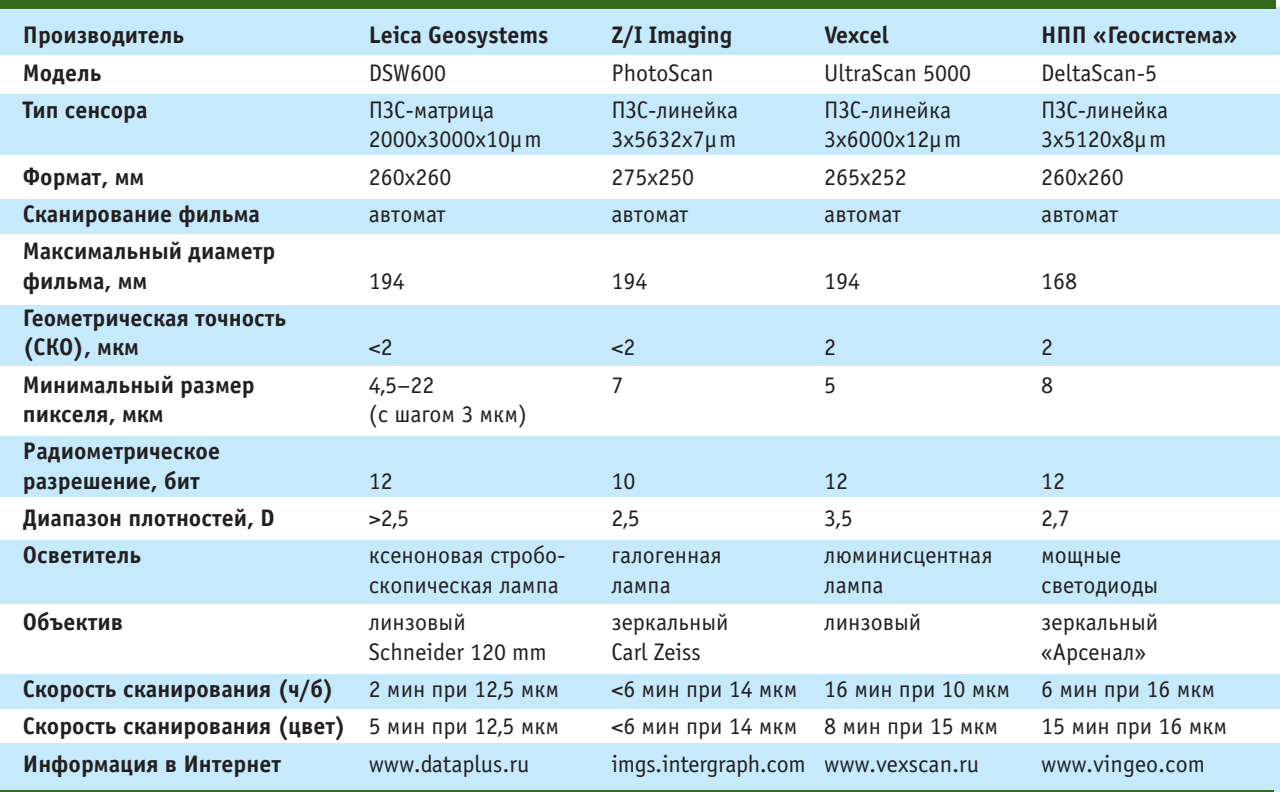

лезной возможностью при зна чительных объемах сканирова ния. Поскольку расстояние между кадрами фильма не по стоянно, то система автоматиче ской перемотки должна иметь функцию поиска края снимка, определения пропусков и т. д. Цифровые снимки, отсканиро ванные на сканере-автомате, имеют одинаковые отступы, что значительно ускоряет последу ющую процедуру автоматичес кого внутреннего ориентирова ния. Кроме того, сканер-автомат может автоматически выпол нить выборочное предваритель ное сканирование всего фильма или его части для определения оптимальных параметров скани рования.

Фотограмметрический ска нер-автомат способен за 20–30 ч без вмешательства опе ратора отсканировать фильм, содержащий около 300 снимков, размером 240x240 мм.

#### **Максимальный диаметр фильма**

Стандартный фильм, шириной 240 мм, имеет длину 76 м и диа метр 132 мм. Такой фильм содер жит около 300 снимков. Фильм удвоенной длины имеет диаметр 194 мм и длину 152 м. В зависи мости от толщины пленки эти по казатели могут изменяться.

#### **Геометрическая точность**

Является основным парамет ром сканера, который определя ется при помощи специальной контрольной сетки, нанесенной с микронной точностью на стек лянную пластину. В результате измерения (обычно автоматиче ского) нескольких десятков кре стов на отсканированном изоб ражении сетки определяется среднеквадратическая погреш ность сканирования. У совре менных сканеров эта погреш ность не превышает ±2 мкм для каждой координатной оси.

#### **— Минимальный размер пикселя**

При использовании зеркаль

ного объектива, обычно имею щего увеличение 1:1, минималь ный пиксель совпадает с разме ром пикселя ПЗС-сенсора. Например, 7 мкм у PhotoScan или 8 мкм у DeltaScan. Другие разме ры, кратные минимальному, по лучаются с помощью цифрового сложения и усреднения исход ных пикселей. Так, четыре 8-микронных пикселя (2x2) дадут в результате один 16-микронный.

При этом не происходит поте ри качества изображения, так как вместо интерполяции (вставки новых пикселей) вы полняется обратная операция (усреднение), которая помимо всего прочего снижает шум изо бражения.

Другие размеры, некратные минимальному, могут быть полу чены только в результате про граммного пересчета (ресэмп линга). При этом всегда проис ходит определенная потеря ка чества исходного изображения. Для устранения данной пробле мы некоторые сканеры имеют оптическую систему с изменяе мым увеличением, которая поз воляет настроить сканер на лю бой «базовый» пиксель.

Недостатком такого метода является необходимость ис пользования линзовых объекти вов вместо зеркальных, что вно сит дополнительные искажения (дисторсия, аберрация), и сни жает реальную разрешающую способность системы на малых контрастах.

В практической работе край не редко используется сканиро вание с минимальным размером пикселя. Обычное значение пикселя сканирования для чер нобелых снимков составляет 12–24 мкм, а для цветных — 16–32 мкм. Среднеквадратичес кая ошибка, вносимая в после дующие измерения за счет дис кретизации, составляет 1/4 раз мера пикселя, так что для выше указанных пикселей она соиз мерима с ошибкой наведения и опознавания оператора (4–6 мкм).

#### **• Радиометрическое разрешение**

Помимо геометрической дис кретизации (размер пикселя) сканер также выполняет радио метрическое квантование, т. е. измеряет и переводит в цифро вой вид яркость в каждой точке изображения.

Чем больше бит используется при переводе в цифровой вид, тем больше градаций яркости (или цвета) способен различить сканер. Так 12-битное разрешение соответствует 4096 града циям, 10битное — 1024 и т. д. Высокое разрешение позволяет без потерь сканировать мало контрастные снимки, вытягивать информацию в тенях и др. Одна ко чрезмерное увеличение ра диометрического разрешения не дает желаемого эффекта, так как динамический диапазон ПЗС-сенсоров (отношение полезного сигнала к шуму) обычно не превышает нескольких ты сяч. Для снижения уровня шу мов некоторые производители, например, Vexcel, используют принудительное охлаждение ПЗС-линейки.

Следует отметить, что собст венные шумы пленки (зерно) обычно намного превышают шу мы видеосистемы сканера и по этому часто оказываются реша ющим фактором качества.

#### **Диапазон плотностей**

Данный параметр напрямую связан с радиометрическим раз решением, однако также зави сит от других параметров, на пример, мощности осветителя. Чем шире диапазон восприни маемых плотностей, тем с боль шей детальностью будут переда ваться все малоконтрастные де тали снимка.

Типичный оптический диапа зон снимка лежит в пределах  $0.1 - 2.5$  D.

#### **Осветитель**

В качестве осветителя в фо тограмметрических сканерах используют специальные лампы

### .<br>ТАП**РЛФ<u>И</u> 3**'2

#### ТЕХНОЛОГИИ

или линейки мощных светодиодов. К достоинствам ламп следует отнести большой запас яркости, позволяющий «просвечивать» более плотные снимки. К недостаткам - значительное выделение тепла и спектральную нестабильность (изменение цветового баланса с течением времени).

Светолиолы обладают исключительной стабильностью и малой потребляемой мощностью. Кроме того, срок их службы в десятки, а то и в сотни раз превышает срок службы ламп. К недостаткам светодиодов относится несколько меньший запас яркости.

#### • Объектив

Зеркальные объективы хорошо передают контраст мелких деталей и вносят в изображение минимальные геометрические и спектральные искажения, однако имеют фиксированное увеличение 1:1.

Преимуществом ЛИНЗОВЫХ объективов является переменное увеличение, позволяющее плавно изменять минимальный размер пикселя.

#### • Скорость сканирования

Является важным параметром сканера, особенно критичным для предприятий, выполняющих большие объемы работ по аэросъемке и поставляющих заказчикам информацию в цифровом виде.

Рассмотренные выше сканеры обеспечивают требуемую точность и производительность, достаточную для их применения в практическом фотограмметрическом производстве. Собственно эти сканеры уже долгие годы широко используются во всем мире.

Можно сказать, что развитие фотограмметрических сканеров достигло своего апогея и поэтому сложно ожидать от производителей революционных изменений в конструкции и технологии сканирования. Основные силы разработчиков сейчас направлены на создание и развитие цифровых камер для аэросъемки. Первые модели таких камер уже появились, но процесс их развития до полного ухода от традиционной пленочной технологии займет еще не одно десятилетие.

В настоящее время использование для аэросъемки относительно недорогих традиционных камер формата 230х230 мм с последующим сканированием фильма на высокоточном фотограмметрическом сканере является наиболее эффективной и хорошо изученной технологией.

#### **RESUME**

A historical information is presented on photogrammetric scanners together with the review of the status of these scanners' market. A comparative description is given for the photogrammetric scanners presented by the leading manufacturers. Their main specifications are also presented.

#### Цветной фотограмметрический сканер DeltaScan

Сканеры данной серии, разработанные НПП «Геосистема», хорошо известны на российском рынке. Первая модель для черно-белого сканирования с размером пикселя 14 мкм была запущена в серийное производство в 1995 г. За ним последовал почти десятилетний период смены моделей с постоянным развитием и совершен-

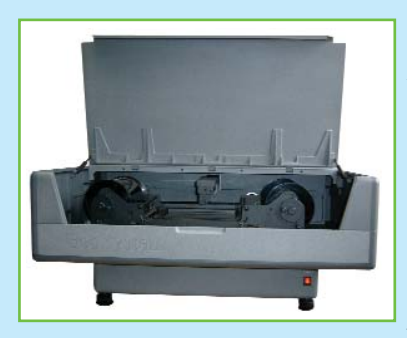

ствованием технологий сканирования. Последняя модель DeltaScan-5 имеет параметры, не уступающие ведущим зарубежным аналогам, сохраняя при этом доступную стоимость.

Несколько сотен сканеров установлены за эти годы и работают по всему миру, включая десятки инсталляций в США, Канаде и странах Западной Европы.

Именно выгодное сочетание цены и производительности сделало этот сканер популярным в России и странах СНГ. Так, даже при минимальных расценках на услуги сканирования, сканер DeltaScan полностью окупает себя уже после сканирования 20-30 (!) фильмов. На многих крупных российских предприятиях уже установлено несколько таких сканеров.

Не последнюю роль в популярности сканера играет географическая близость производителя, позволяющая оперативно решать вопросы гарантийного и послегарантийного обслуживания.

#### НПП «Геосистема»:

Украина, 21027, Винница, ул. 600-летия, 25 Тел: (0432) 46-47-71 Факс: (0432) 46-65-19 E-mail: info@vingeo.com Интернет: www.vingeo.com

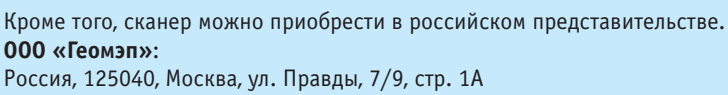

Тел: (095) 456-91-47, факс: (095) 455-79-72, e-mail: zotov@geod.ru

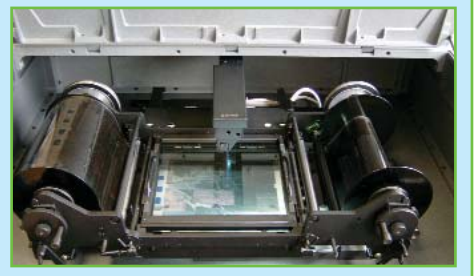

# В ПОИСКАХ «ИСТИННОЙ ЗЕМЛИ»\*

#### Е.М. Медведев («Геокосмос»)

В 1986 г. окончил МЭИ. С 1986 по 1997 г. работал инженером, старшим инженером, ведущим инженером, начальником сектора ГосНИИ Авиационных систем. С 1997 по 2002 г. — руководитель группы<br>дистанционного зондирования, руководитель группы научно-исследовательских работ ЗАО «Оптэн .<br>Лимитед». С 2002 г. является заместителем директора по научной работе компании «Геокосмос», кандидат технических наук.

рические принципы. Такие огра-

ничения в определенных случаях

делают использование классичес-

ких аэрогеодезических методов

Продолжим обсуждение технологических преимуществ, имеющих место при использовании лазерно-локационных методов для восстановления поверхности «истинного рельефа». Более правильно будет методически определить эти преимущества не в абстрактной форме, а по отношению к классическим методам съемки рельефа, применяемым в традиционной аэрофототопографии. Такие методы используются на практике, начиная с первой половины XX века, и уже могут считаться классическими, всесторонне разработанными теоретически, в том числе и по такому важному вопросу как оценка предельно достижимой точности съемки рельефа.

В настоящее время устоявшимся и имеющим статус государственного стандарта является, так называемый, стереотопографический метод съемки, предполагающий использование аэросъемочных данных как для рисовки рельефа, так и для создания контурной части карты. И в этом смысле стереотопографический метод является универсальным при создании разнообразных топографических материалов и выполнении различного рода инженерных изысканий.

Было бы серьезной ошибкой утверждать, что стереотопографический метод плохо справляется с задачей восстановления рельефа по аэрофотоснимкам, и поэтому должен быть забыт, а его место должны занять лазерно-локационные технологии. Правильней будет говорить о наличии некоторых естественных ограничений классических методов съемки, использующих стереофотограммет-

фа в классической фотограмметрии как по математическому содержанию, так и по месту в полном технологическом цикле практически не отделима от других главных технологических процедур, которыми, как известно, являются фототриангуляционное сгушение опорной сети, взаимное и абсолютное ориентирование аэрофотоснимков, переход от модельных координат к геодезическим, ортотрансформирование. Это обстоятельство во многом объясняет, почему реконструкция рельефа в традиционной аэрофототопографии считается самой сложной и трудоемкой процедурой. Ведь фактически, чтобы построить модель рельефа традиционным способом, долгий цикл фотограмметрической обработки должен быть выполнен с начала и до конца.

2. Как было отмечено выше, метод измерения рельефа по стереопарам включает восстановление положения связок, которые они занимали в момент фотографирования, и после этого, определение значения параллаксов соответственных точек.

Понятно, что это может быть сделано только тогда, когда будет установлено необходимое соответствие между точками снимков стереопары тем или иным способом (визуально или с применением компьютерных методов). Известно, что это не удается сделать в ряде практически важных случаев для сцен без выраженной текстуры поверхности: песчаных пляжей, заснеженных территорий, пашен и т. п. Другим примером является съемка лесных массивов, - поиск соответствующих точек в этом случае крайне затруднен, особенно при использовании компьютерных методов.

3. Результирующая точность измерения рельефа в стереофотограмметрии определяется главным образом разрешающей способностью используемого аэрофотоаппарата, а также геометрическими условиями: соотношением высоты съемки и фокусного расстояния. В частности, действует следующее правило: для того,

съемки рельефа затруднительными, а иногда и невозможными как с чисто технической, так и с экономической точек зрения. Именно в таких случаях классические методы съемки рельефа могут быть удачно дополнены лазерно-локационными. Это сравнительно легко может быть реализовано на аппаратном уровне. В настоящей статье отсутствует необходимость рассматривать стереофотограмметрическую теорию измерения объемных форм по стереопаре фотоснимков. Отметим только, что по большому счету съемка рельефа в классической стереофотограмметрии тем или иным способом сводится к определению величин параллаксов соответственных точек. Исходя из этого главного (хотя, возможно, для кого-то и небесспорного) тезиса, попробуем сформулировать несколько важных положений, которые должны быть приняты во внимание при изучении возможности комплексирования стереофотограмметрических и лазерно-локационных методов съемки рельефа. 1. Процедура измерения релье-

<sup>\*</sup> Продолжение. Начало в № 2-2004.

чтобы получить более точные данные измерений по рельефу, необходимо выбирать камеры с более коротким фокусным расстоянием, что не всегда удобно для некоторых типов ландшафта, если аэросъемочные данные предполагается использовать не только для построения рельефа, но и для рисовки контурной части карты. По этой причине иногда приходится снимать заданную территорию двумя камерами с различным фокусным расстоянием.

На этом ограничимся перечислением главных особенностей традиционных аэрогеодезических методов восстановления рельефа и, памятуя о них, посмотрим, что полезного может добавить лазерная локация. При этом отметим, что задача реконструкции поверхности «истинного рельефа» стала, быть может, первой осознанной целью лазерной локации, как топографогеодезической технологии. Она уже имеет довольно богатую историю, конечно, тесно связанную с общей историей развития аппаратных, программных и методических средств лазерной локации. Будет лучше начать с представления базовых алгоритмов, а потом перейти к прикладной стороне проблемы. Итак, вниманию читателя предлагаются четыре главных типа алгоритмов выделения поверхности «истинной земли», в разные годы применявшихся компаниями в практической деятельности при использовании лазерно-локационных методов в топографии. Эти алгоритмы или, лучше сказать, «алгоритмические концепции» являются наиболее представительной выборкой из многообразия алгоритмов данного направления. Остальные отличаются от выбранных только деталями.

Первые два алгоритма могут быть отнесены к разряду курьезных из-за своей безмерной эвристичности, граничащей с примитивизмом. Такие подходы использовались на ранних стадиях развития лазернолокационного движения и в настоящее время представляют почти исключительно исторический интерес. Однако разговор о них может оказаться полезным для лучшего понимания сути проблемы.

#### $-1.$  Метол абсолютного минимума

Множество накопленных лазерных точек разбивается на группы. Каждую группу составляют точки, плановые координаты которых попадают в одну из ячеек квадратной формы. Ячейки образованы в горизонтальной плоскости и без промежутков, как решетка, покрывают всю поверхность сцены наблюдения (рис. 1). Алгоритм образования поверхности «истинной земли» в методе абсолютного минимума до неприличия

рейти к следующему, в свое время весьма популярному, методу восстановления рельефа.

#### • 2. Метод конуса

От каждой лазерной точки облака, как от вершины, строится конус с вертикальной осью и фиксированным значением раствора (рис. 3). Точка, попадающая внутрь конуса, образованного от другого конуса, исключается из рассмотрения. Оставшиеся точки объявляются принадлежащими «истинной земле».

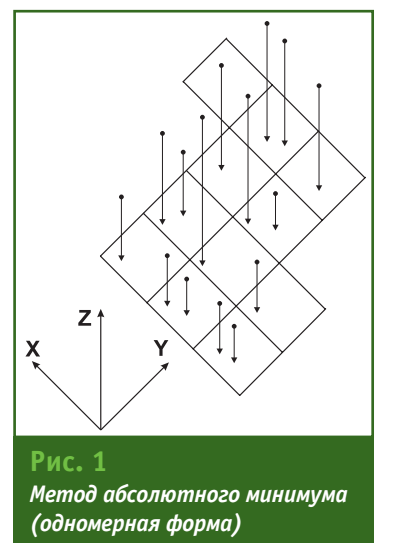

прост. В каждой группе из всех принадлежащих ей лазерных точек выделяется одна, имеющая минимальное значение геодезической высоты. Эта точка объявляется принадлежащей «истинной земле». На рис. 2 в условной двухмерной форме представлен типовой результат работы алгоритма абсолютного минимума.

Представленный метод настолько примитивен, что, по большому счету, не заслуживает даже критики в свой адрес. Это дает нам моральное право пока воздержаться от комментариев и пе-

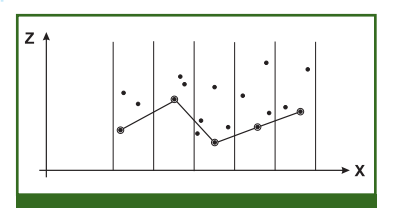

Рис. 2 Метод абсолютного минимума (двухмерная форма)

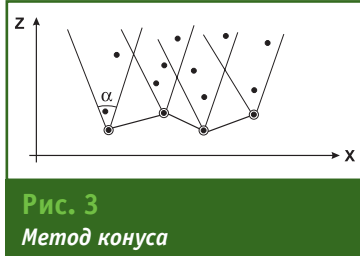

Несомненным достоинством представленных выше алгоритмов выделения поверхности «истинной земли» является простота их описания и программной реализации. К сожалению, этим и исчерпывается список их достоинств. А вот главная претензия к обоим звучит так: где доказательства, что некоторая поверхность, построенная с применением этих алгоритмов. будет иметь отношение к «истинному рельефу»? Иными словами, что есть мера лостоверности полученного результата и как при таком полходе может быть оценена точность модели рельефа? Обсуждение этих и других вопросов будет продолжено в следующем номере журнала.

Продолжение следует

#### **RESUME**

The discussion has been carried on concerning the problems of true ground model reconstruction by means of Lidar data. The classical stereotopography method of map making and its disadvantages have been covered. Various kinds of laser point selection algorithms for true ground surface construction have been considered.

# ПРОГРАММНОЕ ОБЕСПЕЧЕНИЕ

- Компания «Геокосмос» сообщает о начале продаж программного комплекса **ALTEXIS версии 2.0** 

Программный комплекс ALTEXIS предназначен для обработки данных комбинированной воздушной лазерно-локационной и цифровой аэрофотографической съемок, а

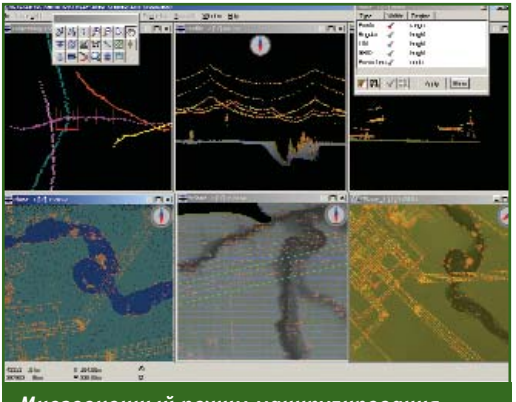

Многооконный режим манипулирования данными

также для метрологического обеспечения аэросъемочных работ с использованием лазерно-локационной аппаратуры.

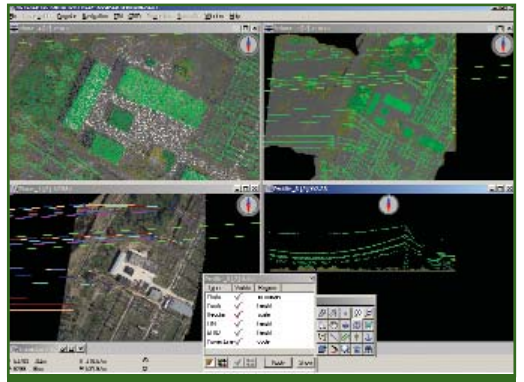

Возможность совместной обработки лазерно-локационных и аэрофотосъемочных данных

Данная версия является продолжением развития программных продуктов семейства ALTEXIS компании «Геокосмос». используемых в качестве базового программного средства обработки геопространственных данных как элемента геоинформационной технологии крупномасштабного картирования в режиме реального времени, предложенного и активно развиваемой компанией «Геокосмос» в последние годы.

Программный комплекс ALTEXIS выполняет задачи по метрологическому обеспечению аэросъемочного комплекса, в частности, по проведению калибровочной процедуры лазерного локатора и цифрового аэрофотоаппарата, он может быть использован для контроля качества пилотирования и оценки степени достоверности собранных аэросъемочных данных. Кроме того, ALTEXIS реализует широкий набор алгоритмов камеральной обработки аэросъемочных данных: геоморфологический анализ и выделение рельефа, создание ортофотокарт, автоматическую селекцию лазерных точек, выделение географических объектов, моделирование ЛЭП, оценку лесотехнических параметров и многое другое.

Новая версия программного комплекса ALTEXIS обладает рядом существенных преимуществ по сравнению с предыдущими версиями:

- используется принципиально новая схема организации интерфейса пользователя, большей степени прибли- $\mathsf{R}$ женная к устоявшимся нормам интерфейса программ обрагеопространственных ботки данных;

- внесены значительные коррективы в файловую структуру хранения данных, причем как первичных аэросъемочных данных, так и данных, прошедших определенные стадии программной обработки. Это позволяет более экономно распоряжаться дисковым пространством, что крайне актуально принимая во внимание возросшую производительность авиационных лазерно-локационных систем и увеличение формата цифровых аэрофотоснимков;

- используются обновленные алгоритмы выделения истинного рельефа по лазернолокационным данным, что значительно повышает качество геоморфологического анализа сцены наблюдения;

- реализована новая технология совместного накопления и обработки лазерно-локационных и аэрофотографических данных. Возросла точность автоматического геопозиционирования аэрофотоснимков;

- обеспечена полная совместимость с предыдущими версиями ALTEXIS на уровне форматов данных и используемого математического аппарата.

Более подробную информацию о программном комплексе ALTEXIS можно получить на www.altexis.ru или на www.geokosmos.ru. Там  $W \rho$ можно заказать демонстрационную версию программного комплекса и необходимую документацию, а также научнотехническую литературу по использованию лазерно-локационных методов в топографии, инженерных изысканиях, других областях и об опыте работ компании «Геокосмос» по этому направлению.

В настоящее время объявлено о семи продажах программного комплекса ALTEXIS версии  $2.0.$ 

> Е.М. Медведев (Компания «Геокосмос»)

Прим. ред. - Начиная со следующего номера журнала «Геопрофи» планируется серия публикаций, посвященная детальному описанию функциональных возможностей и основным приложениям программного комплекса ALTEXIS версии 2.0.

# **ОБОРУДОВАНИЕ**

#### **УОМЗ научил говорить по4 русски европейские GPS**

*В 2003 г. Уральский оптико механический завод (Екатерин бург) первым из российских предприятий организовал вы пуск спутниковых геодезичес ких приемников GPS совместно с зарубежным партнером, кото рым стала компания THALES Navigation (Франция). В связи с этим, редакция журнала попро сила заместителя начальника отдела продвижения УОМЗ Ива на Владимировича Ожгихина подвести итоги за год и расска зать о дальнейших планах по выпуску новых приемников.*

Расскажите, как в настоя**щее время развиваются взаимоотношения УОМЗ и THALES Navigation? Какие новинки Вы намерены предложить российским геодезистам?**

В апреле 2004 г. в европей

ской штаб-квартире компании THALES Navigation (Нант, Фран ция) делегация УОМЗ провела с руководством компании перего воры о развитии сотрудничест ва в сфере совместного произ водства оборудования GPS. Можно признать, что начатый в 2003 г. выпуск одночастотных приемников ProMark 2 увенчал ся успехом, во многом, как мы считаем, за счет проведенной нами совместно с французски ми специалистами русификации программного обеспечения и руководства по эксплуатации.

На встрече в Нанте было при нято решение расширить со трудничество, а именно, нала дить под совместной маркой выпуск двухчастотного GPS приемника Z-Max и полупрофессионального приемника для геоинформационных систем Mobile Mapper. Помимо того, УОМЗ и THALES Navigation наме рены и далее расширять спектр спутниковой аппаратуры и предпринять совместные уси лия по внедрению GPS на авто мобильном транспорте, желез ной дороге, в сфере бытовых ус луг. Перечисленные договорен ности зафиксированы в Мемо рандуме о долгосрочном со трудничестве на 2004–2006 гг., который был подписан во Фран ции.

#### Какими возможностями об**ладают новые приборы?**

Z-Max разработан специально для применения в области топографии и строительства и позволяет выполнять топогра фические съемки с высокой точностью. Приемник имеет ADAPT RTK, и это позволило рез ко увеличить точность приемни ка до 1 см по сравнению с ана логами. Z-Max представляет модульную конструкцию со взаи

> 620100, г. Екатеринбург, ул. Восточная, 336. тел/факс (343) 224-18-03, 224-16-80

e-mail: trank@gin.global-one.ru

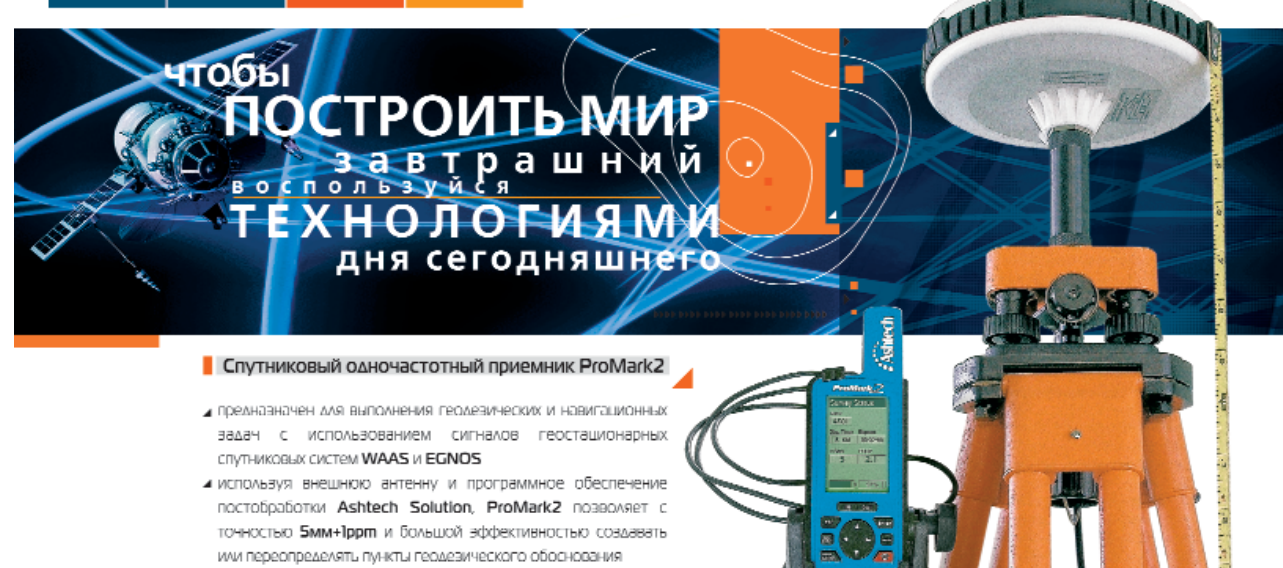

⊿ выполнение попографической съемки с использованием ProMark2 в кинематическом режиме увеличивает эффективность сбора данных и производительность работ • ProMark2 можно использовать в сочетании с двумя и более

- ПОИРМНИКНМИ
- ProMark2 незаменим там, где необходима высокая точность и ОПРОЧИВНОСТЬ

ФЕДЕРАЛЬНОЕ ГОСУДАРСТВЕННОЕ УНИТАРНОЕ ПРЕДПРИЯТИЕ ПРОИЗВОДСТВЕННОЕ ОБЪЕДИНЕНИЕ «УРАЛЬСКИЙ ОПТИКО-МЕХАНИЧЕСКИЙ ЗАВОД»

a sa Ta

мозаменяемой базой и приемником для облегчения работы в поле.

Mobile Mapper - это мобильная картографическая система, в которой предусмотрены возможности сбора данных для ГИС и навигационное программное обеспечение. Приемник отображает цветные карты в форматах ESRI и за счет приема поправок от геостационарных спутников WAAS и EGNOS обеспечивает точность 2-3 м в режиме RTK.

УОМЗ будет поставлять приемники с русифицированным программным обеспечением и руководством по эксплуатации.

Принципиально новым моментом сотрудничества  $\epsilon$ **THALES Navigation станет разра**ботка спутниковой аппаратуры. работающей  $\overline{R}$ СИСТАМА ГЛОНАСС. Известно, что в настоящее время большинство приемников работает в глобальной спутниковой навигационной системе NAVSTAR (США). В

## СОБЫТИЯ

• Компания «Геокосмос» и Applanix Corp. (Канада) объявили о заключении эксклюзивного дистрибьюторского соглашения

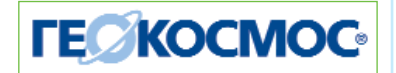

В соответствии с условиями соглашения компания «Геокосмос» становится эксклюзивным дистрибьютором продукции Applanix в России, странах СНГ и Балтии и начинает поставки полного спектра продуктов POS и DSS. Продукты POS и DSS разработаны специально для высокоточного определения местоположения объектов и съемки в движении. Интеграция в системах высокоточного приемника GPS и инерциальной системы (IMU) дает возможность непрерывного определения местопо2006-2007 гг. планируется запуск новых навигационных спутников групировки ГЛОНАСС.

#### Как Вы оцениваете ближайшую перспективу развития рынка приемников GPS в России?

Спутниковые системы - это крайне перспективное направление для различных сфер деятельности. Приемники GPS предоставляют совершенно новые возможности в определении координат, обеспечивают быстроту, удобство и качество работы, профессиональный комфорт. Опыт работы с ProMark 2 показал, что российские потребители вполне готовы к восприятию новых технологий, неслучайно рынок спутниковой геодезической аппаратуры в России развивается крайне активно. Доказательство тому - выставка GEO-FORM+ (Москва, 10-13 марта 2004 г.), на которой экспонировались практически все крупнейшие геодезические бренды, а это свидетельствует о том, что в нашей стране растет спрос на высокотехнологичную аппара-Typy.

#### Каковы будут дальнейшие шаги УОМЗ в плане продвижения на рынок спутниковой аппаратуры?

Летом 2004 г. мы планируем выпустить первые партии Z-Max и Mobile Mapper. Кроме того, в проекте установка базовых станций на территории крупных российских городов, создание на базе предприятия сервисного центра по обслуживания аппаратуры GPS THALES Navigation, создание учебно-методического центра. Обслуживание и обучение клиентов будет проходить как на базе завода в Екатеринбурге, так и на базе 17 филиалов УОМЗ по всей России. В декабре 2004 г. мы намерены провести очередную встречу с руководством THALES Navigation, детализировать эти проекты и согласовать планы на 2005 г.

ложения, времени и углов крена, тангажа и рыскания движущегося объекта — транспортного средства, летательного аппарата - даже при временном отсутствии видимости спутников GPS. Продукты POS и DSS используются во множестве приложений, включая аэросъемку (POS AV, DSS), высокоточную съемку и диагностику автомобильных и железных дорог (POS LV, POS TG), топографическую съемку (POS LS), а также для ряда морских приложений (POS MV).

#### Пресс-релиз Компании «Геокосмос»

• Региональная научно-практическая конференция «Геодезия, картография и кадастр земель Прибайкалья» (Иркутск, 12-13 марта 2004 г.)

Конференция была приурочена к 85-летию Федеральной службы геодезии и картографии России (Роскартографии), прошла накануне «Дня работников геодезии и картографии» и совпала с 30-летием кафедры инженерной геодезии и картографии Иркутского государственного технического университета (ИГиК) — инициатора конференции.

Конференция подобной тематики была проведена в Прибайкалье впервые. Необходимость ее проведения вызвана научно-техническими и экономическими переменами в геодезии и картографии, а также назревшей потребностью в проведении своеобразного смотра топографо-геодезической элиты региона.

В конференции приняли участие представители производственных организаций города -

### Гвопрофи з'эпо4

#### **НОВОСТИ**

Восточно-Сибирского АГП (Роскартографии), филиала ФГУП «Госземкадастрсъемка» — ВИС-ХАГИ, института «Жилдорпроект», ученые академических и отраслевых НИИ - Института географии СО РАН и института ВостСибНИИГГиМС МПР России, а также преподаватели, аспиранты и студенты иркутских вузов - ИрГТУ, ИГУ, ИГУПС, ИГСХА. На конференции также присутствовали представители СГГА (Новосибирск) и БрГУ (Братск), а также Института Юга Тихого океана (Фиджи).

В программе основных секций конференции - «Геодезия», «Картография», «Кадастр» и «Студенческая» участвовало свыше 100 человек, представивших около 70 сообщений. На кафедре ИГиК работала выставка современного топографо-геодезического оборудования.

В докладах был рассмотрен широкий спектр научных и производственных вопросов современной геодезии, картографии и земельного кадастра, представлены результаты внедрения новых научно-технических разработок в практику.

Анализ материалов конференции позволяет сделать вывод о высоком научно-техническом уровне и хороших перспективах картографо-геодезического и землеустроительного дела в Прибайкалье.

Из тематики сообшений. представленных на конференции, заметна тенденция, что жесткие условия рыночной экономики обусловливают в основном прикладную направленность большинства научных и технических разработок. В то же время производственные организации стали заметно больше уделять внимания обновлению. подбору и целевой подготовке будущих кадров. В связи с этим внушает оптимизм активное участие студентов в работе конференции. Студенческая секция была самой многочисленной. на ней было представлено более 20 докладов, посвященных результатам научных и производственных работ, выполненных студентами.

Организаторы и участники конференции были единодушны в положительной оценке прошедшей конференции. Есть уверенность, что проведение подобных мероприятий будет способствовать дальнейшему развитию картографо-геодезического и землеустроительного дела в Прибайкалье, укреплению сотрудничества учебных, научных и производственных организаций отрасли, привлечению талантливой молодежи к освоению нужных, интересных и перспективных специальностей.

Л.А. Пластинин, В.П. Ступин (Иркутский государственный технический университет)

#### • У Международная специализированная демонстрационная выставка «СТТ/ Строительная Техника и Технологии'2004» (Москва, 25-29 мая 2004 г.)

На выставке была представлена продукция более 250 компаний-производителей дорожно-строительной и землеройной техники, поставщиков запасных частей, ГСМ, ремонтного оборудования, различных сервисных услуг и сопутствующих материа-

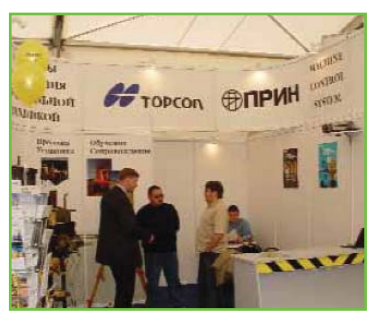

лов. Компания ПРИН, принявшая участие в этой выставке. представляла системы управления и контроля дорожной и землеройной техники, производи-Topcon  $MOP$ компанией Positioning Systems (Япония).

> ПРИН www.prin.ru

• Материалы зонирования, проведенного компанией «Геокад плюс» (Новосибирск) совместно с Кемеровским муниципальным предприятием «АРК», утверждены 28 мая 2004 г. Кемеровским городским советом народных депутатов

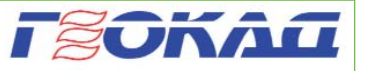

Принятое Постановление «О территориальном зонировании города Кемерово» является Положением о территориальном зонировании, включающим градостроительные регламенты и схему территориального зонирования. Информация о территориальных зонах и градостроительных регламентах после принятия Горсоветом будет внесена в градостроительный и земельный кадастры, которые ведутся в администрации города.

> В.А. Спиридонов («Геокад плюс»)

#### • Сертификация приемников Smart 3100 IS, Smart 6100 IS и NovAtel DL-4

Компания «GPScom» полностью завершила процесс сертификации

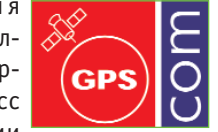

приемников GPS сантиметровой точности молелей Smart 3100 IS. Smart 6100 IS и NovAtel DL-4. Перечисленные выше модели внесены в государственный реестр средств измерений.

> Н.В. Миловидов (Компания «GPScom»)

#### • Интернет-сайт компании «GPScom»

31 мая 2004 г. начал работу Интернет-сайт компании «GPScom». Ha сайте www.gpscom.ru представлено оборудование и программное обеспечение, предлагаемое компанией.

> Н.В. Миловидов (Компания «GPScom»)

#### **Заседание Правления** Санкт-Петербургского об**щества геодезии и карто**графии (Санкт-Петербург, 1 **июня 2004 г.)**

Новый состав Правления в количестве 17 человек был из бран на 3-ей Отчетно-перевыборной конференции Санкт-Петербургского общества геоде зии и картографии 19 мая 2004 г. Цель Общества, которое возникло более 10 лет назад, объединение усилий специалис тов отраслей картографо-геодезического и геоинформацион ного обеспечения, действующих в Санкт-Петербурге и на территории Северо-Западного Федерального округа.

На первом заседании нового состава Правления было реше но сформировать финансово материальную базу Общества на основе регулярных членских взносов физических и коллек тивных членов, а также даров и пожертвований от профильных организаций Санкт-Петербурга и Северо-Западного федерального округа. Размеры ежегод ных членских взносов установ лены в размере:

— для физических лиц — 300 руб. (студенты, преподава тели государственных учебных заведений и неработающие пен сионеры от обязательной упла ты освобождаются);

— для юридических лиц не менее 5000 руб. (государст венные учебные заведения от обязательной уплаты освобож даются).

На заседании Правления бы ли избраны:

— Председатель Правления — А.С. Богданов (начальник от дела геолого-геодезической службы Комитета по градостро ительству и архитектуре Санкт Петербурга);

— заместитель Председателя — Б.В. Резунков (директор ГУП «Трест ТРИИ», Санкт-Петербург);

— секретарь Правления — В.Б. Капцюг (исследователь исто рии геодезических измерений).

Кроме того, был избран Пре зидиум Правления в составе 8 членов Правления.

Почтовый адрес Общества: 191023, Санкт-Петербург, ул. Зодчего Росси, 1/3

Тел/факс: (812) 110-47-14 **«Геодезические приборы»** (Санкт-Петербург) www.geopribori.ru

**- Научно-техническая конфе**ренция «Геоинформацион**ные технологии для реше**ния задач управления рисками и кризисными ситуа**циями» (Екатеринбург, 29–30 июня 2004 г.)**

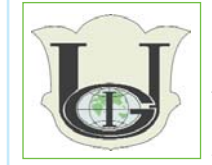

Конферен ция является составной час тью ежегодной Окружной на учно-техниче-

ской конференции «Современ ные проблемы информационно го пространства Уральского фе дерального округа». Организа торами конференции выступили Роскартография в лице Центра «Уралгеоинформ» и Главное уп равление по делам ГО и ЧС Свердловской области.

В работе конференции при няли участие около 80 специа листов из 54 организаций 20 го родов России: Москвы, Санкт Петербурга, Йошкар-Олы, Самары, Челябинска, Миасса, Орен бурга, Кургана, Перми, Екате ринбурга, Тюмени, Читы и др.

Конференция, преодолев ре гиональный и российский уров ни, вышла на международную арену. Так, в работе конферен ции принял участие и выступил с докладом представитель Рес публики Казахстана ведущий научный сотрудник Института космических исследований (Ал ма-Ата) О.П. Архипкин.

Делегации прибывших на конференцию представителей различных структур возглавляли начальники управлений, цент ров мониторинга, директора ор ганизаций и их заместители, главные инженеры, начальники

отделов, ведущие и главные спе циалисты.

С приветственными выступ лениями к участникам конфе ренции обратились заместитель руководителя Роскартографии А.Н. Прусаков и начальник Глав ного управления по делам ГО и ЧС Свердловской области, гене рал-майор В.Ф. Лахтюк.

А.Н. Прусаков, в частности, отметил, что для эффективного внедрения и работы геоинфор мационных систем необходимо решить ряд задач: сформиро вать инфраструктуру простран ственных данных, создать еди ные стандарты и снизить уровнь секретности картографической информации, исключить дубли рование работ при разработке геоинформационных систем, со здать Интернет-порталы.

В.Ф. Лахтюк подчеркнул, что одним из стратегических на правлений обеспечения безо пасности от угроз техногенного, природного и террористических проявлений является развитие информационноуправляющих систем, унификация техничес ких решений и проектов, базо вой основой которых являются ГИС-технологии.

В ходе работы конференции были заслушаны доклады, каса ющиеся стратегии управления рисками на различных уровнях власти, требований к информа ционно-аналитическим и геоинформационным системам, про блем создания и использования единой цифровой картографи ческой основы и ее нормативно правовой поддержки, примене ния данных дистанционного зондирования Земли.

На выставке, проведенной в рамках конференции, было про демонстрировано: ГИС для ОГВ Свердловской области и Ураль ского федерального округа, раз работанные Центром «Уралгео информ», данные космического зондирования, представленные компанией «ПРАЙМ-ГРУПП», а также различная картографиче ская продукция Уральской кар

#### **НОВОСТИ**

тографической фабрики и мага зина «Картограф» («Уралгеоин форм»).

Во время работы конферен ции было проведено заседание «круглого стола» под руководст вом заместителя начальника Главного управления по делам ГО и ЧС Свердловской области А.И. Козлова на тему «Создание региональной системы управле ния рисками». На заседании бы ли выдвинуты следующие пред ложения:

— обратить особое внимание на механизм внедрения и ис пользования ГИС для обеспече ния оперативной работы орга нов управления ГО и ЧС, дежур нодиспетчерских служб;

— обеспечить информацион ное взаимодействие ГИС ОГВ Свердловской области и ГИС ГО и ЧС в едином информационном пространстве;

— проводить заседание Ко ординационного совета по про блемам информационного про странства не реже двух раз в год;

— освещать деятельность Ко ординационного совета по про блемам информационного про странства в печати и на сайте «Уралгеоинформ»;

— проводить встречи по об мену опытом в области разработ ки ГИС-технологий для ГО и ЧС в период между конференциями;

— активизировать работу по проведению презентаций новых разработок ГИС для решения за дач управления рисками и кри зисными ситуациями.

В целом конференцию можно охарактеризовать как форум единомышленников, который подчеркнул возросшее понима ние проблем и востребован ность ГИС-технологий в области обеспечения безопасности от угроз техногенного, природного характера и террористических проявлений, важность вопро сов, рассмотренных на пленар ных заседаниях и «круглом сто ле» не только для Свердловской области, Уральского федераль ного округа, но и всей России.

**Л.Г. Бабурина** (Центр «Уралгеоинформ»)

#### **- Пресс-конференция компании Autodesk, Inc. (Москва, 13 июля 2004 г.)**

В пресс-конференции мирового лидера в области разработ ки программного обеспечения для автоматизации проектиро вания и управления проектными данными Autodesk, Inc. (США) приняли участие представители прессы, дистрибьюторы Autodesk — компании Consistent Software, «Поинт» и «Аркада» (Киев, Украина), сис темные центры — «СиСофт», ЕМТ, «ИнфАрС», «Русская Про мышленная Компания» и другие партнеры. Она была посвящена расширению бизнеса Autodesk в

России, признанной руководст вом компании одним из наибо лее перспективных регионов с большим потенциалом разви тия.

На пресс-конференции выступил вице-президент компании Autodesk Карстен Поп (Karsten Popp), курирующий ре гионы Европы, Ближнего Восто ка и Африки. Он рассказал о трехлетней программе инвести ций по развитию бизнеса ком пании Autodesk в России. Среди приоритетных задач этой про граммы:

— открытие представитель ства в Москве для более эффек тивного обслуживания клиен тов, взаимодействия с партнера ми и прессой;

— проведение полной лока лизации вертикального специа лизированного программного обеспечения для машинострое ния, архитектуры, строительст ва, ГИС и решения навигацион ных задач;

— борьба с пиратством и до стижение 0,5 млн. легальных пользователей программных продуктов компании Autodesk в России.

В заключении, Карстен Поп и представители компании Autodesk ответили на вопросы участников пресс-конференции.

**В.В. Грошев** (Редакция журнала «Геопрофи»)

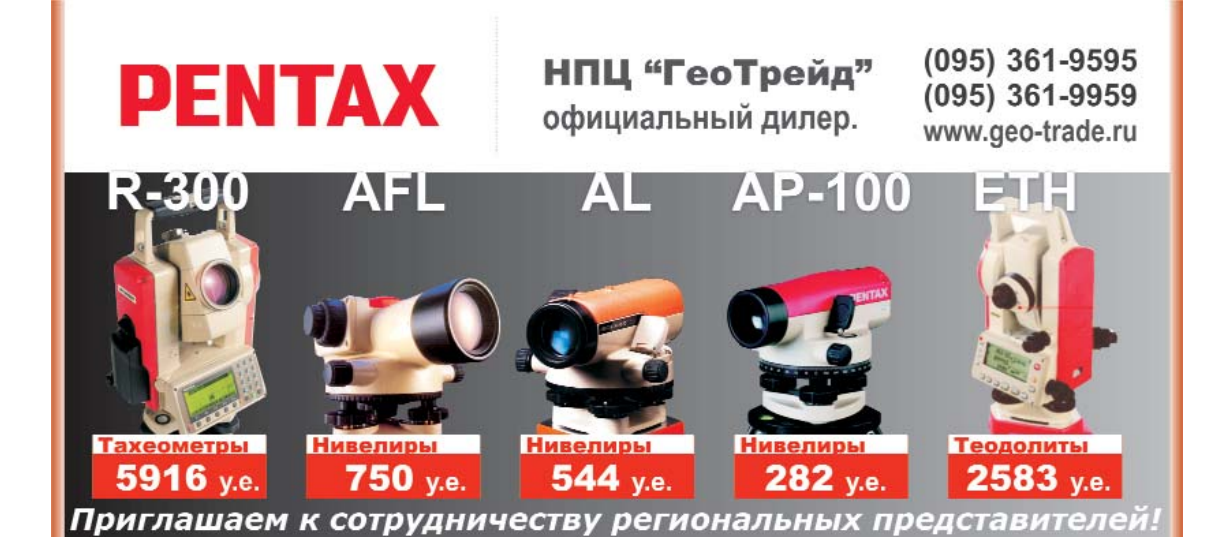

# ПРОГРАММНЫЕ ПРОДУКТЫ ДЛЯ РАБОТЫ С ГРАФИЧЕСКИМИ ДАННЫМИ В ТОПОГРАФИИ

#### Ю.Д. Михелев (ГУП «Мосгоргеотрест»)

В 1988 г. окончил МИИГАиК по специальности «исследования природных ресурсов». Работал в НПО «Планета» и 000 «Радиус-М». В настоящее время — главный специалист отдела ГУП «Мосгоргеотрест».

#### А.А. Лобанов (МИИГАиК)

В 2002 г. окончил геодезический факультет МИИГАиК по специальности «прикладная геодезия». С 2003 г. работает в МИИГАиК, в настоящее время — аспирант кафедры прикладной геодезии.

Продолжая тему, начатую в предыдущей статье (см. Геопрофи. - 2003. - № 4. -С. 34-36), рассмотрим следующие программные продукты, представленные на российском рынке.

Одним их них является программный комплекс CREDO, разработанный СП «Кредо-Диалог» (Минск, Белоруссия).

Программный КОМПЛАКС CREDO имеет ряд достоинств, выделяющих его из числа других, ему подобных. Компания «Кредо-Диалог», разрабатывающая и внедряющая продукт, ведет постоянное развитие системы. Так, в 2000 г. на смену продуктам второго поколения (DOS) пришли системы третьего поколения.

Прежде всего, этот комплекс предназначен для обработки геодезических измерений. Поэтому программный комплекс получил широкое распространение среди организаций, выполняющих топографические работы. Кроме того, до недавнего времени CREDO был единственным продуктом, содержащим библиотеку условных обозначений, соответствующих российскому ГОСТ. Но и сейчас, в то время как к AutoCAD подобная библиотека предлагается за отдельную плату, в CREDO она входит в базовую стоимость.

Комплекс построен по модульному принципу, т. е. геодезические данные обрабатываютcя  $\mathbf{R}$ ОСНОВНОМ модуле CREDO DAT. Цифровая модель местности создается в модуле CREDO\_TER (в третьем поколении — система «Топоплан»), а затем может быть передана в другой модуль, например, CREDO ДОРО-ГИ (проектирование автодорог). При этом информация передается без искажения, т. е. условные знаки, цвета линий, расположение по слоям остаются неизменными.

Комплекс изначально был ориентирован на русскоязычного пользователя, что, безусловно, является плюсом для оператора.

Комплекс сочетает в себе широкий спектр решаемых задач. универсальность при их решении. Нельзя обойти вниманием тот факт, что это один из самых доступных программных продуктов для обработки результатов геодезических измерений.

Кроме стандартного набора функций, необходимых для обработки топографо-геодезической информации и присущей большинству продуктов такого назначения, присутствуют дополнительные возможности.

В системе осуществляется прием данных со всех типов электронных тахеометров, использующихся в России и странах СНГ.

Причем принимаются «сырые» данные - сепарация измерений опорной сети и съемочных данных, анализ допусков, формирование топологии опорной сети выполняется программой.

В системе уравниваются сети любых методов построений (трилатерации, триангуляции, полигонометрии, линейно-угловые) и их комбинаций, что позволяет эффективно использовать возможности электронных тахеометров при создании опорных сетей.

Реализован удобный механизм проектирования опорных сетей, что дает возможность в интерактивном графическом режиме, используя растровые подложки карт или аэроснимков, выбирать оптимальные схемы и методики измерений.

Кроме основных систем, в CREDO поставляются дополнительные модули, позволяющие на профессиональном уровне преобразовывать и определять параметры преобразования геоцентрических, геодезических, прямоугольных координат (ТРАНСКОР), обрабатывать данные нивелирования от I класса до инженерного, в том числе с использованием цифровых нивелиров (НИВЕЛИР), трансформировать растры картографических материалов (ТРАНСФОРМ), выпускать материалы межевания

(ЗЕМПЛАН) и другие. Таким образом обеспечивается комплексное решение разнообразных задач пользователей.

Кроме того, СП «Кредо-Диалог» предоставляет для обучения студентов программный комплекс CREDO. Это позволяет готовить высококлассных специалистов, которые могут решать разнообразные задачи с использованием прикладного программного обеспечения.

Конечно, как и любая другая программа, CREDO не идеальна. Пожалуй, не совсем удачно решен вопрос с векторизацией растрового изображения. Программа воспринимает лишь файлы формата ВМР, причем только монохромные. Кроме того, как и во многих других программных продуктах, не совсем удобно векторизовать протяженные объекты, так как для этого необходимо вручную постоянно передвигать границы экрана. Естественно, это замечание относится к продуктам второго поколения CREDO\_TER и CREDO\_MIX (DOS). В продуктах третьего поколения, выпуск которых начал-CЯ  $\, {\bf B}$ 2000 г. системой CREDO DAT3.0, ИСПОЛЬЗУЮТСЯ растровые файлы любой цветности, да и интерфейс вида отображения существенно богаче.

Несмотря на то, что в программе имеется возможность непосредственно получать данные с приборов, таких как электронные тахеометры, часто возникают проблемы. Например, программа (версия под DOS) не воспринимала данные, полученные с помощью указанного в спецификации тахеометра Carl Zeiss Elta R55 (сейчас выпускается под маркой Trimble 3305). Кроме того, возникали проблемы с уравниванием и расчетом координат (версия под DOS). При этом не совсем логично решен процесс расчета координат. Дело в том. что для расчета координат, например, тахеометрического хода, необходимо вызвать диалоговое окно «Расчет координат», затем выделить все точки хода, которые необходимо уровнять, после чего еще раз вызвать диалоговое окно «Расчет координат» и нажать клавишу ОК. Такой алгоритм, как правило, ставит оператора в тупик.

Однако, ради справедливости, следует отметить, что программа снабжена контекстным меню HELP (т.е. при нажатии клавиши F1 помощь выдается по разделу, в котором в настоящий момент работает оператор), где досконально описан порядок действий оператора при расчете координат и уравнивании.

Все эти замечания относятся к системе CREDO DAT 2.0, снятой с поставок и сопровождения еще в 2001 г. В настоящее время компания выпускает шестую версию системы (CREDO DAT 3.06) с более широким набором потребительских качеств, учетом современных возможностей парка электронных тахеометров. Вместе с тем еще существуют позиции, по которым разработчики могут совершенствовать программные продукты. Это касается необходимости более удобной работы с системой полевого кодирования, расширения экспортных возможностей систем цифрового моделирования, использования данных спутниковых определений, создания системы работы в режиме «on-line» в поле типа «электронная мензула».

Из данной и предыдущей статьей видно, что все из вышеперечисленных программ слабо приспособлены к векторизации больших по размеру растровых изображений, хотя большое число топографических планов в последнее время создается именно таким способом. Дело в том, что стоимость векторизации значительно ниже стоимости полевых работ, а точность соответствует растровому оригиналу и удовлетворяет большинство пользователей

Именно поэтому невозможно обойти вниманием такой программный продукт, как **Easy** Тгасе, разработанный компанией Easy Trace Group (Рязань).

Еаѕу Тгасе — это не САПР и не ГИС, а только лишь векторизатор. Единственное, что можно делать с помощью этой программы векторизовать растровое изображение. Зато как легко это делать! Весь процесс логично выстроен и продуман. Отдельно стоит отметить полуавтоматический режим векторизации. Конечно, еще далек тот день, когда программа будет полностью векторизовать план, без вмешательства оператора, но Еаѕу Тraсе первый шаг в этом направлении. Уже сейчас, при векторизации горизонталей, программа безошибочно отслеживает линию. Если вдруг появляется помеха. например, подпись горизонтали или ее пресекает другой условный знак, Easy Trace останавливается и ждет команды оператора, в каком направлении продолжить линию. Естественно, такой режим требует постоянного присутствия оператора. Но это, пожалуй, наиболее разумный компромисс. С одной стороны, оператор меньше устает, меньше портит глаза, напряженно вглядываясь в экран, с другой стороны, легче периодически подсказывать машине дальнейшее направление, чем переделывать потом то, что программа сделает самостоятельно. Стоит так же отметить еще одну функцию данной программы. Часто возникает такая проблема, когда при векторизации какого-либо протяженного объекта (например, дороги), он не помещается целиком в размер экрана компьютера. Это происходит достаточно часто, особенно когда оператор, стремясь как можно более точно векторизовать объект, делает сильное увеличение растровой подложки. При этом оператор должен часто отвлекаться от процесса сканирования и передвигать положение экрана. В программе Easy Trace разработчики предусмотрели удобный способ перемещения экрана. Когда оператор, векторизуя, подводит курсор к границе экрана, то появляется символ стрелки. Если при

#### Геопрофи **a'ann4**

этом нажать на левую клавишу мыши, то экран начнет перемещаться в выбранную оператором сторону до тех пор, пока не будет отпушена клавиша мыши.

Кроме того, в последней версии Easy Trace 7.х рго появилось приложение Rainbow, причем теперь как самостоятельный программный продукт. Основным назначением этой программы является подготовка растра для последующей векторизации и его деление на слои.

Очевидно, что намного легче векторизовать топографический план по слоям. Так же очевидно, что почти все бумажные топографические материалы содержат полную топографическую информацию о местности, а иногда, например, крупномасштабные топографические планы застроенных территорий — еще и информацию о подземных коммуникациях. При векторизации таких планов даже опытный оператор может запутаться в линиях и потратить немало времени для того, чтобы разобраться в ситуании.

Программа Rainbow предназначена именно для подготовки растра с целью облегчения последующего процесса векторизации. Для этого предлагается на основе цветного растрового изображения местности, полученного путем сканирования исходного бумажного плана, создать растровые тематические слои: гидрография, рельеф, дорожная сеть и т. д. А уже затем по этим отдельным слоям выполнить векторизацию. Причем после этого процесс векторизации будет более эффективным как в ручном, так и в автоматическом режимах.

В программе Rainbow это предполагается делать с помощью цветоделения. Дело в том, что каждому условному знаку на топографической карте соответствует свой цвет. Однако не всегда удается выдержать ровный оттенок даже в пределах одного листа карты. Это совершенно незаметно глазу, но компьютеру, различающему 16,7 млн оттен-

ков, это видно. Поэтому, например, условный знак «река» может содержать от 10 до 100 оттенков голубого цвета. Оператору необходимо при помощи мыши указать оттенок, по его мнению, наиболее соответствующий цвету условного знака, после чего программа заменит этот оттенок на новый, выбранный оператором заранее. Но другие оттенки данного условного знака остаются незамещенными, и оператору необходимо еще несколько раз указать оттенки этого условного знака, оставшиеся незамещенными.

Процесс, описанный выше, происходит в течение одной минуты и не представляет никаких трудностей для оператора.

Однако после этого все равно остаются «белые дыры» в виде отдельных незакрашенных пикселей, а также появляется так называемый «шум» — пиксели. которые имеют тот же оттенок, но не относятся к условному знаку. Разработчики позаботились об этом, и после вышеописанной процедуры изображение предлагается обработать специальным фильтром, который уберет ненужный «шум» и одновременно заполнит пустые пиксели, принадлежащие условному знаку. Затем новое полученное изображение сохраняется как растр в одном из общепринятых фор-MATOR.

После того, как таким образом будут обработаны все условные знаки растрового оригинала, можно выполнить послойную векторизацию. Или, если необходимо, распечатать данный фрагмент, заменить условные знаки на новые однотипные, полученные в результате цветоделения. Такая копия будет выглядеть намного приятнее, читаться лучше оригинала, так как убирается лишний «шум», мешающий точному восприятию условных знаков.

Кроме того, в той же программе можно выполнить полный комплекс основных работ с растром: стереть, дорисовать, преобразовать в монохром, обратить цвета, повернуть на произвольный угол, сжать, растянуть и т. д. Помимо этого, если средств Rainbow не хватает, изображение можно сохранить в одном из распространенных графических форматов и дополнительно обработать в другой программе, например, в Adobe Photoshop.

Собственно Rainbow и является графическим редактором, и все вышеописанные процедуры можно выполнить и в другом графическом редакторе.  $H_0$ Rainbow разработан и оптимизирован специально для работы с топографической графикой, поэтому все перечисленные операции легче и быстрее делать именно в этой программе.

Итак, мы рассмотрели два наиболее распространенных на российском рынке программных продукта для работы с топографической графикой, разработанные в России и ближнем зарубежье. Конечно, на территории России и стран ближнего зарубежья существуют и другие программные продукты, предназначенные для этих же целей. Однако разработчики именно этих программных продуктов ведут наиболее активную маркетинговую политику, интенсивнее совершенствуются в техническом плане, поэтому их программное обеспечение широко распространено среди топографических организаций и, по мнению авторов, наиболее интересно конечным пользовате-**NRU** 

В заключении хочется отметить, что представленные программы ни в чем не уступают зарубежным аналогам, а иногда и превосходят их.

#### **RESUME**

To continue the discussion (GeoProfi No. 4, 2004) the authors analyze some options and user friendliness of the CREDO (Credo-Dialogue, Minsk, Belorus) and Easy Trace (Easy Trace Group, Ryazan) packages for processing raster images topographic plans.

# СОВРЕМЕННЫЕ ТЕХНОЛОГИИ СБОРА ПРОСТРАНСТВЕННОЙ ИНФОРМАЦИИ ПРИ ПОДГОТОВКЕ КАРТОГРАФИЧЕСКИХ ИЗДАНИЙ

#### Л.С. Литвинова (НПК «Бюро кадастра Таганрога»)

В 1999 г. окончила факультет автоматики и вычислительной техники Таганрогского радиотехнического университета по специальности «инженер-программист». С 1996 г. работает в НПК «Бюро кадастра Таганрога», в настоящее время — инженер ГИС.

#### А.В. Горбатюк (НПК «Бюро кадастра Таганрога»)

В 1998 г. окончил факультет автоматики и вычислительной техники Таганрогского радиотехнического <u>университета по специал</u>ьности «инженер-программист». С 1998 г. работает в НПК «Бюро кадастра Таганрога», в настоящее время — руководитель проекта.

Облик территорий постоянно меняется, причем в городах достаточно быстро. Появляются новые кварталы, дома, дороги, парки, объекты городской инфраструктуры. Для решения задач городского управления, строительства и многих других необходимо, чтобы эти изменения были отражены на картах и в атласах, поэтому картографическая продукция нуждается в переиздании. Чтобы новое картографическое издание было современным и актуальным, пространственные данные, на основе которых оно создается, необходимо обновлять. В большей степени это касается картографических изданий массового спроса, которые содержат информацию о быстро развивающейся городской инфраструктуре, поэтому объем изменений значителен.

#### • Почему необходимо обновлять картографические данные?

В 1998 г. НПК «Бюро кадастра Таганрога» подготовила и издала Атлас Таганрога, содержащий на момент издания наиболее полную информацию обо всех улицах, зданиях, адресах, объектах инфраструктуры города. Атлас стал настольной книгой для многих руководителей городских организаций, широко использовался службой такси, жителями города и туристами. За пять лет город изменился, и в 2003 г. появилась необходимость в выпуске второго издания атласа, отражающего эти изменения

#### • Какие источники данных можно использовать для обновления?

Обычно сбор данных для первого излания требует много средств и времени, поэтому вполне объяснимо желание актуализировать данные быстрее и с меньшими затратами. И если данные о расположении, к примеру, аптек или заправок можно получить, поработав со списками этих объектов, то информацию о геометрии вновь появившихся или реконструированных зданий получить гораздо сложнее, а найти информацию о незарегистрированной застройке практически невозможно.

Какие источники лучше всего использовать для получения наиболее полного и актуального набора данных по городской застройке, адресной и пространственной информации? Для создания первоначальных данных на территорию города использовались топографические планы масштабов 1:2000 и 1:5000. Улицы, кварталы, здания, адресные данные постоянно корректировались в процессе выполнения различных работ, но изменения в городской застройке требовали значительно большего объема работ по обновлению пространственных данных. Планы масштаба 1:500, которые должны содержать наиболее полную и свежую информацию, обновляются по данным геодезической съемки. Однако, это происходит слишком медленно, а в ряде случаев исполнительная съемка новых объектов не проводится, количество планшетов велико, поэтому их нельзя использовать в качестве основного источника информации для обновления пространственных данных.

#### • Использование данных дистанционного зондирования (ДДЗ) для обновления данных

Для обновления данных по городской застройке традицион-

#### a'ann4 Геопрофи

#### **ТЕХНОЛОГИИ**

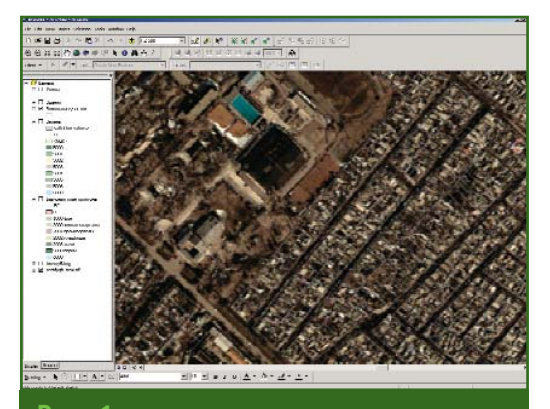

**Рис. 1** *Район дворца спорта «Красный котельщик»*

но используются аэрофотосним ки. Стоимость работ по аэрофо тосъемке зависит от нескольких факторов: масштаба залета (масштаба аэрофотосъемки), площади и удаленность объекта. В среднем цена за 1 км2 аэрофо тосъемки равна 35–50 дол. для масштаба залета 1:15 000– 1:20 000, и в этом случае мас штаб получаемых фотопланов составляет 1:5000. Учитывая до статочно высокую стоимость ра бот по аэрофотосъемке, мы об ратили внимание на другой ис точник данных — космический снимок. Стоимость космических снимков высокого разрешения в настоящее время составляет в среднем 30 дол. за 1 км<sup>2</sup>. Трудозатраты по обработке несколь ких десятков кадров аэрофото съемки гораздо выше, чем по об работке одного–двух кадров ко смического снимка. Сравнив стоимость исходных изображе ний и дальнейшей обработки аэ рофотосъемки и космических снимков, мы решили для обнов ления данных использовать ДДЗ.

Из представленной в настоя щее время на рынке ДДЗ продук ции для работ по городской тер ритории больше всего подходят изображения со спутников Ikonos и QuickBird. При этом разрешение монохромного изо бражения снимков составляет: Ikonos — 1 м, QuickBird — 0,61 м, а многозонального изоб ражения соответственно 4 и 2,44 м.

Мы остановились на снимке QuickBird, в первую очередь, из за его высокого пространствен ного разрешения, которое явля ется необходимым условием для актуализации данных по город ской застройке, а также вполне доступной стоимости и удобных условий заказа.

Нами был приобретен ком плект из монохромного и цветно го изображения. Оба изображе ния были привязаны к существу ющей топографической основе масштаба 1:500 полиномиальным преобразованием. Затем было выполнено слияние двух изобра жений, и получен цветной сни мок с пространственным разре шением 60 см. Этот снимок под ходил для обновления данных по улицам, кварталам и зданиям да же с учетом того, что в Таганроге преобладает частная малоэтаж ная застройка. Объекты (здания, проезды, зеленые насаждения, ограды земельных участков, га ражи) были достаточно хорошо различимы. Особенно нас пора зил открытый бассейн, на кото ром были четко видны плаватель ные дорожки (рис. 1).

Для того чтобы определить где произошли изменения, в ин спекции Государственного архи тектурно-строительного надзора (ГАСН) мы получили информа цию о зданиях, построенных с момента выпуска первого изда ния атласа. Оказалось, что за это время было построено около 850 зданий. Перечень новых зданий включал адрес и тип застройки. Этот перечень был использован для корректировки адресного слоя, наряду с информацией из автоматизированной системы учета муниципальных земель (АС УМЗ), разработанной «Бюро ка дастра Таганрога». Следует отме тить, что постоянное выполне ние работ по межеванию зе мельных участков и подготовка документов для кадастрового учета специалистами «Бюро ка дастра Таганрога» обеспечивает актуальность данных в АС УМЗ.

#### **- Редактирование и подготовка данных**

Работа по подготовке данных проходила в два этапа: на пер вом этапе данные были обновле ны, на втором — классифициро ваны и подготовлены к верстке и изданию Атласа.

Уже давно не секрет, что со здать качественную картографи ческую продукцию можно, толь ко используя мощные средства ГИС. Работа над изданием была выполнена с помощью про граммных продуктов компании ESRI, Inc. (США) ArcGIS 8.3 и Maplex 3.4.

Первоначально данные хра

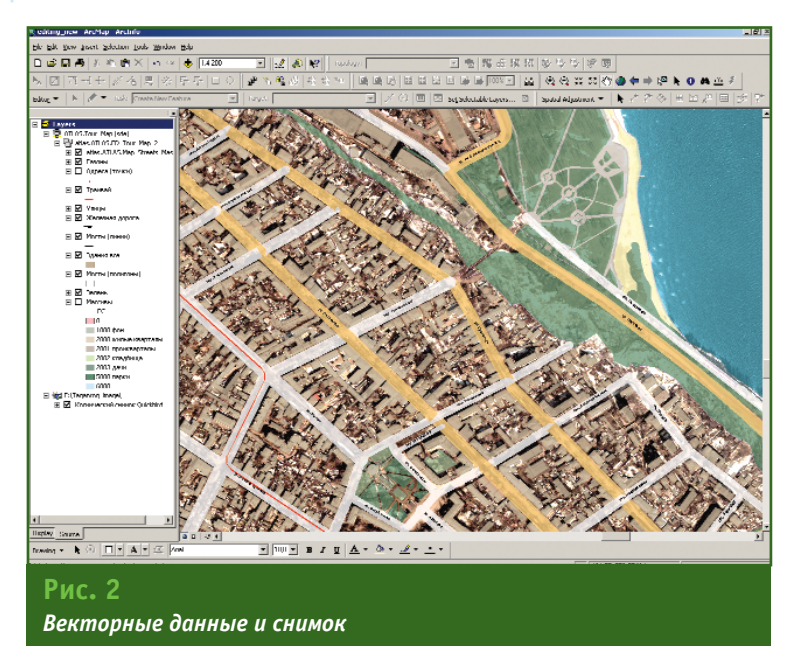

нились в формате ArcInfo 7.2.1 либо в формате SHP. Чтобы упростить работу с ними в ArcGIS 8.3 и использовать технологию ArcSDE, данные были экспортированы в базу геоданных. Технология ArcSDE позволяет редактировать один набор данных на нескольких рабочих местах одновременно, что значительно облегчает редактирование, контроль корректности данных и сокращает время работы. Улицы и кварталы были представлены в виде набора слоев с топологическими правилами: территория города поделена улицами на полигоны, в атрибутах которых содержится тип застройки. Данные корректировались  $n<sub>0</sub>$ СНИМКУ QuickBird, планам масштаба 1:500, а также с учетом информации, полученной из АС УМЗ и **ГАСН** (рис. 2).

Проводя обновление данных, мы обнаружили, что некоторые застройщики своевременно не предоставили данные в ГАСН, поэтому некоторых зданий, видимых на снимке, в перечне не оказалось. Были обнаружены и элементы благоустройства в частной застройке корты, бассейны, которых не было ранее и которые не были нанесены на существующие карты.

Итак, результатом работы стали наиболее актуальные и точные пространственные данные по городу, которые можно использовать не только для издания картографической продукции, но и в работах, выполняемых «Бюро кадастра Таганрога» на городской территории. Причем стоимость работ по обновлению данных оказалась относительно невелика в связи с применением новых технологий

Второй этап работы над атласом заключался в создании картографических страниц из набора пространственных данных. Атлас Таганрога является изданием, предназначенным для широкого круга пользователей, поэтому он должен быть максимально доступным и понятным для любого жителя города. Полученные на первом этапе данные были точными и актуальными, но для того, чтобы на их основе создать картографические страницы, эти данные было необходимо классифицировать и подготовить к размещению подписей и верстке. Улицы были классифицированы по ширине и для них были сформированы два полигона (обычных и магистральных улиц). Границы полигонов улиц ограничили кварталами. Такой способ отображения информации позволил сделать карту более понятной и простой, не потеряв при этом картографической корректности.

#### • Издание атласа

После редактирования данные были готовы к размешению подписей. Для аннотирования и получения картографических страниц был использован Maplex 3.4. После размещения аннотаций страницы экспортировались в формат Adobe Illustrator. Доработка страниц в Abobe Illustrator была минимальна: добавлялся шаблон страницы с навигатором, и размещались рекламные модули. После этого картографические страницы были готовы к печати  $(pnc, 3)$ .

Новое издание Атласа Таганпога включает:

— подробную карту города со всеми зданиями (60 966), адресами (31 683), объектами городской инфраструктуры (626) и схемами движения общественного транспорта (64);

- карту прилегающих территорий, содержащую информацию о земельных участках (34 548), садовых товариществах (41) с номерами земельных участков (9529);

- перечень архитектурных, исторических и культурных памятников города:

- полный перечень улиц,

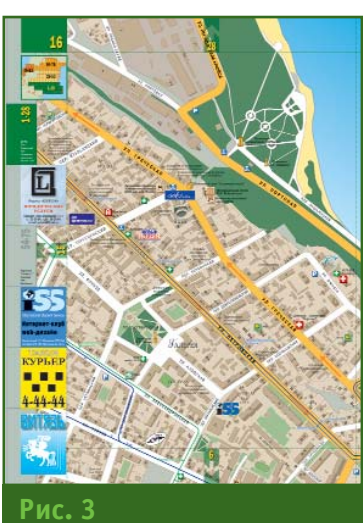

Страница атласа

площадей (611) и другую информацию.

Применение новых технологий в обработке данных позволило выполнить столь сложную работу небольшому коллективу. При относительно скромном бюджете проекта были решены многие задачи, главная из которых, помимо выпуска качественного информационно-картографического издания. - обновление пространственных данных на территорию города. Отработаны технологии масштабного использования ArcSDE (ArcGIS 8.3), апробирован новый источник данных космический снимок QuickBird. Полученный опыт показал, что у данных ДЗ в России большое будущее, рынок ДДЗ расширяется, снимки высокого разрешения становятся более доступными и, имея соответствующие знания и технологии, можно реализовать множество эффективных проектов с использованием пространственных данных, созданных на их основе.

#### **RESUME**

An experience in the preparation of the second edition of the Atlas of Taganrog is presented together with the new technologies of spatial data updating. This Atlas covers the area of the city and the adiacent regions.

### <u>Геопрофи з'2004</u>

## ОРГАНИЗАЦИЯ ВВОДА БОЛЬШИХ ОБЪЕМОВ ГЕОДАННЫХ

#### А.Ю. Константинов (ЦПИП «ВИСХАГИ-ЦЕНТР»)

В 1994 г. окончил факультет прикладной космонавтики МИИГАиК. В настоящее время — главный инженер ЦПИП «ВИСХАГИ-ЦЕНТР».

Одной из основных задач при организации цикла движения информации является задача сохранения данных на всех этапах выполнения проекта. Поэтому в этом случае огромное значение имеет принцип построения технологического цикла, правильное распределение прав доступа к информации и организация промежуточного, аварийного архивирования данных на ключевых этапах.

При организации производства на основе компьютерной сети Windows NT мы получаем инструментарий, позволяющий организовать практически любую комбинацию доступа к информации. В результате чего, мы выделяем руководителя проекта, наделяя его правами администратора, и исполнителей, с правами операторов. Используя возможность Windows NT организовывать сеть под управлением сервера, мы можем выделить дисковое пространство для хранения, группировки и архивного копирования особо ценной информации. Кроме того, каждому исполнителю выделяется объем дискового пространства для промежуточного хранения и регулярного архивирования информации в процессе выполнения работ. На выделенное пространство мы распределяем права доступа таким образом, чтобы ограничить возможность несанкционированного изменения и уничтожения информации для исполнителей, оставляя им возможность складирования результатов выполненных работ для дальнейшей проверки и обработки руководителем проекта.

На примере это может выглядеть следующим образом.

При выполнении работ по проекту «Медынь» организуется папка «Медынь», в которой, в свою очередь, создаются вложенные папки: «Проверка», «Планшеты», «Ортофотопланы», «Общая информация», «Результат». В данном случае мы считаем, что работы по подготовке ортофотопланов (геокоординирование), планшетов, карт, планов и других материалов топоизученности (сканирование, трансформирование, геопривязка) выполнены. Необходимо создать карту на основе дешифрирования ортофотопланов или обновления старой картографической основы по ортофотопланам. Соответственно, существующие материалы распределяются по одноименным папкам, а необходимая дополнительная информация (инструкции, схемы объекта и наличествующих материалов и т. д.) располагается в папке «06щая информация».

Распределяя права доступа для исполнителей, мы разрешаем только чтение папок «Планшеты», «Ортофотопланы», «Общая\_информация», «Результат» и чтение и добавление в папку «Проверка». Тогда как для руководителя проекта мы устанавливаем полный доступ к общей папке «Медынь».

Кроме того, для каждого из исполнителей следует организовать его личные «операторские» папки, сгруппировав их под общей папкой «User», и дать исполнителям права на доступ только добавления и чтения.

В результате построенной вы-

ше схемы, исполнитель, находясь на рабочем месте, имеет возможность скопировать с сервера всю необходимую ему для работы исходную информацию, но не может ничего изменить или уничтожить. По окончанию выделенного ему объема работ оператор пересылает результат в папку «Проверка», для контроля и дальнейшей обработки ее руководителем проекта. Результат отсылается им в папку «Результат» для использования другими исполнителями, либо в целях складирования для архивного копирования.

В случае работы исполнителя над выданным ему объемом в течение нескольких дней, исполнитель выполняет ежедневное копирование в выделенную ему «операторскую» папку, с добавлением к названию файла даты производства работ. Следует отметить, что удаление отслуживших файлов не может быть выполнено самим исполнителем. Данную операцию может осуществлять только руководитель проекта, убедившись в полной непригодности информации.

Необходимой частью структуры хождения информации является ее архивное копирование. Запись удобнее всего осуществлять на ленту, автоматизировав этот процесс и настроив его на ночное время. В архивацию входят: папка проекта и личные «операторские» папки. Наиболее оптимальным вариантом является ежедневное архивирование на ленты (с комплектом лент на неделю) и ежемесячное копирование (с комплектом лент на год).

Описанная выше схема - базовая, но в связи с одновременным выполнением нескольких проектов, а также с большим количеством пользователей ланной компьютерной сети необходимо перейти на более высокую ступень организации доступа к информации. Деления на руководителей проекта и операторов уже недостаточно, так как возрастает количество людей, наделенных правами для управления существующей информацией по выполняемым проектам. Поэтому необходим переход на систему разграничения доступа по конкретным сотрудникам, а не по группам администраторов и опе-DATODOR.

В нашем примере для операторов ничего не меняется, но руководитель проекта ограничивается в своих полномочиях доступа к другим проектам. В результате, при увеличении количества пользователей системы мы ужесточаем доступ к информации, уменьшая тем самым риск ее потери или порчи.

Являясь основной при производственном цикле, информация по проектам не единственное, что требует разграничения прав. Так, например, неумелая или неграмотная настройка программного обеспечения может привести к сбоям или полной остановке рабочей станции, а в случае с сервером — и всей системы. Поэтому необходимо учитывать и ограничивать доступ и к системной информации, исключая случайную или преднамеренную перестройку и порчу программных продуктов, особенно на сер-Bepe.

Ряд мер по защите и организации передвижения производственной информации не должен ограничиваться разграничением прав доступа. Не стоит пренебрегать антивирусными программами и «инспекторами сети» — программами, отслеживающими в динамическом режиме кто и какими сетевыми ресурсами пользуется. Особое внимание следует уделить физическому

доступу к серверу, а именно: ограничить ряд сотрудников, имеющих возможность даже подойти к нему. Желательно нахождение его в отдельной комнате и наличие повышенных мер защиты. Это связано с возможностью физического изъятия носителей информации с него, а также переустановки всей операционной системы, в результате чего права на информацию приобретает тот. кто проводил переустановку.

Следует учитывать и возможность пользования чужим именем и паролем. В данном варианте необходимо не только проводить соответствующий инструктаж сотрудников, но и вводить систему регулярной (не реже чем в 2-3 месяца) смены паролей, а также программное обеспечение на местах настраивать таким образом, что если исполнитель вошел в систему под своим именем. но отсутствует на рабочем месте. то компьютер блокируется и ожидает заново ввода соответствующего пароля.

Ограничение права доступа в помещение, оборудование этих помещений и операции с секретной информацией достаточно полно регулируются инструкциями по защите секретной информации, и в данном случае нет необходимости их дублировать. К этим инструкциям хотелось бы добавить ряд рекомендаций по усилению данных мер, зачастую облегчающих соблюдение режимных требований.

Одной из основных проблем является учет магнитных носителей и запись на них. Передвижение магнитных носителей и кто и что записывает на них в условиях производства очень трудно учесть. Но наличие качественной компьютерной сети на предприятии исключает движение магнитных носителей между отделами. А изъятие дисководов гибких дисков из всех производственных компьютеров делает невозможным копирование информации на самый массовый носитель - гибкие диски, дискеты. Далее, запись на ленту наиболее технологично располагать на сервере, а сервер, как сказано выше, должен находиться в специальном помещении с ограниченным доступом, следовательно, в данном случае требования режима соблюдаются. Остается устройство записи на компакт-диск. Это основной способ вывода результата и хранения. В данном случае наиболее целесообразно иметь отдельный компьютер, соединенный в обшую сеть, который может находиться в регистратуре или спецчасти предприятия. В таком случае запись готовой продукции на магнитные носители будет происходить максимально близко к режимным требованиям. А проследить, что именно записывается на носитель и кем, не представит труда, да и в большинстве случаев носители не будут покидать пределов регистратуры и спецчасти, так как при необходимости ввести в производство хранимую информацию можно прямо через тот же компьютер.

Если к описанному выше добавить меры по защите от несанкционированного вскрытия системных блоков компьютеров, то в результате мы получаем, что:

- в производственных помещениях полностью отсутствует перемещение магнитных носителей с режимной информацией. остаются только магнитные носители с программным обеспечением:

- ОТСУТСТВУЕТ ВОЗМОЖНОСТЬ выполнить какое-либо несанкционированное копирование информации с рабочих мест.

Незащищенными остаются: устройства вывода на печать, их результаты и работа с материалами по сканированию.

#### **RESUME**

Recommendations and the basic principles are given on streaming and protection of the production information for the projects aimed at digital mapping and creation of land use information systems.

# СОЗДАНИЕ ЦИФРОВЫХ КАРТ МАСШТАБА 1:2000 С ПРИМЕНЕНИЕМ УСТАРЕВШИХ АРХИВНЫХ ДАННЫХ

#### Н.М. Никитина (Центр геодезии и кадастра г. Москва)

В 1975 г. окончила факультет фотограмметрии МИИГАиК по специальности «аэрофотогеодезия», затем работала в различных топографо-геодезических подразделениях МО РФ. С 2003 г. по настоящее время -.<br>инженер камеральной группы Центра геодезии и кадастра г. Москва (МЦГК).

#### Ю.Е. Федосеев (МИИГАиК)

В 1970 г. окончил геодезический факультет МИИГАиК по специальности «инженер-геодезист», затем .<br>ботал на предприятиях Министерства среднего машиностроения СССР. В 1974 г. поступил в аспирантуру .<br>МИИГАиК и после защиты кандидатской диссертации работал на кафедре прикладной геодезии ассистентом, доцентом и профессором. С 2001 г. по 2004 г. работал главным инженером МЦГК. В настоящее время — ведущий научный сотрудник НИЧ МИИГАиК.

Многие субъекты Федерации стремятся перейти к использованию геоинформационных технологий. К этому решению их подталкивает развивающаяся земельная реформа и необходимость управлять значительными объемами топографических данных, распределенных по площадям административно-территориальных образований (АТО). Особенно эта проблема актуальна для малых городов и районных центров, которые, с одной стороны, являются достаточно сложными инженерными комплексами, а, с другой стороны, не имеют средств на единовременное финансирование перехода на новые технологии. Надежда на то, что для решения задачи можно будет обойтись упрощенным топографическим материалом масштаба 1:2000, весьма иллюзорна. На первом этапе, при регистрации прав собственности разрозненных пользователей никаких проблем не возникает, действительно, технически вполне возможно использовать упрощенный топографический материал масштаба 1:2000 (специальные планы). Проблемы начинают

возникать для населенных пунктов и их агломераций при:

- формировании массивов, состоящих из различных участков, юридически оформленных в разное время;

- стыковке участков современной и старой застройки;

— формировании и стыковке границ кадастровых кварталов и районов:

- разграничении федеральной и муниципальной собственности;

- регистрации сервитутов.

Перечисленные и многие другие проблемы могут быть ликвидированы или существенно ослаблены, если на территории, подлежащей картографическому обеспечению, выполнены полномасштабные работы по развитию опорных межевых сетей (ОМС), вынесены и закреплены в натуре границы населенных пунктов, и имеются достаточные материальные ресурсы для единовременного создания современных топографических планов. Последнее условие, как правило, не выполняется, из-за ОТСУТСТВИЯ необходимых средств в бюджете субъекта Федерации, и, тем более, в муниципальных бюджетах. В этом случае возникает необходимость пошагового решения задачи. Сначала следует создать некоторый прототип цифровой карты, затем, шаг за шагом, обновлять, дополнять и актуализировать этот картографический продукт. Объем первоочередных работ должен быть таким, чтобы полученный продукт можно было сдать в пробную эксплуатацию для решения землеустроительных задач или максимально приблизится к этой степени готовности.

Рассматриваемая технология предполагает, что для населенного пункта полностью создана ОМС, определены и вынесены в натуру его административные границы. Имеется архивный топографический план масштаба 1:2000, покрывающий большую часть территории города. В полевых условиях выполнены привязка хорошо идентифицируемых контуров к пунктам ОМС и дополнительная съемка территорий, попавших в административные границы, но не отображенных на архивных топографических материалах.

Пошаговая стратегия создания специального цифрового плана приведет к необходимос-

### <u> Геопрофи з'2004</u>

ти выполнения следующих первоочередных процедур:

— сканирования и трансформирования исходного картографического материала, полностью покрывающего территорию объекта или его большую часть;

- обновления съемки на участках, где произошли наибольшие изменения;

- сведения всей информации в единый массив, обладающий некоторыми метрическими качествами (пригодный хотя бы для частичного использования не только в качестве справочного материала).

Подобная постановка задачи является нелогичной, так как очевидно, что для создания полноценного современного картографического материала не достаточно информации. Бесспорно, наиболее правильным и очевидным путем решения задачи является проведение новой съемки с использованием современных технологий, а архивный материал должен быть использован только как справочный. Мы имеем дело с ушербными данными, которые необхолимо пополнять, обновлять, актуализировать и т. п. Этот процесс можно растянуть во времени и, следовательно, проблемы финансирования также окажутся растянутыми во времени и не лягут тяжелым бременем на бюджет упомянутых АТО.

Одной из основных операций по созданию специальных цифровых карт является операция трансформирования, т. е. преобразования изображения в иную систему координат. При работе с цифровыми данными возможно трансформирование как растровых, так и векторных файлов. Однако, на наш взгляд. применительно к большим массивам, характеризуемым большими искажениями, целесообразно работать с растровыми файлами, а при редактировании отдельных небольших участков - с векторными файлами. В

каждом случае выбор разумного сочетания остается за исполни-ТАЛАМ

Первый этап. Компенсация общих деформаций бумаги и искажений масштабов, возникших при сканировании. Предлагается трансформация растрового изображения по каждому планшету или по участкам, по которым выполнено сканирование, а также по крестам координатной сетки. При этом общая система координат, в которой существует архивный материал, сохраняется.

Второй этап. Сшивка всех участков в единый растровый файл и его трансформация в систему координат АТО по координатам твердых точек, определенных в поле и опознанных на изображении. При этом не должно возникать разрывов в изображении, так как весь массив преобразуется единовременно, но могут остаться локальные искажения. По опыту эти искажения на местности могут достигать величин, равных нескольким метрам.

Третий этап. Трансформирование отдельных участков изображения по координатам твердых точек, определенных в поле и опознанных на изображении. Каждый участок формируется таким образом, что по его периферии имеется несколько твердых точек. При этом развороты и локальные изменения масштаба не должны быть значительными. Возможно возникновение разрывов на границах соседних участков и в зонах перекрытия участков, которые сглаживаются при переводе в цифповой вил.

Четвертый этап. При обнаружении участков с существенными разрывами необходимо выполнить локальное трансформирование таким образом, чтобы по контуру трансформируемого участка слвиги были бы минимальными, а в середине максимально устранялись противоречия.

В качестве аналога третьего и четвертого шагов можно привести технологию мозаичного создания ортофотопланов.

Пятый этап. При преобразовании растрового изображения в цифровой вид различные по семантическому значению изображения должны быть отнесены в различные слои.

Шестой этап. Объединение полученного цифрового изображения и оцифрованных результатов новых съемок и обновления. При этом по границам участков, полученных из новой съемки, и тех же территорий, полученных по архивным данным, могут возникать расхождения. Если эти расхождения соизмеримы с предельными ошибками. оговоренными в Инструкции [1] для картографических материалов масштаба 1:2000, то предпочтение следует отдавать результатам новых съемок. Если расхождения превосходят допустимые пределы, то материалы подлежат уточнению в поле.

Седьмой этап. «Нарезание» новых планшетов площадью в 1 км<sup>2</sup> таким образом, чтобы их число, т. е. число елиниц хранения, было минимальным. Естественно, что при этом координатная сетка не будет иметь целые значения.

Перечень описанных технологических шагов, по сути, состоит из комбинации двух операций: трансформирования архивных картографических и просто графических материалов в единую систему координат субъекта Федерации с приведением их к единому масштабу, отбраковкой грубых промахов и перевод в цифровой вид трансформированных данных для получения электронной версии специальных планов. Первая из перечисленных операций наиболее трудоемкая, и встречается в различных вариантах и может быть решена как средствами стандартных программных продуктов, например CREDO (СП «Кредо-Диалог», Минск, Белоруссия), так и аналитически. Рассмотрим обе возможности.

Вопросы, связанные с трансформированием архивных картографических материалов, могут быть решены программными средствами. В данном случае рассмотрены возможности пакета CREDO. Необходимо отметить, что подобные возможности могут быть предусмотрены и другими программными продуктами, но, в данном случае, речь идет не о них, а о решении технологической задачи.

Все задачи, связанные с трансформированием растрового изображения и перевода его в систему координат субъекта федерации, могут быть решены с использованием программного модуля TRANSFORM. Системой предусмотрена возможность устранения нелинейных искажений, вызванных погрешностями сканирования и деформациями исходного картографического материала. Работа с этим программным продуктом описана в пособиях [2, 3].

Основными функциями программного модуля TRANSFORM являются следующие:

- сканирование картографических материалов, модифицируя палитру полученных изображений:

- чтение и отображение с выбором масштаба системы координат растровых файлов:

- взаимная ориентация растровых файлов;

- кусочно-проектная трансформация растровых файлов для устранения нелинейных искажений, вызванных погрешностями сканирования и деформациями картографического материала, которая осуществляется по опорным точкам с известными координатами:

- устранение «несводок» контуров на смежных фрагмен- $\tau$ ax'

- сшивка (объединение) нескольких фрагментов в единое растровое поле;

- привязка растрового поля

к используемой прямоугольной системе координат;

- выделение произвольного фрагмента из общего растрового поля;

- печать растрового поля или выбранного фрагмента в выбранном масштабе в соответствии с требованиями нормативных документов;

- экспорт отдельных фрагментов или всего растрового поля в комплекс CREDO, MapInfo (MapInfo Corp., США), ArcView (ESRI, Inc., США) для дальнейшей векторизации.

Технологические возможноспрограммного ТИ продукта TRANSFORM позволяют решать задачи, оговоренные при описании первого, второго, третьего и четвертого шагов технологической цепочки и контролировать качество полученных материа- $\overline{I}$ 

Вопросы, связанные с трансформированием архивных картографических материалов, могут быть решены и аналитическим методом. Для решения поставленной задачи можно воспользоваться математическим аппаратом среднеквадратического прогноза Колмогорова-Винера. Суть данного выбора связана со следующими соображениями

Предлагаемый к использованию математический аппарат был разработан для оценки, однако его можно использовать и в других целях, например, для фильтрации, т. е. для сравнения двух массивов.

Если один из массивов получен путем линейного преобразования с небольшими возмущениями, то, используя предлагаемый метод, можно найти оптимальную оценку параметров преобразования, а остаточное влияние возмущающих факторов свести к минимуму.

Если для отдельных элементов массивов эти возмущающие факторы оказались весьма существенными, то можно попытаться определить эти элементы как аномалии, не вписывающиеся в общую тенденцию линейного преобразования.

Перечисленные предпосылки, в рассматриваемом случае трансформирования архивных картографических материалов, имеют место.

Можно рассматривать координаты точек, считанных с растрового изображения, полученного после сканирования как один массив, элементы которого возмушены общими и локальными деформациями бумажного носителя, погрешностями топографической съемки и определения координат по растру.

Второй массив состоит из координат тех же точек, полученных в поле при обновлении, или теоретических координат крестов координатной сетки.

Необходимое трансформирование можно рассматривать как оптимальное линейное преобразование.

Грубые рассогласования элементов этих массивов не будут вписываться ни в одно линейное преобразование и должны быть отбракованы до выяснения истины в поле.

Окончание следует

#### • Список литературы

1. Инструкция по топографическим съемкам в масштабе 1:5000, 1:2000 и 1:500. ГКИНП-02-033-79. — М.: Недра, 1982.

2. Справочное руководство «TRANSFORM. Трансформация и координатная привязка растровых картматериалов». - Минск, 2001.

3. Практическое пособие «Подготовка растровых изображений в программе TRANSFORM для их дальнейшего использования в качестве подложек в комплексе CREDO и геоинформационных системах». -Минск, 2001.

#### **RESUME**

A technology of creation digital topographic plans under limited funding is introduced. Theoretical grounds of this technology are considered.

To be ended in the next issue.

# **SAPOS — ГЕОДЕЗИЧЕСКАЯ** СЛУЖБА СПУТНИКОВОГО ПОЗИЦИОНИРОВАНИЯ ГЕРМАНИИ\*

Манфред Бауэр (Специальное высшее учебное заведение Гамбурга — Fachhochschule Hamburg, Германия)

В 1968 г. окончил сельскохозяйственный факультет Университета г. Бонн по специальности «уравнительные вычисления», в 1971 г. получил ученую степень «профессор». В 1972-1978 гг. работал в муранительные вы инстентиту в 2012 гг. получил у тепую етешены мирофессорить в 2012 гг. от страноты факультете<br>Федеральном управлении водного транспорта Германии, в 1978–1980 гг. — на геодезическом факультете<br>Специального .<br>высшего учебного заведения Гамбурга.

SAPOS является геодезической службой спутникового позиционирования Германии, которая занимается подготовкой данных DGPS. Подобные службы имеются и в других европейских странах, однако методы и результаты их деятельности различны и не всегда совместимы. Поэтому представители шестнадцати стран центральной и восточной Европы, в том числе и России, учредили EUPOS Steering Committee для размещения на территориях заинтересованных стран SAPOS-совместимых базовых станций [1, 2].

Как известно, для решения задач классической геодезии (требуемая точность менее 1 м) ГЛОНАСС и GPS можно использовать только в дифференциальном режиме (Differentielles GNSS - DGNSS).

Потенциал DGPS для множества задач определения местоположения в Германии первыми осознали в Обществе позиционирования и навигации (DGON). В предисловии к материалам конференции DGON «(Near) Realtime Differential GPS-Anwendungen», проходившей в ноябре 1990 г. в Гамбурге, W. Leichner сообщает [3]: «По окончанию мероприятия разгорелась жаркая дискуссия. Стало ясно, что GPS в дифференциальном режиме, в режиме реального времени и в сочетании с другими устройствами как гибридная или интегрированная система позволяет решать с необходимой точностью практически любые задачи позиционирования и навигации. Однако, для начала, следует ввести экспериментальные базовые станции DGPS в целях апробации системы и методов. Это является необходимым условием со стороны потенциальных пользователей».

В октябре 1992 г., на семинаре DGON в Потсдаме W. Augath сделал доклад на тему «Планы построения геодезической сети базовых станций DGPS в северной Германии» [4]. Эти планы поддержало космическое агентство Германии в исследовательском проекте «Точное позиционирование в режиме near-online при проведении государственных геодезических работ с помощью сети непрерывно работающих GPS-приемников». Концепции, разработанные в этом проекте, оказали существенное влияние на SAPOS.

Для понимания дальнейшего развития ситуации необходимо привести некоторые сведения об организации официальных геодезических работ в Германии. К таким работам относятся: ведение кадастра недвижимости и топографическая съемка. Проведение этих работ по закону Федеративной республики Германии находится в компетенции шестнадцати федеральных земель. Каждая земля устанавливает собственные правила проведения официальных геодезических работ. Самостоятельность федеральных земель в этом вопросе таит опасность. что государственная геодезия развивается разрозненно. Избежать этого - задача Объединения геодезических служб федеральных земель (AdV). AdV состоит из 19 членов: 16-ти федеральных земель, подчиняющихся Министерству внутренних дел, федерального ведомства картографии и геодезии, фелерального Министерства транспорта, строительства и жилья и федерального Министерства обороны. AdV разрабатывает технические вопросы принципиального и трансрегионального значения, однако его решения носят исключительно рекомендательный характер.

Проект создания сети базовых DGPS-станций, озвученный

<sup>\*</sup> Перевод статьи выполнен Е.Б. Рыбаковой.

в 1992 г. в Потсдаме W. Augath, относился к северным территориям Германии, а именно землям: Нижняя Саксония, Мекленбург-Форпоммен и Гамбург. Рабочая группа NORD-NAV, состояшая из представителей от этих земель, координировала текущие работы.

Другие федеральные земли с большим интересом наблюдали за деятельностью NORD-NAV. В октябре 1994 г. AdV ввело экспертную группу по базовым GPS-станциям [5]. Установка таких станций по всей территории Германии стала первостепенной задачей. На тот момент во всех федеральных землях GPS использовались для обновления и сгущения плановых опорных сетей. С введением экспертной ГРУППЫ ОТКРЫЛИСЬ НОВЫЕ ВОЗможности использования системы как в геодезии, так и в других областях. В связи с этим, AdV приняло решение скоординировать трансфедеральные интересы и установить единые стандарты.

Экспертной группой AdV было решено создать геодезическую службу DGPS в качестве коллективного проекта AdV и дать этой службе название «SAPOS — геодезическая служба спутникового позиционирования Германии». В мае 1996 г. AdV утвердило это предложение.

#### • Основные задачи SAPOS

В январе 1998 г. экспертная группа AdV представила доклад, в котором задачи SAPOS были сформулированы следующим образом [6]:

«... с высокой эффективностью и в адекватной с технической точки зрения форме подготовить единую, однородную систему отсчета для всех задач геодезии и кадастра, соответствующую требованиям широкого круга пользователей. Это является частью государственного заказа геодезической службе».

На рис. 1 представлена концепция SAPOS и соответствующие целевые группы пользователей. Основной упор сделан на то, что данные DGPS должны быть доступны широкому кругу пользователей. Отсюда понятие - мультифункциональная базовая станция. Дифференциальные поправки должны быть доступны с помощью различных устройств связи, а методы передачи данных также должны быть различны, в зависимости от их назначения.

На рис. 1 не отражена суще-

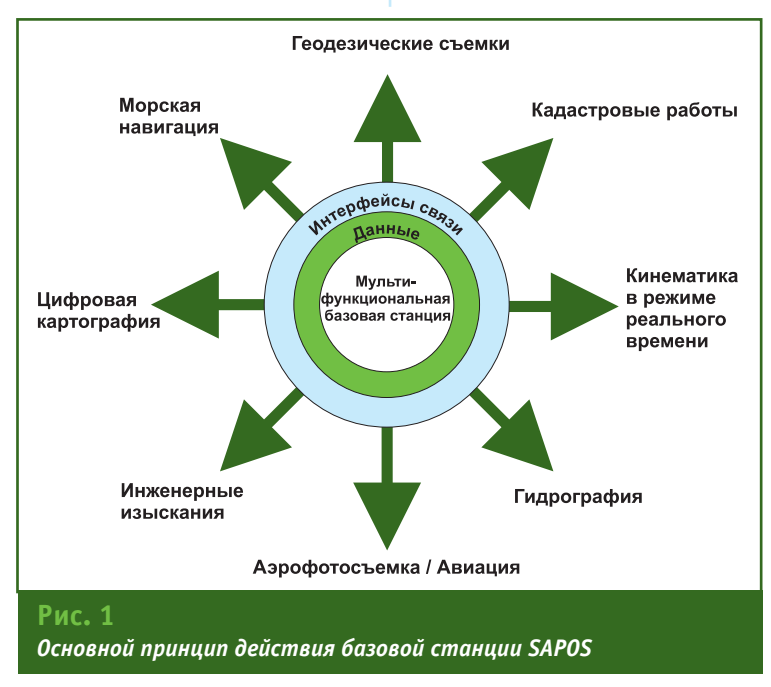

ственная часть концепции SAPOS, которая заключается в том, что базовая станция SAPOS является не отдельной станцией, а сетью взаимоконтролируемых базовых станций.

#### • Сервисы SAPOS

Каждая целевая группа пользователей предъявляет собственные требования к службе DGPS. По этому принципу были организованы сервисные группы, для которых действует следующее условие: SAPOS предоставляет только рекомендации, с помощью которых можно добиться заявленной точности; точность же достигается пользователем с помощью собственного аппаратного и программного обеспечения.

Рассмотрим сервисные группы более подробно.

#### Сервис позиционирования в режиме реального времени  $(EPS)$

EPS позволяет определять координаты объекта в режиме реального времени с точностью 1-3 м. Передача данных осуществляется следующими способами:

– по общедоступному радиоканалу в УКВ-диапазоне незвуковое сообщение на поднесущей частоте УКВ-диапазона RDS (Radio Data System). Служба называется RASANT (Radio Aided Satellite Navigation Technique) [7];

- с использованием Telekom AG Германии на длинных волнах. Служба называется ALF (Accurate Positioning by Low Frequency) [8];

- с помощью специальной радиостанции государственной геодезической службы в двухметровом диапазоне частот.

RASANT и ALF доступны на всей территории Германии, а служба двухметрового диапазона только в определенных областях.

В качестве формата данных DGPS используется принятый во всем мире стандарт RTCM

SC-104 (US-Radio Technical **Commission for Maritime Services** Special Commitee No. 104).

Пользователю SAPOS EPS требуется помимо обычного навигационного GPS-приемника либо стандартный RDS-приемник УКВ, либо приемник ДВ, либо приемник с двухметровым диапазоном частот, причем в каждом случае с декодером.

#### Сервис высокоточного позиционирования в режиме реального времени (HEPS)

HEPS позволяет определять координаты объекта в режиме реального времени с точностью 1-3 см. Эта точность достигается за счет моделирования и учета ошибок, зависящих от дальностей, с помощью сети базовых станций SAPOS.

Данные HEPS можно получить по каналу сотовой связи (стандарт GSM). Некоторые геодезические службы транслируют их дополнительно, через собственные радиостанции двухметрового диапазона. Данные передаются в формате RTCM SC-104 ежесекундно.

Пользователю SAPOS HEPS требуется геодезический двухчастотный GPS-приемник с программным обеспечением RTK и канал сотовой связи или приемник двухметрового диапазона с декодером.

#### Сервис точного геодезичес-КОГО позиционирования (GPPS)

GPPS позиционируется как поставщик данных для постобработки с точностью 1 см.

Базовая станция регистрирует текущие сигналы всех види-

Tanumbu canpucop SAPOS

мых GPS-спутников и сохраняет их в формате RINEX. Данные можно получить по телефону и сохранить на носителе. Используя метод виртуальной базовой станции (VRS), можно существенно снизить себестоимость GPS-измерений.

Например, при выполнении небольшого объема работ по разбивке можно поступить следующим образом. Привязка к системе координат осуществляется по 3-4 GPS-пунктам. Собственно разбивка выполняется с помощью электронного тахеометра. Пользователь выполняет измерения на пункте в течение 15 мин, используя недорогой одночастотный приемник. После окончания GPS-наблюдений по каналу GSM он запрашивает данные VRS на период измерений. Получив их, он за несколько минут рассчитывает на ноутбуке координаты точек привязки в системе ETRS. Затем можно приступать непосредственно к разбивке.

GPPS можно использовать не только в режиме «near-realtime» (почти реальное время), но и с существенным опозданием. В последнем случае также выгодно использовать VRS. GPPS применяют для определения опорных точек для кадастровой съемки и инженерных изысканий. Этот сервис также используют при аэрофотосъемке, так как требуемая дециметровая точность в настоящее время достигается только при постобработке.

Сервис высокоточного геодезического позиционирования (GHPS)

GHPS позиционируется как поставшик данных для постобработки с точностью менее 1 см.

Как известно, при длительных измерениях (больше 1 ч) можно добиться миллиметровой и выше точности. В этом случае целесообразно использовать точные эфемериды GPSсервиса (IGS).

Данные DGPS в формате RINEX можно получить через Интернет или по каналам сотовой связи, а также используя обычные носители данных.

Областями применения GHPS являются специальные задачи высшей геодезии, государственные системы координат, научные и геодинамические исследования, а также наблюдения за береговыми процессами, уровнем воды.

#### Тарифы сервисов SAPOS

В таблице представлены тарифы на использование сервисов SAPOS.

#### • Сервис HEPS в деталях

Для решения инженерно-геодезических задач в расчет принимаются сервисы SAPOS HEPS, GPPS и GHPS. Сервис HEPS позволяет получить координаты сантиметровой точности в режиме реального времени за 2-3 мин. Поэтому он имеет множество областей применения. Рассмотрим этот сервис более подробно.

#### Базовые станции

Площадь территории Германии составляет 357 000 км<sup>2</sup>. 260 базовых станций службы SAPOS обеспечивают сплошное покры-

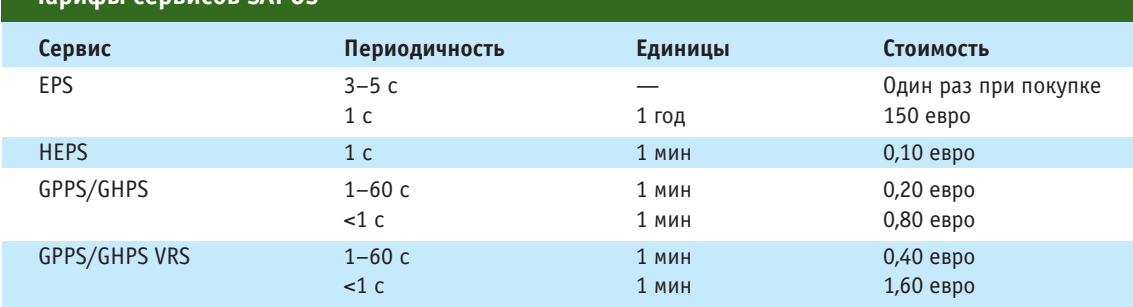

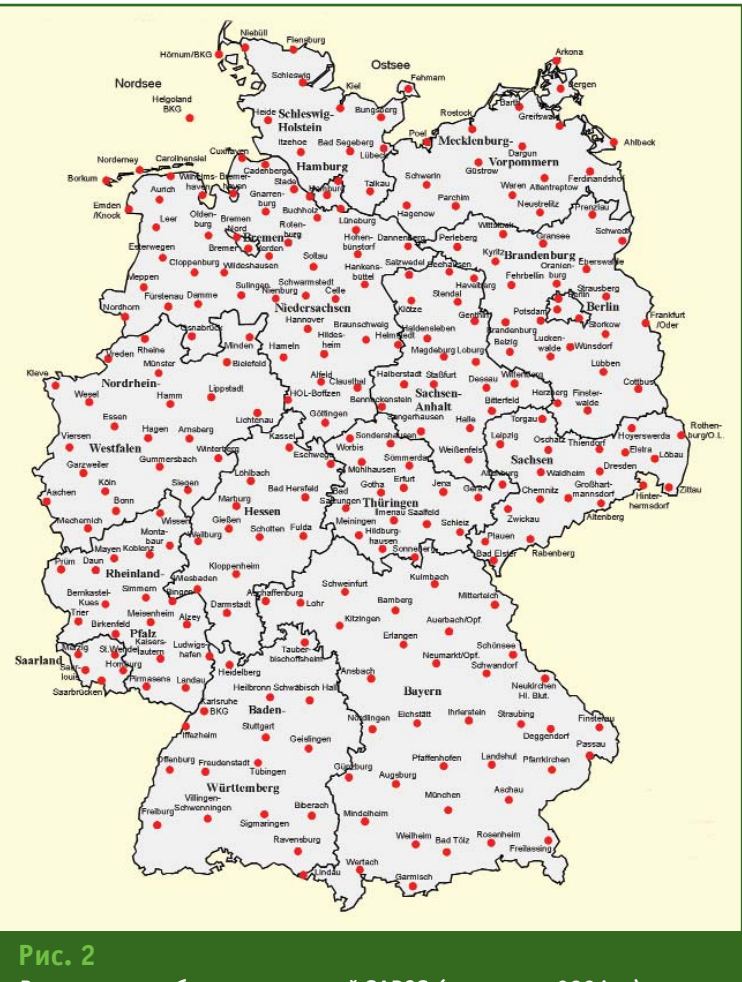

Расположение базовых станций SAPOS (на январь 2004 г.)

тие этой территории. С математической точки зрения получается, что среднее удаление базовых станций друг от друга составляет 37 км. На рис. 2, демонстрирующем фактическое расположение станций, видно, что плотность базовых станций различна. Расстояние между станциями колеблется от 10 до 50 км.

Установку, эксплуатацию и техническую поддержку станций осуществляет AdV. При этом соблюдаются следующие технические условия:

— базовый пункт: координаты в ETRS-89; стабильная установка, исключающая локальные изменения положения (принудительное центрирование с контролем); регулярная проверка устойчивости по контрольным маркам; место установки, исключающее внешние воздействия (интерференция с «чужим» сигналом, отражения);

- GPS-приемник: геодезические двухчастотные приемники, которые могут определять все измеряемые величины GPS на частотах L1 и L2:

- антенны: ввод поправок за несовпадения фазовых и геометрических центров антенн; дифференциальные поправки относятся к базовой точке антенны: для обозначения абсолютного соотношения в сообщение RTCM (23) добавляется строка «ADVNULLANTENNA»;

— функции программного обеспечения станции: контроль эксплуатационной надежности GPS-приемников; регистрация данных; проверка качества данных; подготовка дифференциальных поправок; конвертирование данных; передача данных на различные носители в установленных форматах; архивирование данных.

#### Создание сети базовых станций

Как известно, точность DGPSданных в большой степени зависит от расстояния между приемниками. Если расстояние между базовой станцией и пользователем HEPS составляет более 10 км, а требуется сантиметровая точность в режиме реального времени, необходимо смоделировать зависимые от расстояния источники ошибок [9, 10]. Для этого базовые станции SAPOS объединены в сеть.

Зная точное положение базовой станции, можно смоделировать основные источники ошибок. Данные измерений базовой станции направляются в режиме реального времени в расчетный центр и там обрабатываются. Таким образом, можно выполнить предварительный расчет ошибки для участка сети. Этот принцип реализуется двумя путями.

В первом случае поверхности поправок (FKP) базируются на плоскостях, для определения которых требуется как минимум три базовые станции. Каждая плоскость определяется наклоном в направлении север-юг и восток-запад. Это - параметры поверхности поправок, которые передаются пользователю HEPS в составе DGPS-данных. По полученным из центра данным с учетом местоположения пользователь определяет дифференциальные поправки и вводит их в свои наблюдения. Этот способ поддерживается на всей территории Германии.

Во втором случае создается виртуальная базовая станция (VRS). На основе идентичных измерений, как и в первом случае, появляется возможность смоделировать наблюдения для любого пункта внутри сети. Пользователь службы по каналу GSM сообщает в расчетный центр свое приблизительное

положение. Из центра в режиме реального времени передаются вычисленные виртуальные наблюдения. В поле в режиме реального времени пользователь обрабатывает данные VRS и собственные измерения. Таким образом, он определяет свое положение с сантиметровой точностью. Этот способ является дополнительным и поддерживается только в некоторых областях.

Для расчета FKP/VRS в режиме реального времени используются программные продукты GNSMART (Geo++; [11]) и GPSNet (Trimble Navigation; [12]). Для постобработки широко используется программный продукт WaSoft/Virtuell [13].

#### Формат данных, передача ланных

Дифференциальные поправки со всех базовых станций поступают незакодированными в RTCM-формат (типы данных 20, 21). Некоторые станции SAPOS дополнительно передают данные в формате RTCM-AdV (закодированы и сжаты) или данные типов 18/19 (не закодированы и не сжаты).

RTCM-AdV является форматом, введенным AdV для передачи данных в двухметровом диапазоне частот. Чтобы преобразовать данные в общепринятый формат RTCM, пользователю потребуется декодер.

Передача данных от всех станций SAPOS осуществляется по каналу GSM. Некоторые станции передают данные дополнительно в двухметровом радиодиапазоне.

#### $\sim$  Оценка возможностей дальнейшего развития **SAPOS**

В 1998 г. экспертная группа AdV определила основные цели SAPOS. Возникает закономерный вопрос, достигнуты ли эти цели и действительны ли они в современных условиях.

SAPOS является предприятием, предлагающим услуги наряду с конкурентами. Если говорить о метровой точности, то в Германии помимо SAPOS-EPS используются еще OmniSTAR, LandStar, EGNOS, EuroFix, IALA-DGNSS, AMDS/dGPS и ascos [14].

Для этих служб снятие 2 мая 2000 г. режима селективного доступа имело огромное значение. По проведенным в Германии эмпирическим исследованиям [15] навигационная точность с этого времени стала равна, примерно, 10 м. Сведения опубликованного системного документа «Global Positioning System - Standard Positioning Service Performance Standard» [16] это подтвердили. С введением модернизированной GPS и европейской **GNSS-системы** GALILEO точность абсолютного определения местоположения с помощью GNSS будет продолжать расти.

W. Draken, руководитель центрального офиса SAPOS, на IIIем симпозиуме SAPOS сообщил следующее [17]:

«С самого начала основной целью создания SAPOS являлась многофункциональность системы. Однако в реальности мы видим следующую картину: EPSслужбы влачат жалкое существование, а сеть HEPS, хотя и переживает настоящий бум в государственной геодезии, в других отраслях промышленности, хозяйства и управления используется недостаточно».

SAPOS в настоящее время это, в первую очередь, служба для решения геодезических задач. На территории Германии пользователям SAPOS HEPS требуется не более 2-3 мин, чтобы определить собственное положение с сантиметровой точностью. Однако даже на этом сегменте рынка услуг есть конкуренты. Газовый концерн Ruhrgas AG предлагает аналогичные услуги ascos. Ascos отличается от SAPOS кроме прочего тем, что передает и данные ГЛОНАСС.

Рентабельность *<u><u>IDOPKTA</u>***</u>** SAPOS определяется тем, что в будущем опорные сети в Германии планируется существенно разрядить, но окончательное решение еще не принято. В качестве примера можно привести ситуацию в Нижней Саксонии. Там проектируемая система отсчета должна быть представлена прореженными на 90% опорными пунктами. Эта сеть будет использоваться в качестве единой пространственной системы координат для всех государственных, коммунальных и частных пространственных объектов [18].

Горячие споры внутри AdV вызвал вопрос оптимального способа передачи HEPS-данных, который решился в пользу мобильной связи. Двухметровый диапазон пользователь может использовать по желанию.

Все службы SAPOS предлагают трехмерное позиционирование в системе координат ETRS-89. При этом область применения не ограничивается кадастровыми работами. Остается проблема использования существующих опорных пунктов. В этом случае следует ожидать напряжения сети. По данному вопросу существует ряд предложений, однако однозначное решение так и не найдено. Кроме того, сети в Германии различны [2]. Отдельной проблемой является пересчет эллипсоидальных высот GNSS в физические нормальные высоты. Для этого в 2003 г. введен геоид, кривизна которого определена с точностью 2 см. В некоторых федеральных землях используют Digital Finiten Hoechbezugflaeche (DFHBF) Йегера, в других - тестируются собственные разработки [19].

Дальнейшее развитие системы SAPOS и связанные с этим проблемы остаются на повестке дня.

#### • Список литературы

1. Rosenthal, G., Milev, G., Rokahr, F. und Vassileva, K.(2001): SAPOS DGNSS Reference Station System in Germany and its Analogue in Bulgaria. United Nations/United States of America Workshop on the Use of Global Navigation Satellite Systems. (www.sapos.de)

2. Bauer, M. (2003): Vermessung und Ortung mit Satelliten. GPS und andere satellitengestьtzte Navigationsverfahren. 5., neu bear beitete und erweitere Auflage (www.huethig.de/gps/bauer)

3. Lechner, W. (1990): Vorwort zum Workshop «(Near) Realtime Differential GPS-Anwendungen» Deutsche Gesellschaft fьr Ortung und Navigation, Dьsseldorf.

4. Augath, W. (1992): Plдne zum Aufbau eines Netzes von DGPS Referenzstationen in der Landesvermessung im nord deutschen Raum. DGON-Seminar: Satellitennavigationssysteme. Deutsche Gesellschaft fьr Ortung und Navigation, Dьsseldorf.

5. Arbeitsgemeinschaft der Vermessungsverwaltungen der Lдnder der Bundesrepublik Deutschland (AdV) (1998): Bericht der Expertengruppe GPS Referenzstationen im Arbeitskreis Grundlagenvermessung.

6. www.adv-online.de/english/ products/sapos.htm

7. www.lverma.nrw.de/sapos/

SAPOSeps/SAPOS\_eps.htm

8. www.potsdam.ifag.de/alf/ technik.html

9. Wьbbena, G., Bagge, A., Seeber, G., Bцder, V., u. P. Hankemeier (1996): Reducing Distance Dependent Errors for Real-Time Precise DGPS Applications by Establishing Reference Station Networks. ION GPS-96.

10. Wanninger, L. (1997): Real Time Differential GPS Error Modelling in Regional Reference Station Networks. In Brunner (Hg.): Advances in Positioning and Reference Frames. Proc. of the IAG Scientific Assembley, Rio de Janeiro.

11. Wьbbena, G., Bagge, A. u. M. Schmitz (2001): Network-Based Techniques for RTK Applications. GPS Symposium GPS Society, Japan Institute of Navigation.

12. Landau, H. (2000): Die Implementierung des «Virtuellen Referenzstationskonzeptes» fьr die RTK Vermessung mit GPS und GLONASS. 3. SAPOS-Symposium. (www.sapos.de)

13. Wanninger, L. (2002): Virtual Reference Stations for Centimeter Level Kinematic Positioning. Proc. of ION GPS 02, Portland, Oregon. (www.wasoft.de)

14. www.wasoft.de/links/inter netseiten.html

15. www.lverm.nrw.de (SAPOS Ьberblick, SAPOS Entwicklung & Erprobung)

16. www.navcen.uscg.gov

17. Draken, W. (2003): Der Satellitenpositionierungsdienst SAPOS-Stand und Nutzung. 5. SAPOS-Symposium. (www.sapos.de)

18. Jahn, C.H. (2001): Ein neues aktives dreidimensionales Bezugssystem fьr Niedersachsen. Festschrift Universitдtsprofessor Dr. Ing. G. Seeber zum 60. Geburtstag. Wissenschaftliche Arbeiten der Universitдt Hannover, Nr. 239 (www.ife.uni-hannover.de)

19. Feldmann-Westendorff, U. (2003): Normalhцhenbestimmung im Bezugssystem DHHN 92 mit SAPOS. 5. SAPOS-Symposium (www.sapos.de)

#### **RESUME**

Both history and structure of the Satellite Positioning Service of the German National Survey (SAPOS) are given. There are also presented the main tasks solved as well as the service options offered for users and the relevant prices. The hard- and software are briefly described. The SAPOS development ways are analyzed in short.

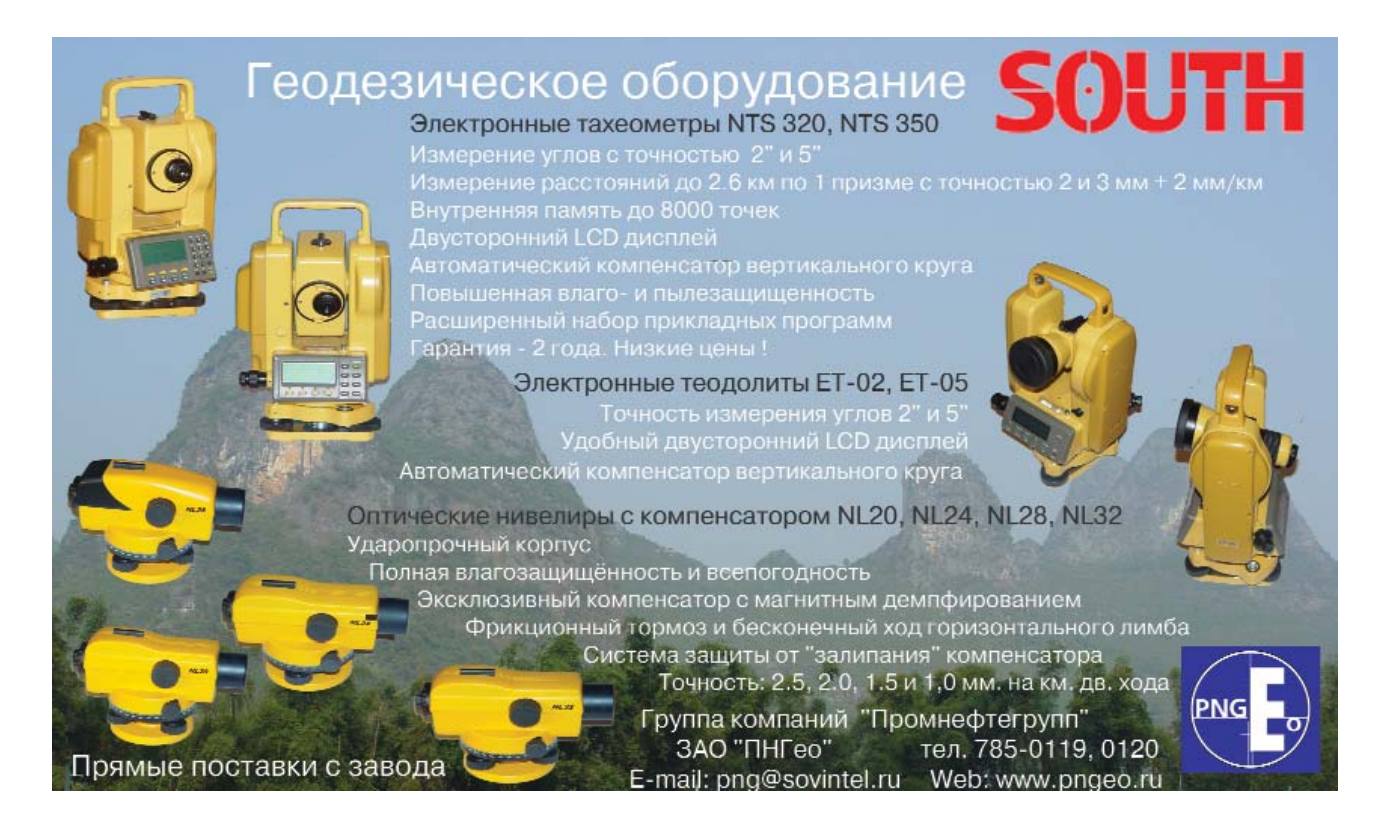

# **СПУТНИКОВАЯ СИСТЕМА МЕЖЕВАНИЯ ЗЕМЕЛЬ: ПЕРВЫЕ ВПЕЧАТЛЕНИЯ ПОЛЬЗОВАТЕЛЕЙ**

#### **С.Г. Гаврилов** (ГУП «Мосгоргеотрест»)

В 1982 г. окончил МИИГАиК по специальности «прикладная геодезия» и до 1996 г. работал на кафедре прикладной геодезии, затем до 1999 г. - в ЦПГ «Терра-Спейс». В настоящее время начальник отдела основных геодезических работ ГУП «Мосгоргеотрест».

#### **С.Ю. Крыжановский** (ГУП «Мосгоргеотрест»)

В 2000 г. окончил МИИГАиК по специальности «прикладная геодезия». С 2000 г. работал в Центре прикладной геодинамики. С 2001 г. по настоящее время работает в ГУП «Мосгоргеотрест» инженером отдела инженерной геодезии.

#### **Д.Е. Осипов** (ГУП «Мосгоргеотрест»)

В 1981 г. окончил МИИГАиК по специальности «прикладная геодезия». Работал в ГСПИ Минатома РФ, Главном центре радиовещания и телевидения. С 1998 г. по настоящее время работает в ГУП «Мосгоргеотрест» главным специалистом отдела цифровых топографических планов.

О начале функционирования спутниковой системы межевания земель (ССМЗ) и особенностях ее технической реализации уже со общалось ранее (см. Геопрофи. — 2004. — № 1. — С. 23–27). В период с ноября 2003 г. по ап рель 2004 г. проходила опытная эксплуатация ССМЗ, в которой принимали участие специалисты ГУП «Мосгоргеотрест».

Одним из основных преиму ществ спутниковой системы ме жевания земель является воз можность вычисления коорди нат в режиме реального времени (RTK). Однако до начала опыт ной эксплуатации система поз воляла определять координаты приемника только в общеземной системе координат WGS–84, что существенно осложняло ее ис пользование на территории Москвы, поскольку все виды гео дезических работ в городе вы полняются в местной системе координат. В связи с этим перед ГУП «Мосгоргеотрест» были по ставлены следующие задачи:

— определить параметры пе рехода и настройки оборудова ния ССМЗ для работы в системе координат Москвы;

— исследовать точность оп ределения координат с исполь зованием оборудования ССМЗ и полученных параметров перехо да;

— изучить возможность практического использования оборудования ССМЗ при прове дении топографических съемок и разбивочных работ.

На первом этапе опытной экс плуатации определялись необ ходимые параметры перехода. Основой для этого послужили результаты работ по совершен ствованию опорной геодезичес кой сети Москвы (ОГС Москвы) (см. Геопрофи. — 2003. — № 4. — С. 44–50 и Геодезия и карто графия. — 2003. — № 9). В ходе их проведения были получены следующие результаты, которые позволили приступить к опреде лению данных, необходимых для использования ССМЗ на террито рии Москвы:

— выполнено уравнивание каркасной спутниковой геодези ческой сети Москвы (КСГС) в си стеме координат Москвы;

— совместно с ЦНИИГАиК

Роскартографии КСГС Москвы включена в состав высокоточ ной геодезической сети (ВГС) Европейской территории России и построена цифровая модель высот квазигеоида. В результате пункты КСГС были с высокой точ ностью привязаны к общезем ной системе координат.

Таким образом, в качестве ис ходных данных использовались два каталога координат одних и тех же пунктов КСГС — в системе координат Москвы и WGS–84. По ним определили семь парамет ров перехода из одной системы в другую.

В декабре 2003 г. специалис тами ГУП «Мосгоргеотрест» были получены во временное пользо вание два комплекта спутнико вых приемников Leica SR530 с GSM-модемом, а также программное обеспечение SKI-PRO, работающее в демонстрацион ном режиме. Для позициониро вания в системе координат Москвы (МСК) в контроллер бы ли введены параметры перехода от геоцентрической WGS-84 к геоцентрической МСК, а также па раметры топоцентрической МСК.

### з'эnn4 Гв**лпрлфи**

Модель геоида ввести в контрол лер, к сожалению, не удалось, поэтому высоту квазигеоида над эллипсоидом в месте позицио нирования приходилось опреде лять отдельно и либо добавлять ее к высоте антенны, либо вычи тать из полученных высотных от меток при постобработке.

Первые самостоятельные из мерения были проведены в на чале февраля 2004 г. Связь с ба зовыми станциями осуществля лась через каналы связи GSM. Была поставлена задача: срав нить координаты, полученные в режиме реального времени, с координатами ОГС Москвы и то чек съемочного и разбивочного обоснования. Первоначально были закоординированы две расположенные рядом точки на достаточно открытом участке Ленинградского проспекта, что обеспечивало постоянную види мость 6–10 спутников GPS. При помощи тахеометра, от располо женных в прямой видимости стенных знаков ОГС Москвы, не участвовавших в определении параметров перехода, были оп ределены плановые координаты этих точек со средней квадрати ческой ошибкой mx = 0,007 м и my = 0,005 м. Антенны были уста новлены на штативах и через не сколько минут на экране кон троллера высветились требуе мые координаты. Средняя квад ратическая ошибка определения координат с помощью спутнико вых приемников составляла в среднем 0,015 м. Сравнение вы численного по полученным ко ординатам расстояния между точками (около 2 м) с непосред ственно измеренным рулеткой значением не выявило расхож дений, превышающих точность измерений (0,001 м). Для под тверждения стабильности ре зультатов измерения повторя лись приемами по 10 с в разные дни, время суток, меняя прием ники. Расхождения с координа тами, полученными от пунктов ОГС Москвы, в среднем состави ли dx = 0,13 м, dy = 0,15 м и носи ли систематический характер.

При этом, средние квадратичес кие отклонения в плановом по ложении (ds) между приемами не превышали 0,002 м.

Последующие измерения в разных районах Москвы также показали наличие систематичес кой плановой составляющей около 0,1 м в западном направ лении. Отклонения по высоте, с учетом высоты квазигеоида, оп ределяемой по модели, не пре высили 0,04 м и в среднем соста вили 0,008 м.

Далее координаты, получен ные в RTK, сравнивались с коор динатами пунктов съемочного и разбивочного обоснования, кото рое создавалось с помощью поли гонометрических ходов и строго уравнивалось в программе StarNet. Анализ результатов обра ботки измерений подтвердил на личие указанной систематичес кой составляющей. В дальнейшем она учитывалась в виде поправки в полученные координаты.

Убедившись в возможностях ССМЗ, были начаты производст венные испытания на работах по топографической съемке и вы носу в натуру проектов трасс. При этом использовались любые возможности контроля спутни ковых измерений другими до ступными методами и данными.

При создании съемочного обоснования и топографической съемке проводилось полевое ко дирование пикетов для их по следующей автоматической сим волизации соответствующими условными знаками. На несколь ких объектах Москвы было опре делено свыше 1800 съемочных пикетов. Первое позициониро вание, включая ввод необходи мых параметров проекта и со единение с вычислительным центром (ВЦ), обычно занимало около 2–3 мин. При установлен ной связи с ВЦ и достаточном количестве спутников определе ние координат пикета занимало не более 5 с, что практически со ответствует производительности тахеометрической съемки, но выполняется одним человеком. С учетом времени на переходы с пикета на пикет, установку вехи с антенной в вертикальное поло жение, нажатие нужных кнопок и пометки в абрисе, съемка пи кета занимает 20–30 с.

Как и следовало ожидать, не везде условия позволяли прини мать сигнал от необходимых пя ти спутников, поэтому приходи лось комбинировать GPS-измерения с тахеометрической съем кой, а также использовать лазер ную рулетку. В отдельные дни были проблемы со связью, по видимому, из-за перегруженности линии. В районе аэропорта «Внуково» несколько дней пози ционирование с требуемой точ ностью было затруднено из-за временного отключения двух ближайших референцных стан ций. Не всегда удавалось пози ционироваться в лесу, несмотря на отсутствие листового покро ва. Тем не менее, испытания про демонстрировали возможность использования спутниковой си стемы межевания земель для выполнения топографической съемки масштаба 1:500 в усло виях Московского мегаполиса.

Было выполнено несколько работ по выносу в натуру проек тов трасс инженерных сетей. Применение RTK ускорило вы полнение полевых работ на дан ных объектах. Как пример, мож но привести разбивку трассы, протяженностью 2 км с 64-мя точками поворота. Трасса прохо дила по открытому полю, вдоль железной дороги, по залесенной местности, рядом со зданиями и заборами. Решение фиксирова лось в условиях весьма неблаго приятных, с точки зрения окру жающих препятствий. Из всех точек не удалось вынести только три точки в лесу. Однако, осталь ные точки были вынесены с вы сокой скоростью.

После первых проб стало оче видным, что для выполнения полного комплекса геодезичес ких работ в городских условиях спутниковые измерения необхо димо комбинировать с тахеомет рическими измерениями. Фирма Trimble Navigation наилучшим

образом решила вопрос совместной работы приемника GPS и тахеометра, создав контроллер ACU. Естественно, возникла идея проверить работоспособность приемника GPS Trimble 5800 от базовых станций. Связь осуществлялась с помошью обычных сотовых телефонов Simens и Eriksson. В испытаниях, которые проводились в апреле 2004 г., приняли участие представители **TVN** «Мосгоргеотрест» (С.Ю. Крыжановский). ФГУП «Госземкадастрсъемка» — ВИС-ХАГИ (А.Ю. Старостин и И. Демидов), Московского представительства Trimble Navigation (М.Ю. Караванов), GPSCom (А.Ю. Янкуш) и Фирмы Г.Ф.К. (В.Т. Ли). Испытания показали, что с помощью комплекта Trimble 5800 удается установить связь с вычислительным центром ССМЗ и вычислить координаты определяемого пункта.

Полученный, за время производственной эксплуатации системы, опыт позволяет сделать следующие выводы:

1. ССМЗ в целом может быть использована при проведении топографических съемок и разбивочных работ на территории Москвы и прилегающих к ней районах Московской области. Для ее промышленной эксплуатации требуется провести работы по уточнению параметров перехода и поиску способа автоматического учета модели высот квазигеоида.

2. Предлагаемый пользователям ССМЗ комплект спутниковой геодезической системы Leica SR530 достаточно надежно работает в условиях современного города на открытых участках. В залесенной местности, даже при отсутствии листвы, результаты позиционирования нестабильны.

3. Экономических эффект внедрения в производство ССМЗ определять пока преждевременно, но возможность отказа от привязки к пунктам ОГС Москвы и развития геодезического обоснования, а также возможность выполнения работ одним исполнителем выглядят весьма привлекательно. Особенно заметны преимущества использования ССМЗ при разбивочных работах.

Подводя итог вышеизложенному, можно констатировать, что с вводом спутниковой системы межевания земель в промышленную эксплуатацию геодезисты, топографы и землемеры, охваченных ею регионов, получат мощный инструмент для быстрого и точного определения координат в различных системах.

#### **RESUME**

The first results of the experimental operation of the Satellite Land Surveying System (the Moskva project) are presented. This project considered topographic and land mark surveys within the area of the Moscow megapolis. Capabilities of the Leica SR530 system and its receivers are given.

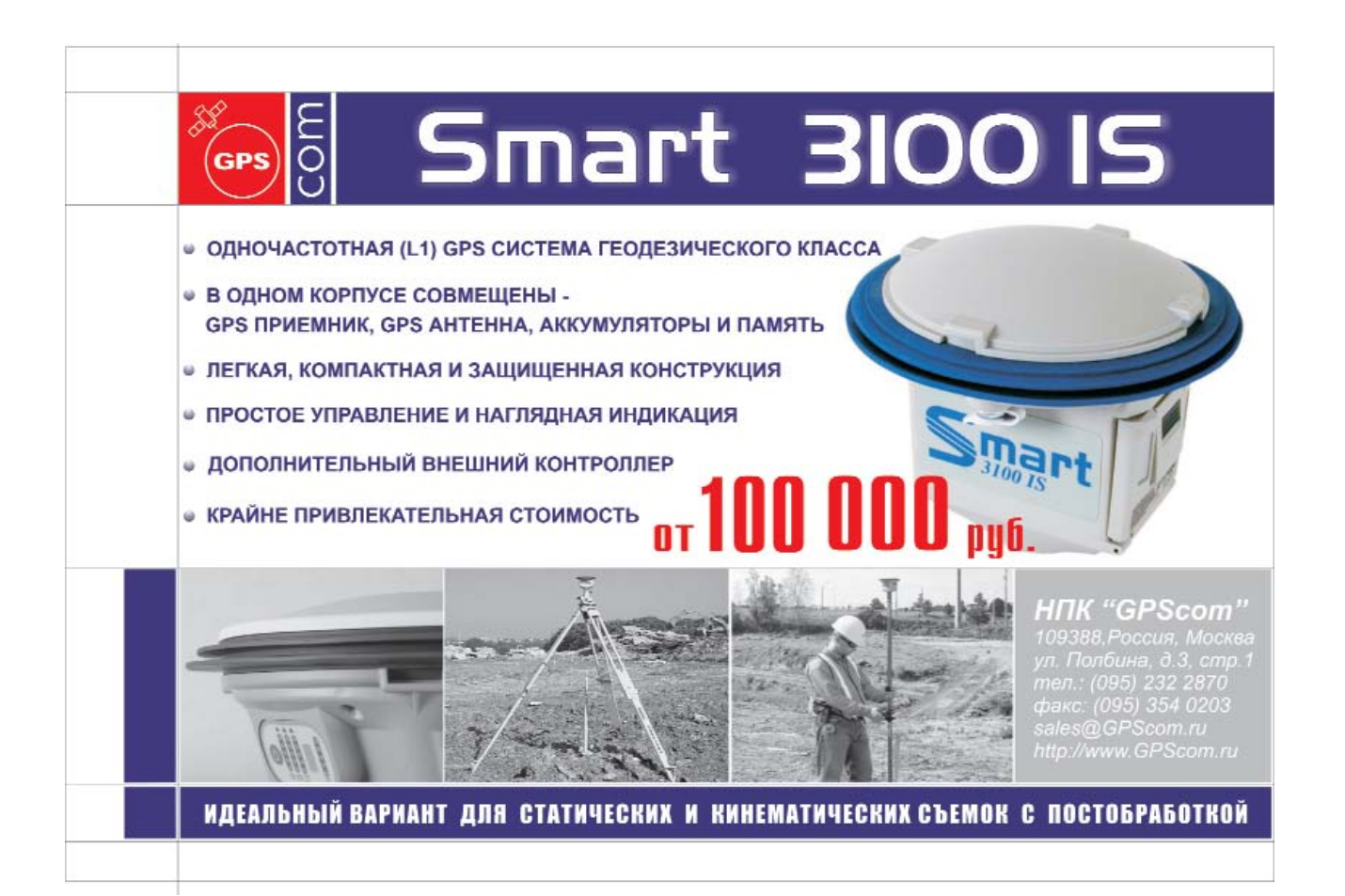

#### **КАЛЕНДАРЬ СОБЫТИЙ**

#### **СЕНТЯБРЬ**

#### **Алушта (Крым), 6–11\***

IX Международный научно-технический симпозиум **«Геоин4 формационный мониторинг окружающей среды — GPS и GIS4технологии»**

Государственная служба геоде зии, картографии и кадастра Ук раины, Национальный универси тет «Львовская политехника», Львовское астрономо-геодезическое общество, Научно-экспериментальный институт геодезии, топографии и картографии Чехии Тел: (0322) 98-07-48, 39-88-32, (8067) 391-80-47

Интернет: www.geocities.com/ geolagt/main.html

> **Минск (Белоруссия), 7–10\***

#### **IV Международная конференция пользователей системы PHOTOMOD** «Ракурс»

Тел: (095) 928-20-01 Факс: (095) 928-61-18 Email: info@racurs.ru Интернет: www.racurs.ru

#### **Сочи, 13–18**

#### Научно-техническая конференция **«Системы наблюдения, мониторинга и дистанционно4 го зондирования Земли»**

Федеральное космическое агентство, Международная ака демия информатизации, Мос ковское НТОРЭС им. А.С. Попова и др. Тел: (095) 921-16-16, 924-09-19 Тел/факс: (095) 924-62-14 E-mail: mntores@inlife.ru Интернет: www.mntores.inlife.ru

**Белгород, 28–30** Конференция **«Опыт реализации принципа «одного окна»** **и создания комплексных гео**информационных систем уп**равления территориями и корпорациями** 

ГИС-Ассоциация, Администрация Белгородской области Тел/факс: (095) 135-76-86, 137-37-87 Email: gisa@gubkin.ru Интернет: www.gisa.ru

#### **Москва, 28–2\***

15я выставка информацион ных и коммуникационных тех нологий **«СОФТУЛ** — **2004»** ИТэкспо Тел: (095) 924-70-72, 921-06-59, 924-45-56 E-mail: softool@garnet.ru Интернет: www.tiw.ru

#### **ОКТЯБРЬ**

**Джакарта (Индонезия), 3–7**

3-я региональная конференция Международной федера**ции геодезистов (FIG)** 

FIG, Национальная геодезичес кая служба Индонезии (Ikatan), Национальное картографо-геодезическое агентство Индоне зии (Bakosurtanal) E-mail: fig@fig.net

Интернет: www.fig.net/jakarta

#### **Голицыно**

**(Московская обл.), 12–14\*** 10-я пользовательская кон**ференция пользователей ESRI и Leica Geosystems в России и странах СНГ** «ДАТА+» Тел: (095) 254-65-65, 254-93-35, 254-91-81 Факс: (095) 254-88-95 Email: dina@dataplus.dol.ru, market@dataplus.dol.ru Интернет: www.dataplus.ru

**Штуттгарт (Германия), 13–15\* INTERGEO-2004** 

Немецкая геодезическая ассо циация (DVW)

### **INTERGEO**

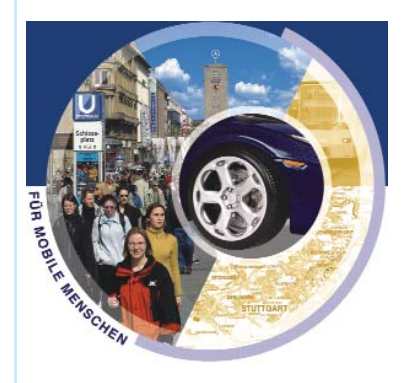

Тел: +49 (7219) 313-37-40 E-mail: ofreier@hinte-messe.de Интернет: www.intergeo2004.de

#### **НОЯБРЬ**

#### **Москва, 2–4\***

9я Всероссийская учебно практическая конференция **«Организация, технология и опыт ведения кадастровых работ»** ГИС-Ассоциация

Тел/факс: (095) 135-76-86, 137-37-87 Email: gisa@gubkin.ru Интернет: www.gisa.ru

#### **Москва, 16–18\***

V Международная конференция **«Современные технологии изысканий, проектирования и** геоинформационного обеспе**чения в промышленном, гражданском и транспортном строительстве»** СП «Кредо-Диалог» Тел: (1037517) 264-90-87, 264- $20 - 63$ Факс: (1037517) 264-79-31 E-mail: market@credo-dialogue.com Интернет: www. credo-dialoque.com

**Примечание.** *Знаком «\*» отмечены мероприятия, официальные участники которых получат очередной номер журнала «Геопрофи»*

# **ИНТЕГРИРОВАННЫЕ** НАВИГАЦИОННЫЕ СИСТЕМЫ XXI BEKA (WWW.TEKNOL.RU)

На обновленном сайте компании «ТеКнол», образованной в июне 2003 г., сформулирована ее главная цель: «...поставить на рынок навигационных систем доступный по цене и простой в использовании прибор, сочетающий преимущества современного GPS-позиционирования со стандартной инерциальной надежностью счисления координат и точностью определения углов ориентации». Подробному раскрытию путей достижения этой цели и посвящены основные разделы сайта.

Разлел «О компании» включает следующие подразделы: «0 компании», «История», «Новости» и «Контакты». Здесь можно подробно узнать о том, что вся деятельность «ТеКнол» обеспечена научными разработками ее сотрудников, участвовавших в международных и национальных проектах по разработке новых образцов инерциальной техники и ИНС/GPS интегрированных комплексов. Приведено подробное описание основных работ:

— инерциальная обзорная система (1989-1994);

- авиационная гравиметрическая система (1992-1998);

- IMU средней точности /DGPS интегрированная система реального времени  $(1998 - 2001);$ 

IMU/GPS дешевый  $(1999 - 2002)$ ;

- алгоритмическое и программное обеспечение бескарданной ИНС (1996-2001):

- навигационный алгоритм для персональной навигационной системы (2002);

- автономный инерциальный прибор для подводной навигации (2002);

- ИНС/GPS интегрированная система (1997-2000);

- многоцелевая Геодезическая машина (2002):

- улучшение точностных характеристик автономной ИНС  $(2002).$ 

В разделе «Новая линия» представлена перспектива дальнейшего развития интегрированных навигационных систем XXI века. Разработанные и разрабатываемые в компании алгоритмы навигации и ИНС/GPS комплексирования позволят вывести современные средства навигации на новый уровень цен и точностей по сравнению с существующими аналогами.

Этот раздел включает подразделы «Новая линия», «Разработки» и «Исследования», где описываются основные разработки компании и направления исследований.

Последний раздел сайта «Продукция» представляет описание и результаты испытаний малогабаритной навигационной системы «КомпаНав 2» (см. «Геопрофи». — 2003. — № 2. - С. 42-44). В настоящее время она является единственной системой, сочетающей свойства полноценной ИНС с малыми габаритами, низким энергопотреблением и стоимостью, привлекательной для массового пользователя.

В подразделе «Воздух» приводятся особенности применения «КомпаНав 2» для навигации и управления летающими объектами. Система способна поставлять информацию, аналогичную десяти стандартным авиационным датчикам.

В подразделе «Наземное применение» отмечаются преиму-

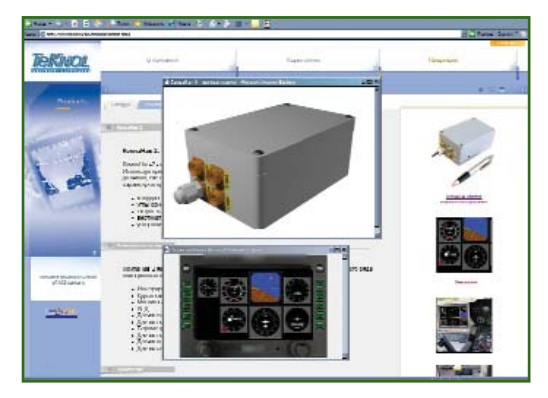

щества этой системы для наземной навигации. «КомпаНав 2» является единым датчиком навигационной информации и параметров движения объекта и позволяет исчислять координаты перемещаемого объекта в моменты пропадания сигналов GPS (в туннелях, под мостами, в районах высотной городской застпойки).

Приводятся фотографии изделий, а также видео-демонстрации и элементы интерактивной анимации.

Все материалы сайта изложены на русском и английском язы-KAY

Сайт 000 «ТеКнол» постоянно дополняется новой информацией. На нем находят отражение новости компании, изменения в гамме продукции, результаты испытаний, спецификации и технические описания изделий.

#### **RESUME**

The «TeKnol» Company's updated website is presented. This company deals with the theoretical development and application of the compact navigation complexes based on an integrated operation of autonomous inertial devices and the global positioning satellite systems.

### 3'2004 FEONPOPH

#### **ИНТЕРНЕТ4РЕСУРСЫ**

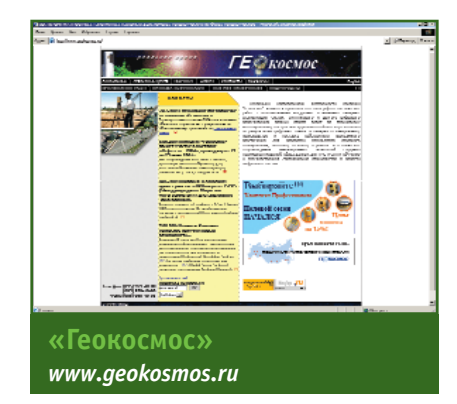

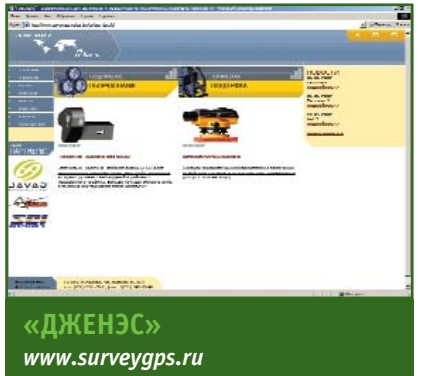

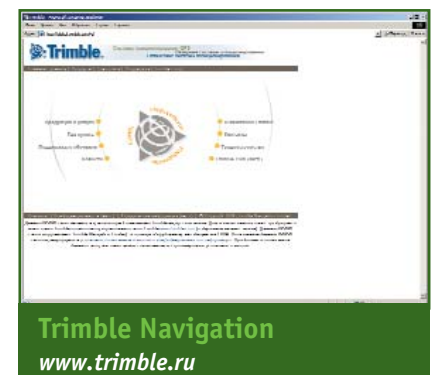

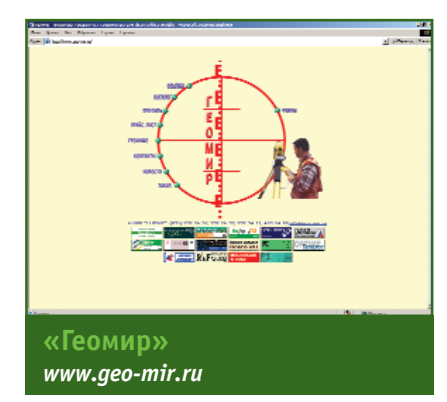

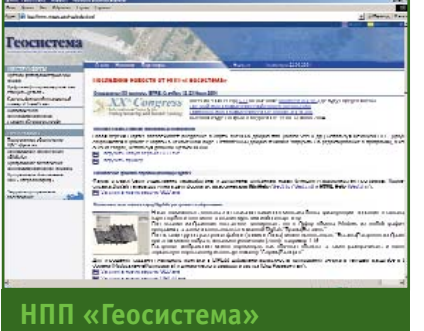

*www.vingeo.com*

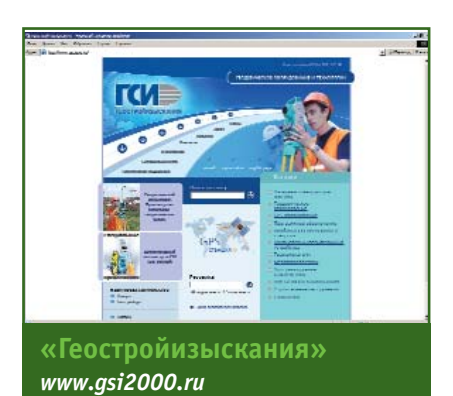

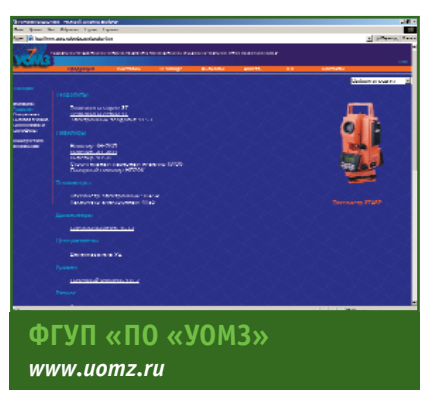

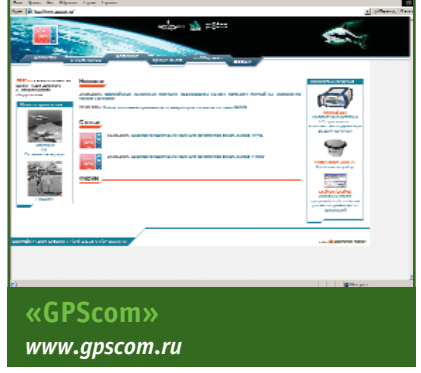

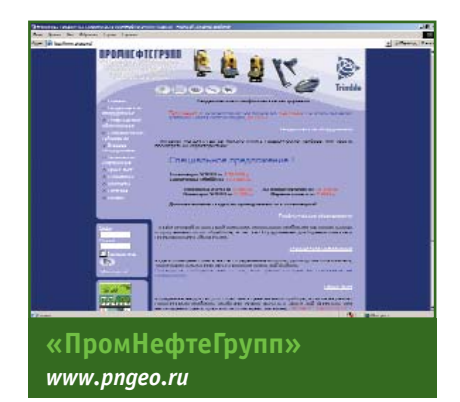

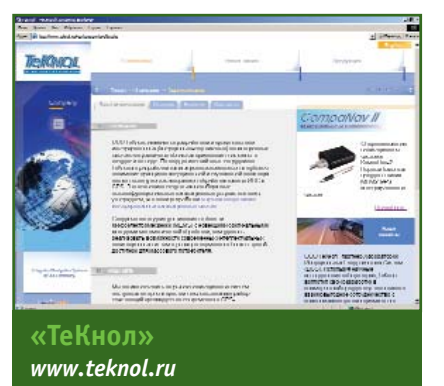

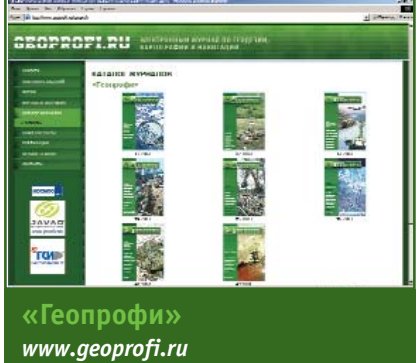

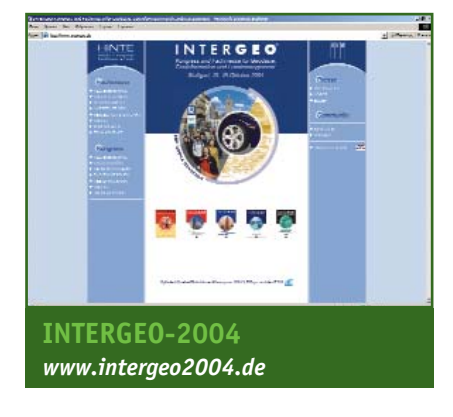

# **САБЛИНСКАЯ БАЗИСНАЯ СЕТЬ**

#### **А.П. Пигин** (СП «Кредо-Диалог», Минск, Белоруссия)

В 1981 г. окончил геодезический факультет МИИГАиК по специальности «прикладная геодезия». Работал инженером-геодезистом, начальником партии в проектно-изыскательской организации управления архитектуры г. Минска (Белоруссия). С 1992 г. работает в СП «Кредо-Диалог», в настоящее время технический директор.

#### **А.А. Чернявцев** («Геостройизыскания»)

В 1986 г. окончил МИИГАиК по специальности «аэрофотогеодезия». С 1986 г. — инженер отдела изысканий «ПромНИИпроект». С 1994 г. — ведущий инженер отдела изысканий предприятия «ПрИз». С 1996 г. работает в компании «Геостройизыскания», в настоящее время — главный специалист.

Первые работы по созданию плановой координатной сети Рос сии датируются 1816 г. Однако, около ста последующих лет три ангуляция развивалась фрагмен тарно, в узком русле исключи тельно топографического назна чения. Сети качественно быстро старели, физическая утрата цент ров была обычным явлением.

Современная координатная сеть ведет свою историю с нача ла ХХ века. В 1910 г. русские во енные топографы начали пост роение новой единой и долго временной астрономо-геодезической сети. Научно разработан ный план предусматривал созда ние системы опорных полиго нов, образованных рядами три ангуляции I класса вдоль мери дианов и параллелей. Исходным пунктом координатной системы был избран центр Круглого зала главного здания Пулковской ас трономической обсерватории. Проложение первого ряда новой триангуляции началось вдоль меридиана, идущего от Пулкова к Николаеву. В мае 1910 г. вбли зи Пулковской обсерватории были заложены пункты базис ной сети, а около деревни Саб лино измерен базис Бугры-Саблино длиной 12,5 км (рис. 1). В 1911 г. на шести пунктах сети были проведены угловые наблю дения, которые позволили вы числить выходную сторону сети Кабози-Поги длиной почти 30 км. Работу выполнило отде ление поручика Корпуса воен

ных топографов М. Аверьянова. Так родилась Саблинская базис ная сеть. К 1917 г. военные то пографы завершили построение двух первых полигонов будущей астрономо-геодезической сети (АГС). После 1917 г. создание единой АГС на территорию стра ны велось под руководством вы дающегося отечественного гео дезиста Ф.Н. Красовского. Ог ромная по масштабу работа покрыть точной триангуляцией одну шестую часть мировой су ши — была завершена только через 60 лет. Дальнейшее совер шенствование государственной плановой сети связано с приме нением современных спутнико вых систем и информационных технологий.

Шесть пунктов-ветеранов Саблинской базисной сети и в насто ящее время несут службу. Прав да, только два из них — Кабози и Поги, образующие выходную сто рону, сохранили центры в перво начальном виде, и представляют собой ценные памятники исто рии отечественной геодезии.

Пункт Кабози был заложен в 1869 г., задолго до создания Саблинской сети [1], и использо вался для проведения учебных занятий знаменитой Пулковской геодезической школы. На пункте проводили наблюдения многие видные в будущем российские геодезисты: Н.Д. Артамонов, А.А. Тилло, С.Д. Рыльке, Д.Д. Ге деонов, В.В. Витковский, Н.Я. Цингер и другие. Роль цен

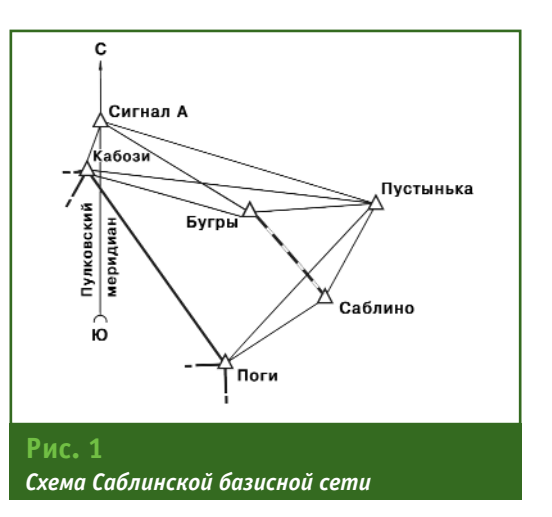

тра пункта выполняет ствол ста ринного крепостного орудия (рис. 2). На выступающей из земли казенной части орудия хо рошо видно сохранившееся за пальное отверстие. Так получи лось, что раритет эпохи гладко ствольной артиллерии, в отли чие от других стволов, ушедших в переплавку, стал служить оте чественной геодезии. В 1910 г. учебный пункт обрел новую

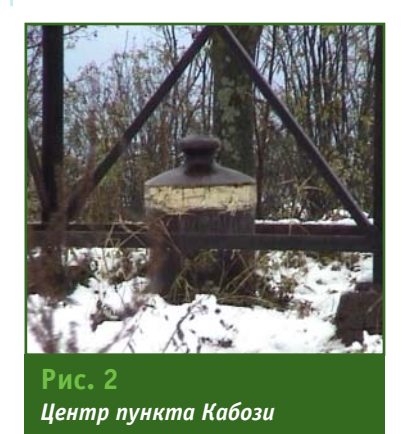

### 3'2004 Teonpo<del>q</del>u

#### **ПУТЕШЕСТВИЕ В ИСТОРИЮ**

«жизнь» — его включили в Саб линскую базисную сеть.

Пункты, заложенные в 1910 г., в том числе и пункт Поги, имели двойные центры из мощных ва лунов, уложенных вертикально один над другим. Нижний сек ретный центр располагался на глубине одной сажени (2,1336 м), верхний центр при крывался насыпью. На обоих ва лунах выбивались крестообраз ные марки и год закладки пункта (рис. 3).

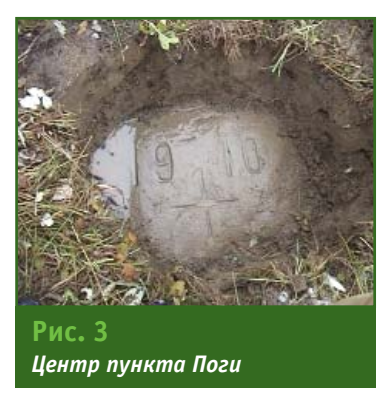

Осенью 2002 г. компания «Ге остройизыскания» получила предложение от действительно го члена Русского географичес кого общества В.Б. Капцюга об измерении выходной стороны Саблинской базисной сети с ис пользованием современного GPS-оборудования. Работа носила историко-научное назначение и имела цель определить длину и азимут стороны и сравнить их со значениями, полученными в 1910 г. Результаты предполага лось использовать, в том числе, и для поиска центров пунктов, имеющих историческое значе ние и считающихся утерянными.

Предложение было принято, тем более, что В.Б. Капцюг изве стен, как человек, увлеченный историей геодезии, истинный энтузиаст своего дела. Именно благодаря его личному вкладу удалось ускорить работу по под готовке необходимых данных и заявки в Комитет по Всемирному Наследию ЮНЕСКО для призна ния сохранившихся пунктов ду ги Струве в качестве Памятника Всемирного Наследия [2].

Необходимо отметить и то, что компания «Геостройизыскания» также много внимания уделяет истории геодезии. Так, в музее компании собрана едва ли не са мая крупная коллекция старин ных геодезических приборов, инструментов, карт и чертежей.

В октябре 2002 г. специалиста ми компаний «Геостройизыска ния» и «Геодезические приборы» (Санкт-Петербург) была предпринята первая попытка проведения измерений [3]. Казалось, предус мотрели все: комплект современ ного двухчастотного оборудова ния, транспорт, кроки пунктов, и никаких препятствий не должно было возникнуть. Однако, прибыв на место, экспедиция обнаружила установленный над центром пунк та Кабози мощный металличес кий сигнал, окруженный высокой древесной растительностью (рис. 4). Примерно такая же ситу ация была и на пункте Поги (рис. 5). Стало ясно, что решить задачу сходу не удастся, так как металлические сигналы и деревья создадут помехи для приема ин формации со спутников. В таких случаях обычно используются точки внецентренного стояния, для определения местоположе ния которых необходимы допол нительные линейно-угловые измерения. А тахеометра в распоря жении геодезистов не было, его просто не догадались захватить на всякий случай. Перенести ра боту на следующий день тоже бы ло нельзя, по ряду причин.

Поэтому измерения все-таки решили провести, увеличив про

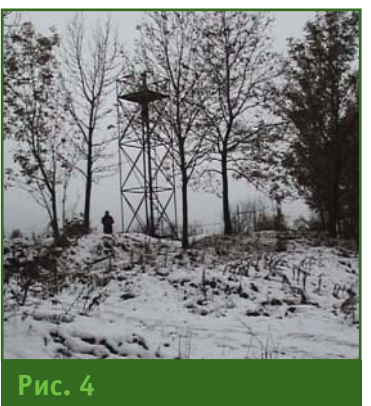

*Сигнал пункта Кабози*

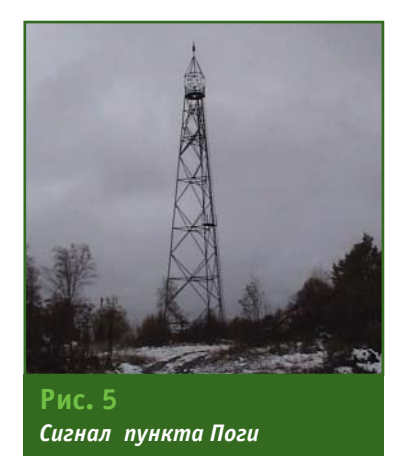

должительность сеансов наблю дения. Как и предполагалось, результаты, полученные при по стобработке, никак не соответст вовали по надежности работам на базисной сети. Урок на буду щее: каким бы современным, ум ным и замечательным не был прибор, а о рекогносцировке за бывать нельзя. Измерения было решено повторить, но загружен ность основной работой, теку щие дела долго не позволяли этого сделать.

Удобный случай представился только в конце ноября 2003 г. Тут уж подготовились на со весть: составили проект, прове ли предварительный расчет точ ности, запаслись необходимым оборудованием. Работы начали с определения точек внецент ренного стояния для того, чтобы избежать негативного влияния металлических сигналов и рас тительности. Вблизи каждого пункта были выбраны две точки (рис. 6). Произвели наблюдения треугольников, образованных точками внецентренного стоя ния и центрами пунктов, изме рив все углы и линии четырьмя полными приемами. Приемники устанавливались только на вы несенные точки. Сеанс GPS-наблюдений продолжался 2 ч. При проведении полевых работ ис пользовали следующее оборудо вание: для линейно-угловых измерений — тахеометры TS3303 Trimble и SET2030R3 Sokkia; для GPSнаблюдений — четыре двухчастотных приемника Trimble 5700 с антеннами Zephyr

#### ПУТЕШЕСТВИЕ В ИСТОРИЮ

### Геопрофи 3'2004

#### и Zephvr Geodetic.

Камеральные вычисления проводились в несколько этапов. Вначале линейно-угловые измерения были уравнены в системе CREDO, после чего результаты GPS-наблюдений были обработаны  $\overline{B}$ программе Pinnacle. Для повышения надежности получаемых результатов и улучшения геометрии сети в обработку были включены данные, полученные с Пулковской базовой GPS-станции. Редукция векторов П1-К1, П1-К2, П2-К1, П2-К2 на центры пунктов Кабози и Поги также была выполнена в программе Pinnacle с учетом данных, полученных при уравнивании в CREDO-DAT.

Окончательные результаты в системе координат WGS-84, полученные после камеральной обработки, оказались следующими:

— длина стороны Поги-Кабози - 27480.4800 м:

— геодезический азимут с Кабози Поги на 142°02'08.75».

Средняя квадратическая ошибка определения стороны, рассчитанная по формуле:  $\text{ms}^2 = (\Delta X^2 \delta x^2 + \Delta Y^2 \delta x^2 + \Delta Z^2 \delta x^2)/S^2$ , составила ±0,009 м.

Теперь вставала задача: что с чем, и как сравнивать?

Окончание следует

#### • Список литературы

1. Капцюг В.Б. Центр пункта «Кабози» астрономо-геодезической сети СССР. Научный паспорт памятника истории науки и техники. - Л.: Л.О. ИИЕиТ, 1983.

**PRESS RELEASE**  $\mathcal{P}$ The International Institution for the  $\mathsf{of}$ History Surveying and Measurement, J R Smith, 2004.

3. Текст фильма «Саблинская базисная сеть», В.Б.Капцюг, А.А.Чернявцев, «ГСИ-видео», 2002.

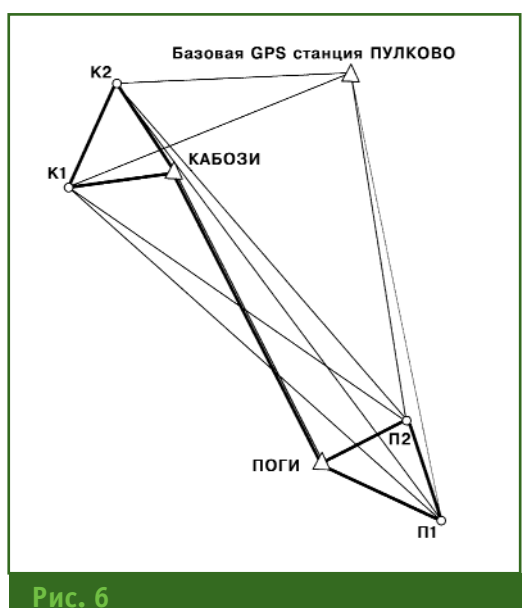

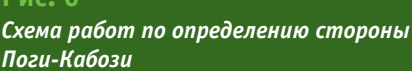

#### **RESUME**

A brief history of Russia's horizontal control network development is presented. The field works and the first results are given. These measurements were conducted along the baseline of the Sablino base network using satellite techniques. The work was proposed by V.B. Kaptsyuga, a member of the Russian Geographic Society and fulfilled by specialists from the «Geostroiizyskaniya» and «Geodetic Instruments» (St.-Petersburg) companies in  $2002 - 2003$ 

To be ended in the next issue.

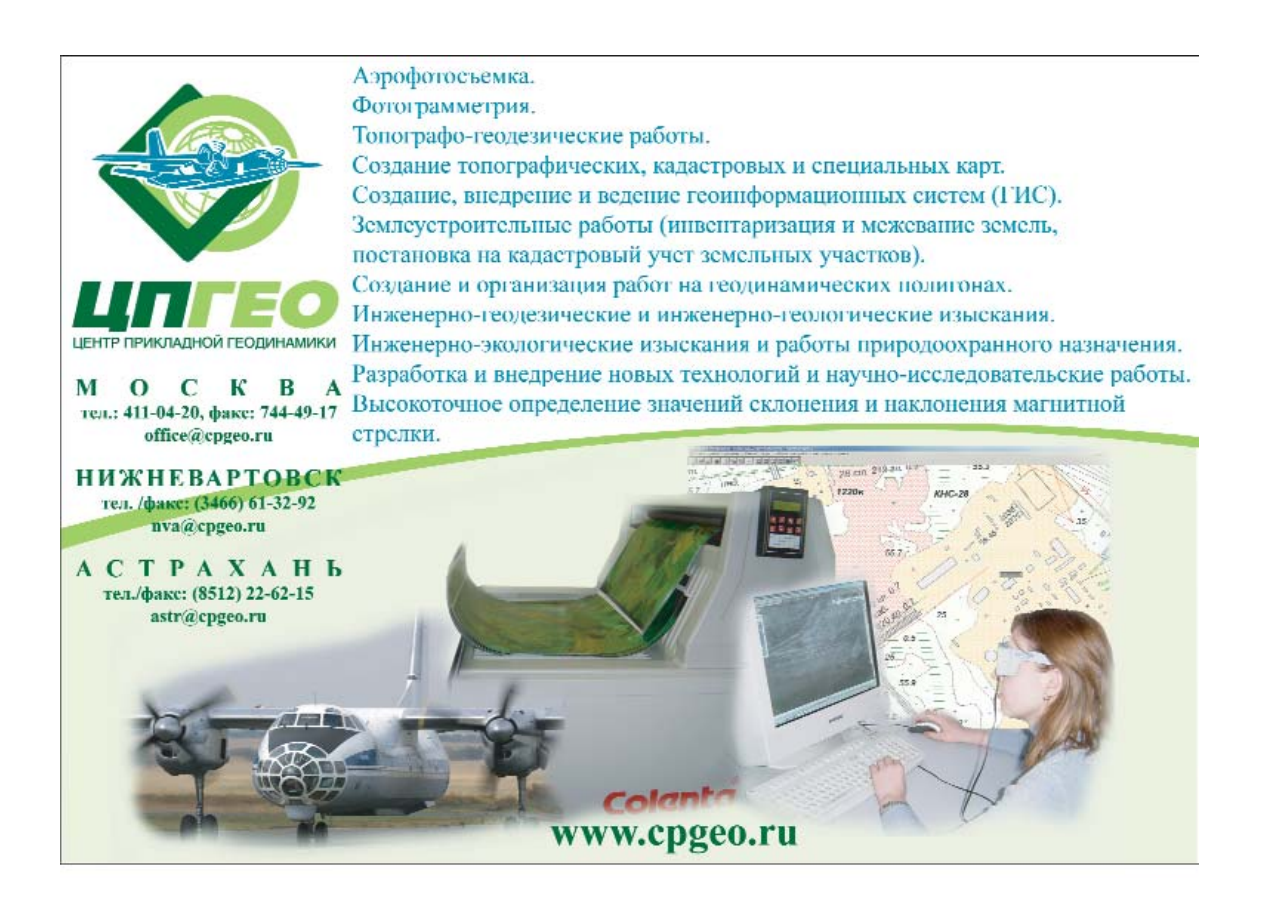

### ПОГРУЖЕНИЕ В ГИС (ОЩУЩЕНИЯ И ВПЕЧАТЛЕНИЯ СТУДЕНТА)

#### Е.А. Белявцева (МГГРУ)

В 2000 г. окончила московскую школу № 176 с золотой медалью и поступила в Московский государственный геологоразведочный университет (МГГРУ). В настоящее время студентка IV курса геологоразведочного факультета по специальности «геоинформатика». Президент Студенческой Ассоциации ГЕО Систем (САГЕОС).

Для человека, приступившего к изучению геоинформационных технологий, на определенном этапе внезапно открывается удивительный и в то же время сложный мир пространственных данных о поверхности нашей планеты, который кажется абсолютно непостижимым. Но вскоре приходит понимание, что современная наука предоставляет нам совершенную технологию для изучения Земли в виде геоинформационной системы (ГИС).

Геоинформатика - междисциплинарная наука, обладающая мощным и точным инструментом, позволяющим принимать быстрые и эффективные решения практически во всех отраслях экономики и национальной безопасности. Квалифицированное использование геоинформационных систем позволяет контроли-

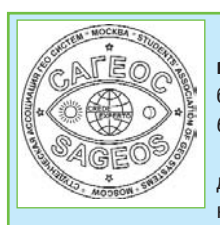

Студенческая Ассоциация ГЕО Систем (CAГЕОС) была создана в Москве 6 ноября 2003 г.

Основными задачами деятельности САГЕОС являются:

- создание благоприятных условий для объединения студентов и аспирантов в целях обмена опытом, реализации творческого, научного потенциала членов Ассоциации, совершенствование образовательного процесса:

- установление партнерских отношений со студентами других вузов для обмена знаниями и использования практического опыта.

Для этого планируется проводить встречи, консультации, семинары со специалистами в области ГИС-технологий и осуществляет научноисследовательскую деятельность.

Президент CAГЕОС — Елена Александровна Белявцева.

E-mail: sageos@rambler.ru

ровать использование природных ресурсов и решать множество проблем, связанных с землепользованием. Но количество сертифицированных специалистов в этой области, к сожалению, не так велико, как требуется. С появлением государственных и корпоративных заказов на создание ГИСпроектов ведущие вузы России стали более внимательно относиться к подготовке специалистов в области ГИС-технологий. Но практически все учебные заведения столкнулись с рядом проблем, решить которые оказалось непросто, поскольку современное представление о геоинформатике слишком обширно.

Обучить студента I курса основам геоинформатики сложно, так как кроме элементарных знаний по математике и географии у него довольно упрощенное представление о компьютерных технологиях, а для вводного курса геоинформатики необходимы знания о растровой, векторной и гибридной графике, технологиях сканирования, принципах построения локальных и глобальных сетей. основах программирования, распространенных операционных системах и наиболее популярных программных продуктах.

Идеология и технология ГИС достаточно сложны, чтобы овладеть ими за три-четыре семестра. Кроме того, для практического освоения ГИС-технологий необходимо современное компьютерное оборудование. Также студентам важно владеть английским языком, так как без понимания информационно-технологических сокращений, встречающихся при описании программных продуктов зарубежного производства, работать будет непросто.

Уже в процессе поступления на обучение по специальности «геоинформатика» к потенциальным возможностям будущих студентов должны быть предъявлены высокие требования, так как имеющийся мировой опыт в области образования рекомендует интенсификацию и повышение технологичности учебного процесса. Также необходима оптимизация учебного процесса, в том числе назначение библиотечного дня после шестого семестра для студентов, занимающихся исследовательской работой, замена непрофильных учебных дисциплин на более актуальные, востребованные. На III курсе желательна индивидуализация обучения, так как уже необходима профессиональная специализация.

Важно точно определить области, в которых будут работать будущие ГИС-специалисты. Возможно, студентов необходимо разделить по нескольким направлениям.

Будущие специалисты в обязательном порядке должны проходить практику в специализированных организациях и компаниях, участвуя в работе над реальными проектами.

Для повышения эффективности и технологичности образовательного процесса необходимо создание широко доступного интеллектуального хранилища данных. Также следует точно определить, какие ГИС и в каком объеме следует изучать. Геоинформационные системы непрерывно совершенствуются и обновляются, и если изучать ГИС даже трехлетней

#### **ОБРАЗОВАНИЕ**

давности, то вместе с дипломом можно получить уже устаревшие знания

Таким образом, можно сделать следующие выводы о необходимых изменениях в области изучения геоинформационных технологий:

- необходима предварительная подготовка желающих изу-

чать геоинформатику (подготовительное отделение, курсы):

- желательно модернизировать обучающий комплекс (на аппаратно-программном уровне);

— необходимо прохождение производственной практики на реальных геоинформационных проектах:

- следует увеличить объемы изучения английского языка.

#### **RESUME**

A student of the 4<sup>th</sup> year of the Moscow State Prospecting University shares her position on teaching geoinformatics at specialized educational institutions.

### 225 ЛЕТ СОЗДАНИЮ В РОССИИ СИСТЕМЫ ПРОФЕССИОНАЛЬНОГО ОБУЧЕНИЯ В ОБЛАСТИ ЗЕМЛЕУСТРОЙСТВА, ГЕОДЕЗИИ И КАРТОГРАФИИ (МОСКВА, 24-28 МАЯ 2004 ГОДА)

В преддверии празднования этой юбилейной даты 5 мая 2004 г. в выставочном зале Российской государственной библиотеки (РГБ) была открыта книжно-иллюстрированная выставка «От земельного училища к двум университетам». На открытии выставки выступили заместитель директора РГБ  $E.B.$ Никанорова, ректор МИИГАИК В.П. Савиных и ректор ГУЗ С.Н. Волков. Затем авторы экспозиции профессор В.С. Кусов и директор Музея истории ГУЗ, профессор В.В. Косинский ознакомили посетителей с особо ценными экспонатами, подобранными сотрудником отдела выставок РГБ Л.М. Маклаковой.

На выставке демонстрировалось более 500 книжных и картографических изданий XVIII-XXI вв., рукописей, отдельные уникальные геодезические инструменты. Выставка работала до 27 мая 2004 г.

#### В рамках праздничных мероприятий в МИИГАиК состоялось:

- расширенное заседание Ученого совета с вручением дипломов «Почетный доктор МИИГАиК» зарубежным колле-

- открытие астрономической обсерватории;

- юбилейная международ-

ная конференция «Геодезия. картография, кадастр на службе России»:

- торжественное заседание в ГЦКЗ «Россия»;

- встреча выпускников.

В период работы международной конференции 25-26 мая 2004 г. в актовом зале МИИГАиК работала выставка геодезического оборудования и картографической продукции, в которой приняли участие представители государственных и коммерческих организаций: Компания «Геокосмос», «Геосервисприбор», «Геотехсервис-2000», Фирма Г.Ф.К., ГИС-Ассоциация, ГСПИ, СП «Кредо-Диалог» (Минск, Белоруссия), НПП «Навгеоком», НИЧ МИИГАИК, ПРИН, РИРВ, УОМЗ (Екатеринбург), ЭОМЗ, Московское представительство THALES Navigation и др. Ведущие компании-производители геодезического оборудования передали в дар университету современные спутниковые геодезические приемники и электронные тахеометры.

#### В рамках праздничных мероприятий в ГУЗ состоялось:

— богослужение в домовом храме университета Святых Равноапостольных Константина и Елены:

- торжественное заседание

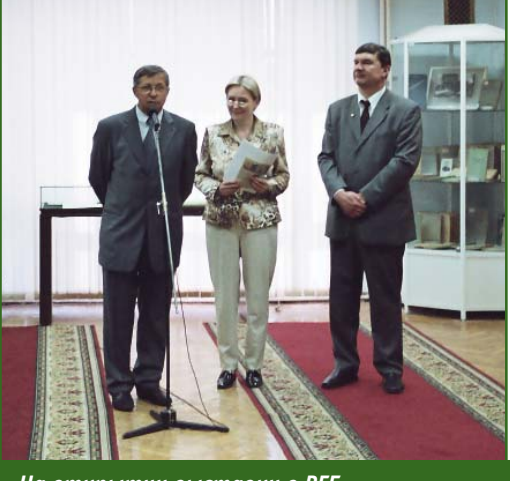

На открытии выставки в РГБ

в концертном зале гостиничного комплекса «Космос»;

— общее собрание коллектива университета с вручением наград;

- международная научнопрактическая конференция «Землеустроительная наука и образование России в начале третьего тысячелетия» под эгидой «ЮНЕСКО»;

- заседание Межгосударственного совета по земельным отношениям и землеустройству стран СНГ;

- заселание Совета УМО по образованию в области землеустройства и кадастров;

- встреча выпускников.

В.В. Грошев (редакция журнала «Геопрофи»)

# **Технологии Trimble поведут вас вперед**

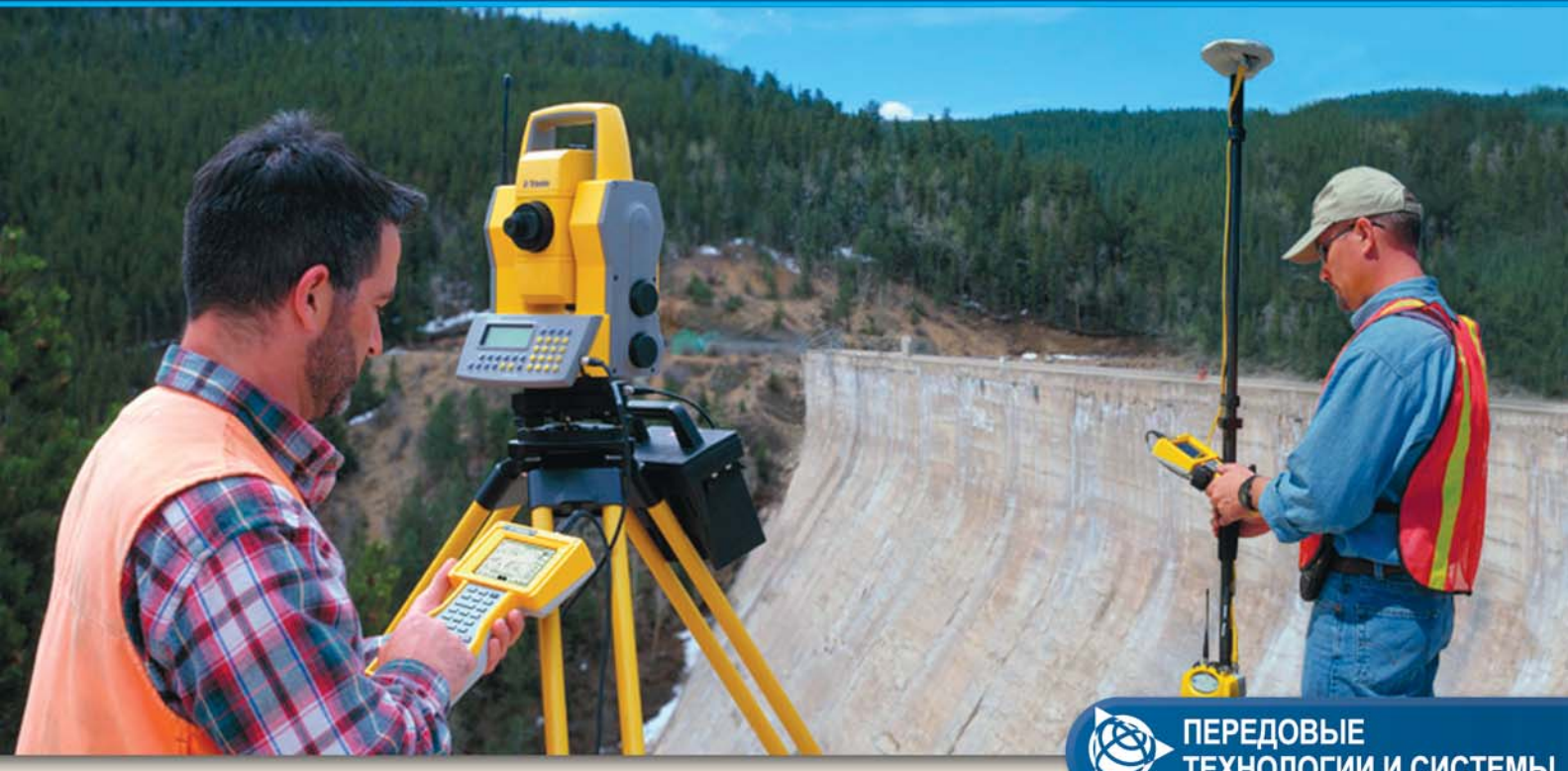

### Минимум в три раза дальше...

В современной геодезии главными характеристиками считаются точность, дальность и скорость измерений. Именно этими качествами обладает всё геодезическое оборудование Trimble.

Мировой лидер в области геодезии и строительства, компания Trimble выпускает широкий спектр оборудования для обеспечения всех видов топографо-геодезических работ, как на строительной площадке, так и для развития опорных геодезических сетей высших классов.

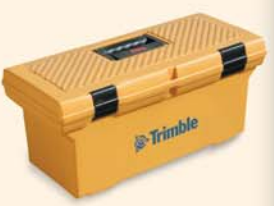

Комплексное использование оборудования и программного обеспечения Trimble. например, GPS для развития сетей, электронный тахеометр для съемки и выноса в натуру, лазерное оборудование и системы управления строительной техникой для подготовки земляного полотна - приводит к уменьшению численности съемочных бригад и сокращению времени на проведение всех этапов работ, увеличению производительности и конкурентоспособности предприятия.

C Trimble Вы всегда на шаг впереди на всех этапах работ, от замысла до их завершения.

Свяжитесь с вашим дистрибьютором Trimble и узнайте, как еще больше расширить свои возможности и сохранить лидерство.

### **CAP HABFEOKOM**

ЗАО НПП "Навгеоком" Тел: (095) 747-5131 (многоканальный) Факс: (095) 747-5130

129278, Москва, ул. Павла Корчагина, 2 оф.2408 E-mail: sales@agp.ru Internet: www.agp.ru

© 2003, Trimble Navigation Limited. Все права защищены. Все торговые марки являются собственностью их владельцев. SUR-103A

## ПЕРЕДОВЫЕ<br>ТЕХНОЛОГИИ И СИСТЕМЫ

#### **GPS RTK и eRTK системы**

- Электронные роботизированные тахеометры
- Цифровые и оптические нивелиры
- Лазерные построители плоскостей
- Системы управления строительной техникой
- 3D сканеры

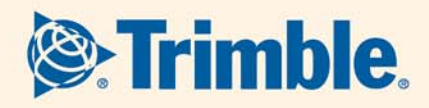

#### **WWW.TRIMBLE.COM**

Московское Представительство **Trimble Export Limited** 125047, Москва, 1-ая Тверская-Ямская, д. 23, офис 27 Тел: +7 095 258 6012 Факс: +7 095 258 6010 E-mail: Alexander\_Valdovsky@trimble.com

# Быстро Точно. Изящно. ГЕОКОСМОС

песок

88-2  $\overline{B}$ r-8 22. 1.0

### NEW - частота сканирования - 100 kHz

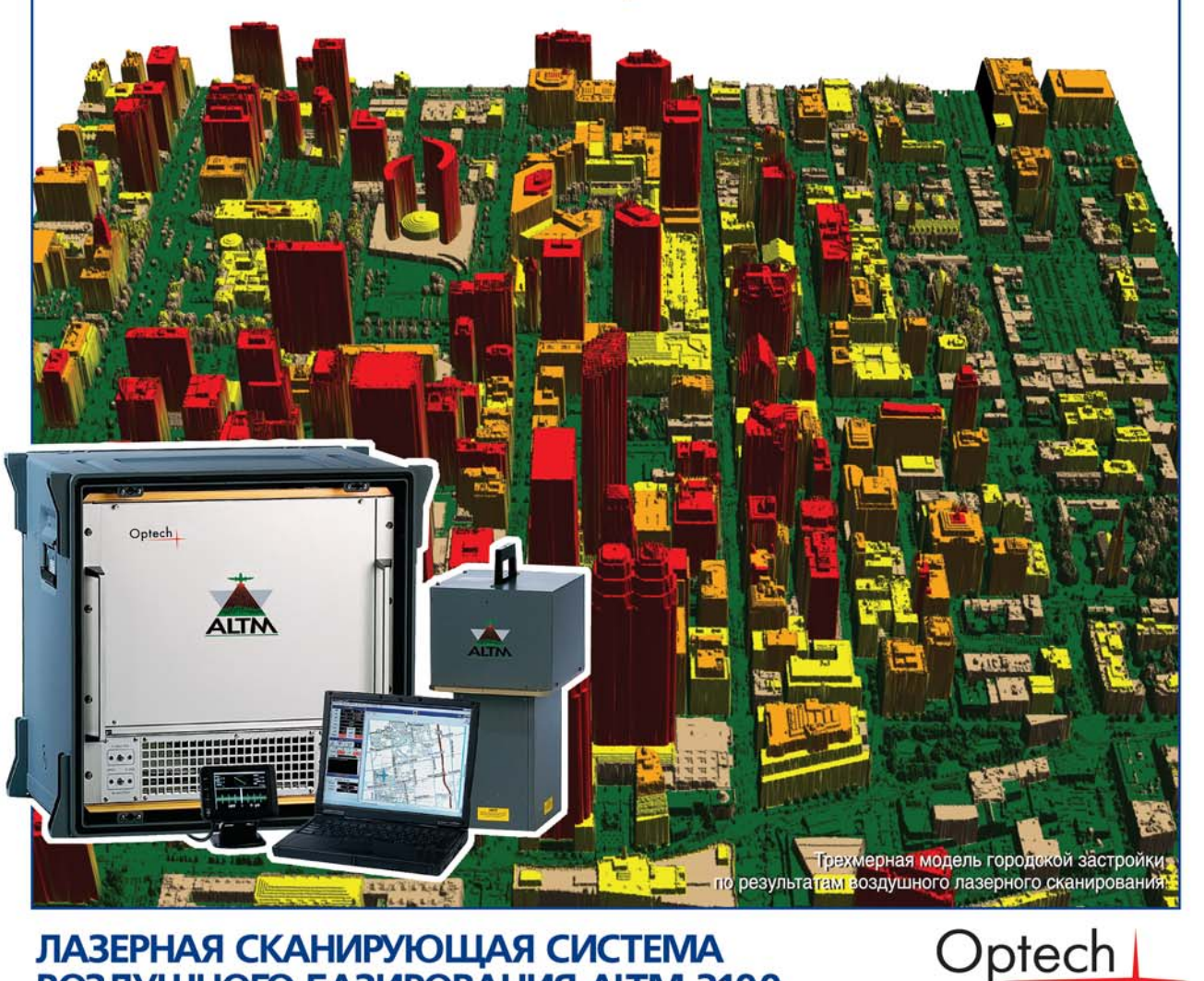

### ЛАЗЕРНАЯ СКАНИРУЮЩАЯ СИСТЕМА ВОЗДУШНОГО БАЗИРОВАНИЯ ALTM 3100

ALTM 3100 - самый современный в мире прибор лазерного картографирования земной поверхности. ALTM 3100 позволяет регистрировать до 4-х отражений каждого излученного лазерного импульса, посылаемых с частотой до 100 000 измерений в секунду.

ALTM 3100 позволяет за один проход снимать сектор поверхности шириной 3255 м с высоты 3500 м со скоростью 300-400 км в час, получать цифровую модель рельефа с плотностью 4 точки на 1 кв. м.

Высокая точность и плотность точек лазерных отражений позволяет создавать крупномасштабные цифровые топографические планы и карты масштаба 1:1000, цифровые модели рельефа (съемка больших территорий, линий электропередач, продуктопроводов, железных и автомобильных дорог).

Уникальные технологические разработки компании «Гекосмос» позволяют обрабатывать данные и получать крупномасштабные цифровые топографические планы и карты масштаба 1:1000, цифровые модели рельефа со скоростью съемки.

Компания «Геокосмос» — авторизованный дистрибутор воздушной лазерной сканирующей системы ALTM производства Optech Inc. (Канада) по всему миру (за исключением Японии, Тайваня и Южной Африки), причем на территории России и стран бывшего СССР, включая страны Балтии, компания Геокосмос наделена исключительными правами.

Россия, 119017, Москва, ул. Большая Ордынка, 14, стр. 1. Тел. +7 (095) 959-4088/4080. Факс +7 (095) 959-4093. E-mail: sales@geokosmos.ru

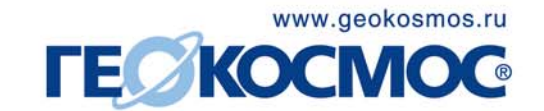